### OBJECT-ORIENTED LITERATE PROGRAMMING

SHIVE BIOR

# **OBJECT-ORIENTED LITERATE PROGRAMMING**

By MING Yu ZHAO, B.Sc.

A Thesis Submitted to the School of Graduate Studies in Partial Fulfilment of the Requirements for the Degree of

Master of Science Department of Computing and Software McMaster University

©Copyright by Ming Yu Zhao, August 2007

ii

MASTER OF SCIENCE (2007) (Computing and Software)

McMaster University Hamilton, Ontario

TITLE: Object-Oriented Literate Programming

AUTHOR: Ming Yu Zhao, B.Sc. (Dalian University of Technology)

SUPERVISOR: Dr. Emil Sekerinski

NUMBER OF PAGES: x, 179

## **Abstract**

During the past decades, programming methodology has seen an improvement by structured programming and object-oriented programming (OOP), leading to software that is more reliable and easier to develop. However, software engineers are still dealing with problems in processing associated documentation. Literate programming was introduced by Donald Knuth in the early 80's as an approach to produce programs together with their documentation in a way that is aimed at consumption by humans rather than by compilers. However, dated and complex features, dependence on formatting and programming language, and a lack of methodology prevented the method from gaining in popularity.

In this thesis, we propose an approach to "integrate" OOP with literate programming in order to present and document the whole design in a consistent and maintainable way. In our approach, both program code and corresponding documentation are generated from the same source. The resulting documentation consists of code chunks with detailed explanations, as well as automatically generated class diagrams with varying levels of detail. A tool, *Spark,* has been developed and applied to the design of a Transit Information System from requirement analysis to testing. Spark was also used in its own development.

## **Acknowledgements**

I would like to give my sincere thanks to my supervisor, Dr. Emil Sekerinski, for his thoughtful guidance, constant encouragement and generous support throughout my study.

In addition, I am indebted to my examination committee, Dr. Ned Nedialkov and Dr. Jacques Carette, who have each taken time to offer suggestions and guidance to improve this work. Also, thanks to Mr. Jian Xu, Mr. Daniel Zingaro, as well as other friends, who have helped me in the passed two years.

Especially, special thanks go to my wife, Ru Wei, for her love, understanding and support and to my parents, who taught me how to navigate my life.

## **Contents**

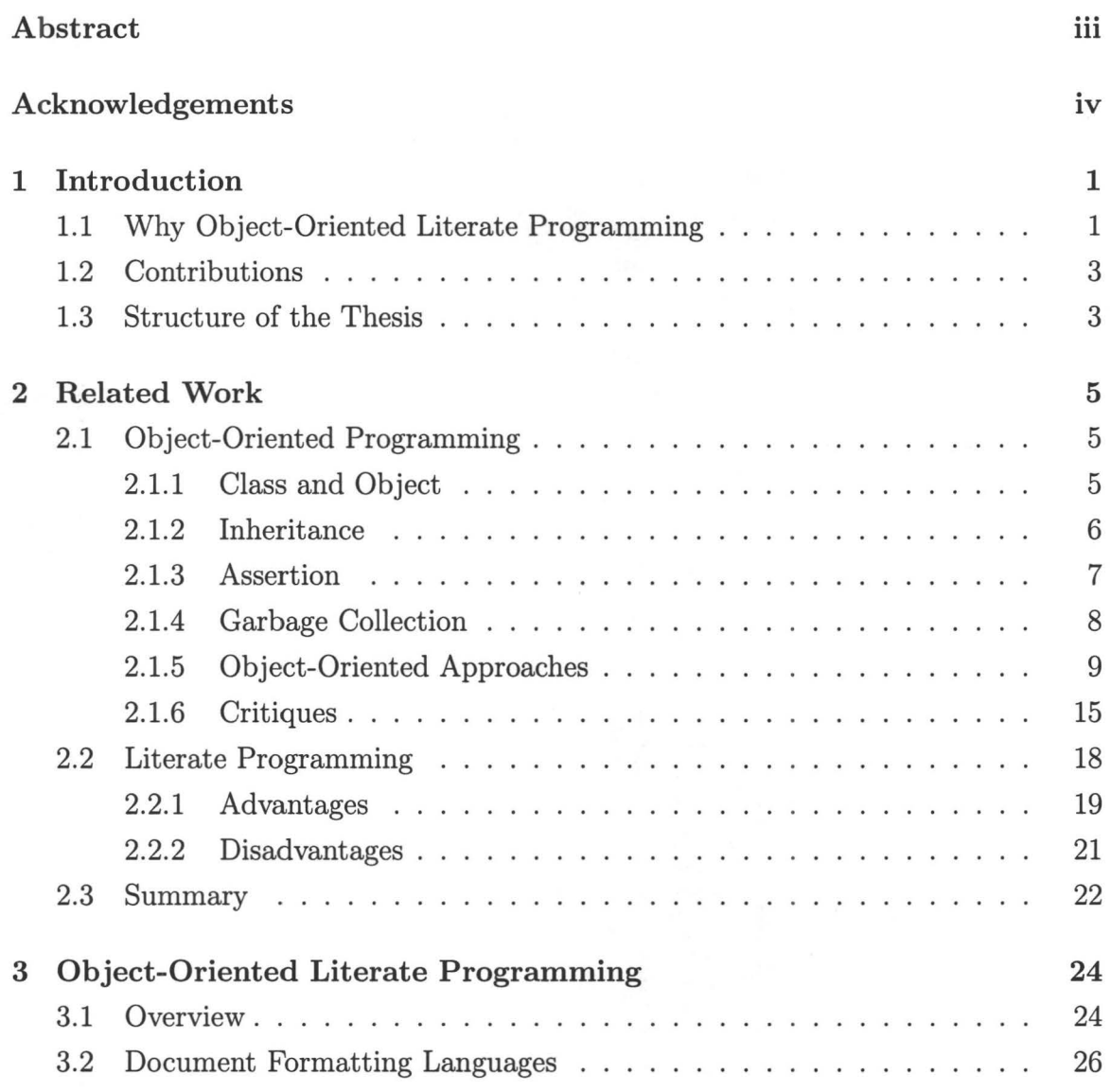

**STONAGO PRO** 

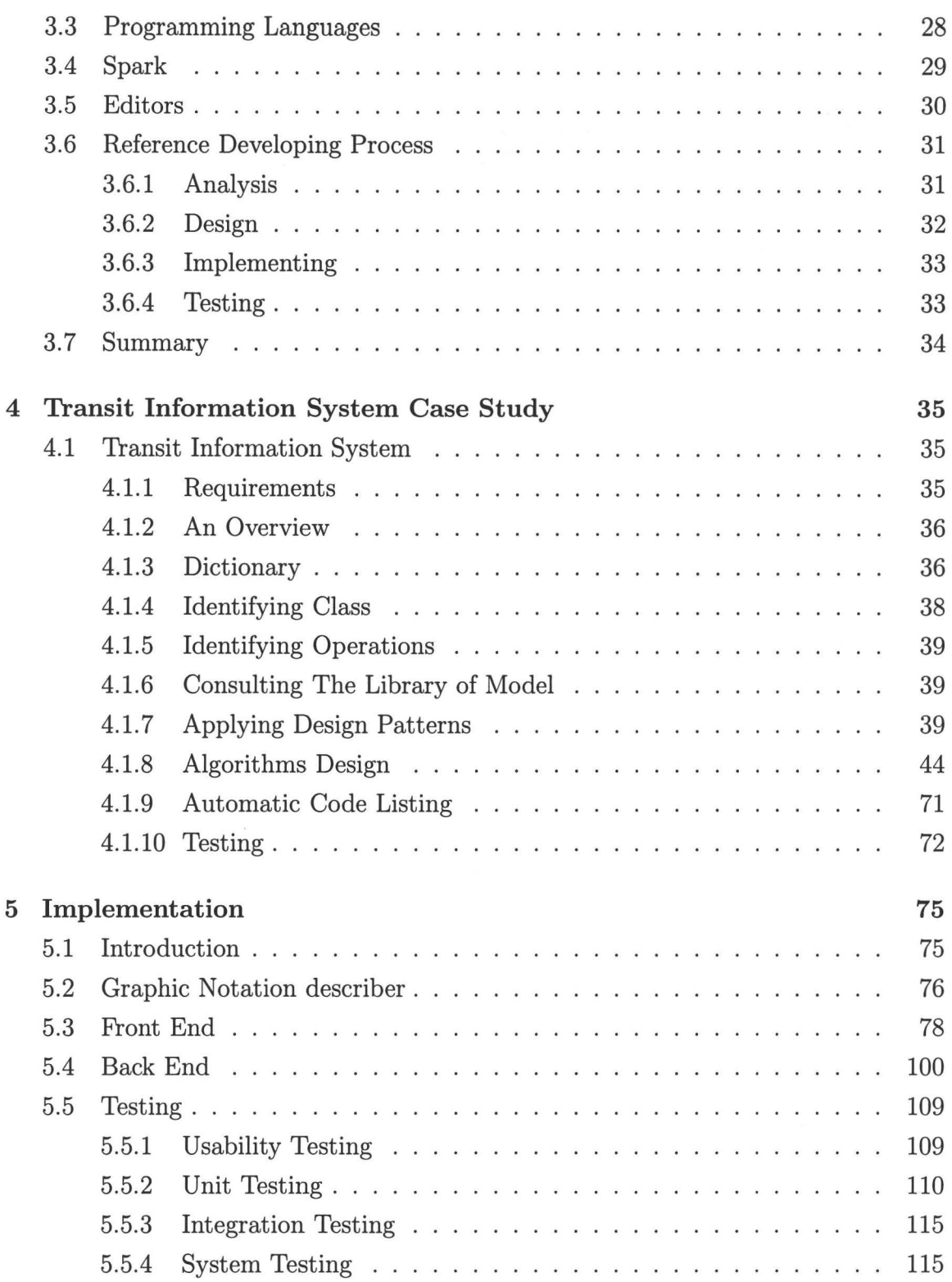

#### CONTENTS vii

 $\sim$ 

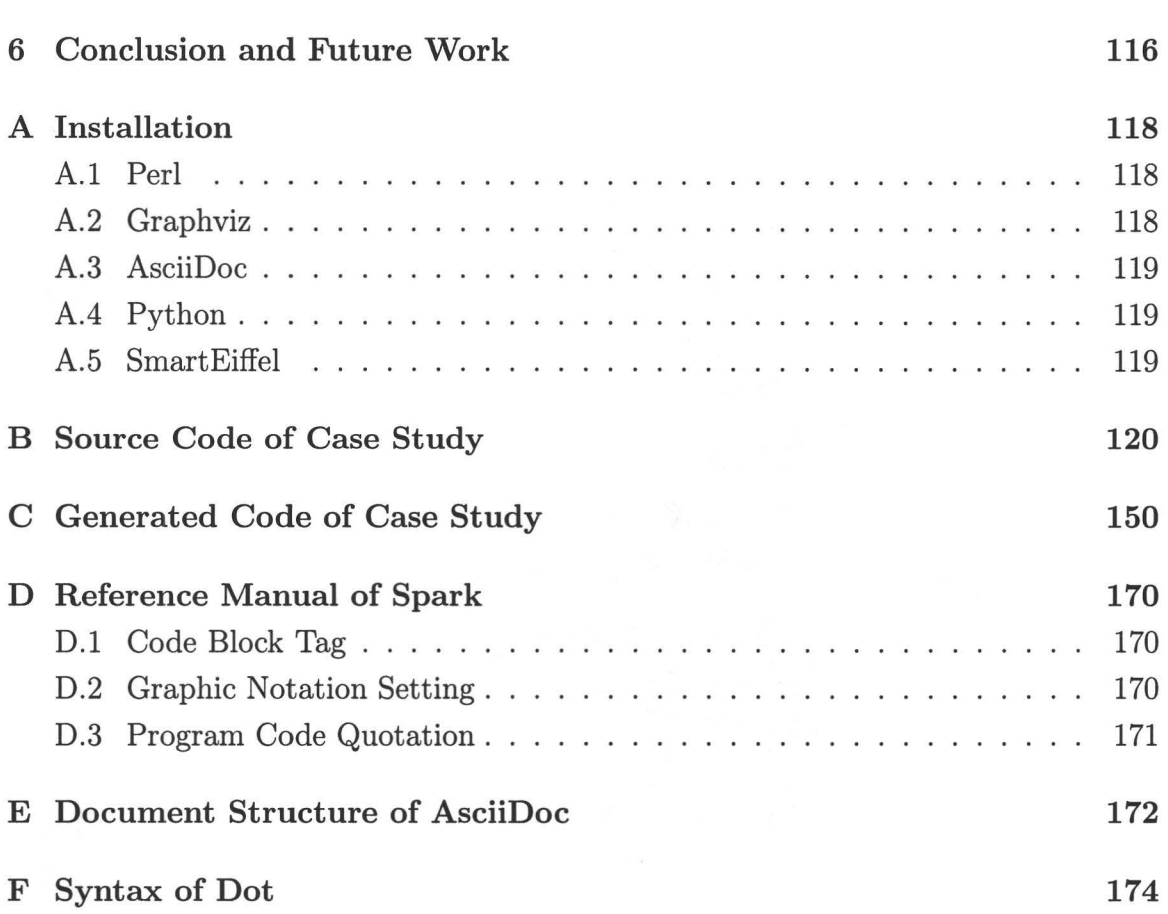

# **List of Figures**

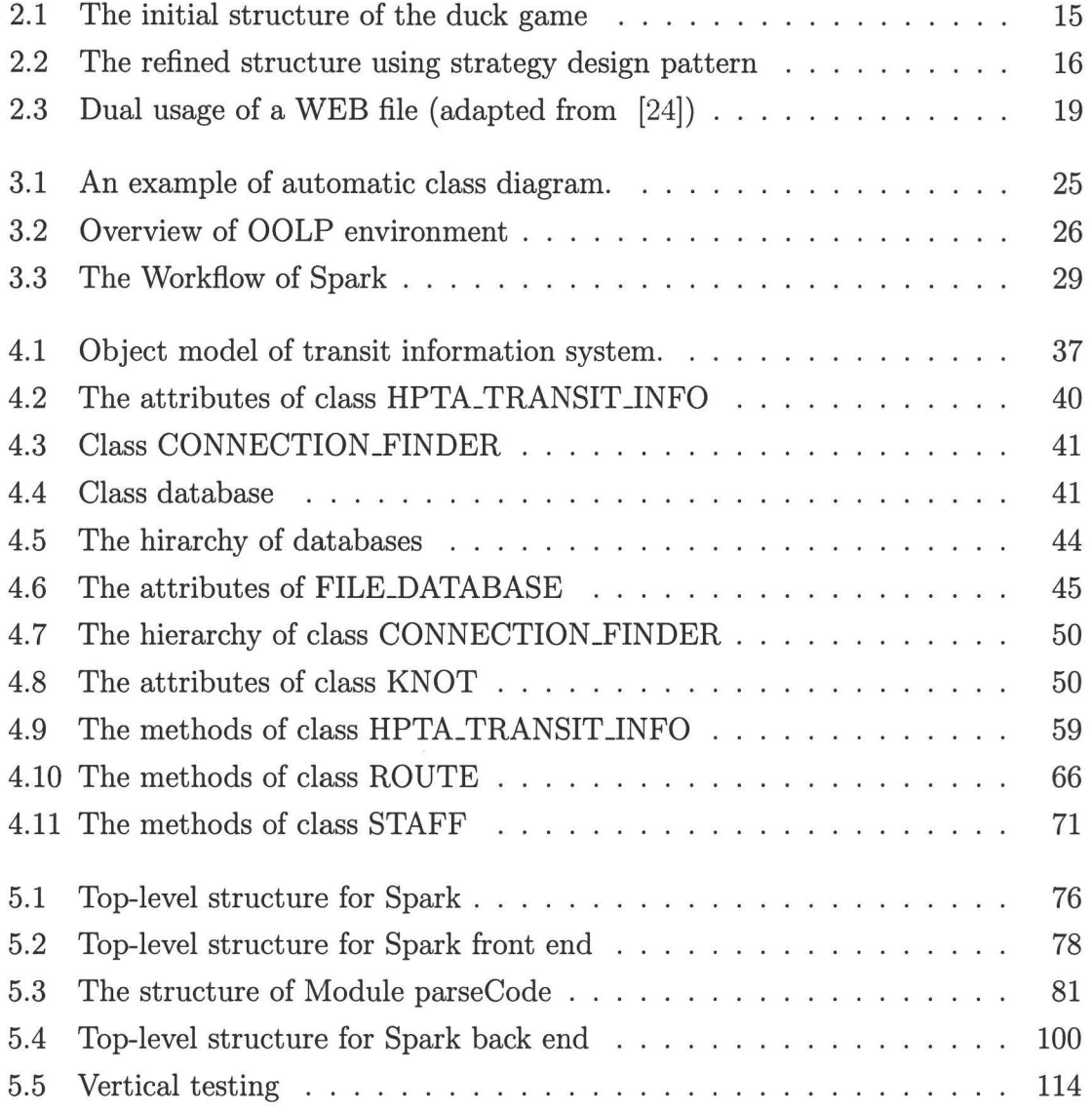

#### **LIST OF FIGURES**

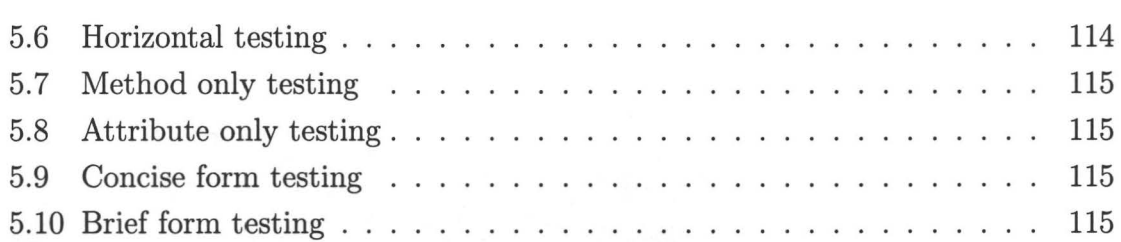

## **List of Tables**

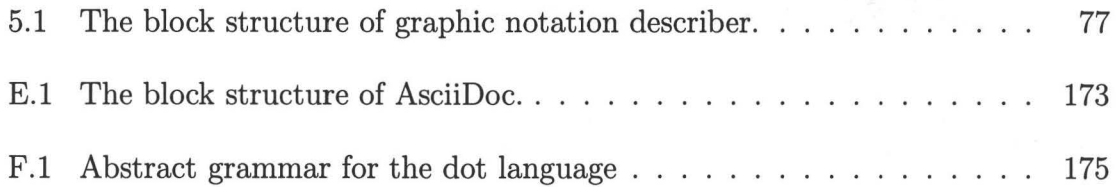

## **Chapter 1**

## **Introduction**

### **1.1 Why Object-Oriented Literate Programming**

Although object-oriented programming (OOP) is common in the area of computer software development, it is only one of evolutionary extensions to get to a software revolution (10]. The past several decades saw the development from early imperative programming through to OOP and from unstructured programming to structured one. Each programming paradigm and every progress has shortened the gap between human beings and machines, the real world and computer software [36, 40]. However, none of them escape the limitation of instructing a computer what to do. To make a further progress, we propose a new approach, *object-oriented literate programming*  (OOLP), which combines the benefits of both OOP and literate programming and is assured with automated support. Such an approach is desirable for the following reasons:

• **Language-independence:** Donald Knuth's literate programming encourages programmers to concentrate on explaining to human beings what they want a computer to do, which does lead to significantly better documentation. However, the fact that it fails to employ new programming techniques and its doomed complex features and language-dependence made one still wait for a better alternative [38]: in spite of the support of tools such as CWEB [25], noweb [38], FunnelWeb [1], FWEB (27], and OCAMAWEB [29], the dependence on certain programming language or documentation formatting language

is predeterminate. Our approach is more flexible: software engineers can choose their favorites, both programming languages, like Eiffel [32], Lime [41], Java, or  $C#$ , and formatting languages, such as  $\mathbb{F} \mathbb{F} X$  [26, 33], AsciiDoc [2], and DocBook [45].

- **Consistent, accurate, and readable documentation:** it is hard to say that any software application without qualified documentation is valuable, because documentation absences, errors and even omissions can undoubtedly lead to disasters for both end-users and successive software engineers. In fact, all software development projects must generate a large amount of associated documentation; a high proportion of software process costs is incurred in producing documentation. In our approach, any change in program code can affect its documentation directly and every algorithm, even a single variable, is discussed properly. This kind of work of literature makes reading technical documentation fun.
- **Automated tools support:** one of the main benefits of this approach is the ability to use software tools to analyze program code and generate design diagrams. With such tool support, we not only hope for an increase in development speed, but also for progression towards a more standardized form of documentation.
- **Object-oriented:** programming in an object-oriented language, like Java, is neither a necessary nor sufficient condition for being object-oriented; the key is the object-oriented design technique [5]. This approach maintains the concepts and techniques of OOP, so programs still may be seen as a collection of cooperating objects, which makes the code characterized by flexibility and maintainability, as opposed to traditional view in which a program may be seen as a list of instructions to the computer.
- **Simplicity:** it is because of the feature of language-independence that little extra training is needed. Experienced programmers can begin their OOLP immediately with their favorite OOP language, like Eiffel, and documentation formatting language, say  $\cancel{B}T$ <sub>EX</sub>; as to beginners, they can choose the simplest

but powerful enough ones and get jobs done perfectly in a short term. In addition, there is no extra cost needed on other application software or equipments; a text editor is good enough. Configurable, platform-independent and opensource text editors such as VIM [35] and Emacs [7], are perfect for our job.

### **1.2 Contributions**

My contributions include:

- design a scheme to combine OOP and literate programming,
- design and implement Spark, a set of tools supporting this technique,
- propose a reference development process,
- develop a case study, *Transit Information System,* in the way of OOLP.

OOLP, as well as Spark, is an ongoing research project and many aspects are likely to evolve over time. Therefore, the design of schemes and the implementation of Spark should be as general as possible. The code of Spark is written entirely in *perl* [11, 44], which is good at text processing. *Graphviz* [14, 20] is employed to produce diagrams, since we want to avoid looking deeply into layout algorithms.

### **1.3 Structure of the Thesis**

The remainder of this thesis is organized as follows:

- Chapter 2 surveys the related work on object-oriented techniques, and literate programming. Both advantages and limitations of them are discussed.
- Chapter 3 introduces OOLP by describing its features and predominance as well as its supporting tools, Spark.
- Chapter 4 studies the case of Transit Information System, which is developed entirely in the way of OOLP.
- Chapter 5 focuses on the implementation and testing of Spark.

• Chapter 6 draws the conclusions of our work, in addition to discussing future work.

## **Chapter 2**

## **Related Work**

In this chapter, a survey of the existing work on both object-oriented techniques and literate programming implementations is developed where both its advantages and disadvantages are analyzed.

### **2.1 Object-Oriented Programming**

After the 1990s, OOP became a mainstream technique in software development. It is widely used successfully in various applications including compiler, graphics, user interfaces, databases, object-oriented languages, computer-aided design systems, games, and control system [39). Basing on abstraction, encapsulation, and polymorphism, OOP has more predominance than traditional approaches on *reliability, modularity, compatibility, portability,* and *efficiency* [31). As studied in detail in subsequent sections, object-oriented techniques, some of which come from previously established paradigms, can significantly improve these quality factors, which is why it is so attractive.

#### **2.1.1 Class and Object**

In OOP, rather than just a list of instructions to the computer, an executing program may be seen as a collection of cooperating objects, which distinguishes object-oriented approach from other non-object-oriented methods [12). Objects could be anything, including not only the entities, such as a student, an university, a hospital and a car, but also the abstract concept, such as a plan and an event, so the models or programs conceived in such a natural way are more understandable.

As the smallest module of programs, an object is equipped with essential attributes and behaviors and becomes active by executing one of its methods, in which it may change its state or send messages to other objects, which in turn invokes the execution of the corresponding methods of those objects. Compare to structured methods, they focus on functional decomposition; once a complex program has been decomposed into some programmable sub-functions, the software certainly will work mechanically just like an assembly line. It is very likely that in order to produce some new "parts", developers have to reconstruct a new "assembly line" for both new "parts" and old ones or maintain two or more "assembly lines" for all at the same time. The following workload and risk of new bugs could be a disaster for everybody concerned. While for object-oriented methods, developers only need to prepare some new class(es) for such an extension. Unfortunately, in practice the changes of whole workflow are more common than the ones of concrete methods used to process certain object. Hence, object-oriented programs can enjoy better extendibility and stability.

However, rather than the object, the class is the central concept of OOP. A class is a kind of abstract data type equipped with a possibly partial implementation, through which classes establish the necessary link with software construction  $-$  design and implementation. Much of the power of the object-oriented method, such as inheritance, encapsulation, and polymorphism, derives from this concept.

#### **2.1.2 Inheritance**

In OOP, inheritance is a strong conceptual relation that can hold between classes: a class may be an extension, specialization or combination of others. It is common that new software expands on previous developments, but problems of repetition and variation are largely ignored by traditional design methods. Writing the same code over and over again means not only waste of time, but also the risk of incoming inconsistencies and errors. With the support of inheritance, one class (subclass) can introduce itself by capturing the striking commonalities that exist within one or more mature classes (superclass) and adding the many differences that characterize individual cases.

#### **2. Related Work 7**

The advantages of inheritance also cover a faster modifying mechanism: by inheritance, any modification in high level can affect the other related parts of system immediately. In addition, inheritance divides a system into different abstract levels, where developers can focus on them one by one without the bother of trivial details at the very beginning.

When a class inherits its members from more than one ancestor class, this is called *multiple inheritance,* which is a debatable feature. Generally speaking, multiple inheritance make the ancestor relation complex, so any change made in a certain ancestor may result in some unexpected effects on its successors and a compiler has to face the problem of processing those identical members. Nevertheless, there are still some object-oriented programming languages, such as Eiffel, C++, and perl, that support multiple inheritance with different ways. Eiffel will automatically join the members with same name and implementation together if they are not renamed by the programmer explicitly. C++ requires the programmer to state the inheritance path in detail. Perl uses the list of classes to inherit from as an ordered list. These contrast with Java and C#, which allow classes to inherit from multiple interfaces rather than multiple inheritance; this results in no ambiguity.

#### **2.1.3 Assertion**

For software programmers, reliability refers to the correctness and robustness of software. In order to improve reliability, assertions, boolean expressions, usually written as annotations are employed to specify what a system behavior is supposed to do rather than how it does. The use of assertion dates back to Hoare's 1969 paper on formal verification [22). A correctness formula (also called Hoare triple) is an expression of the form

$$
P \qquad \{Q\} \qquad R \tag{2.1}
$$

where  $Q$  denotes a program;  $P$  and  $R$ , the properties of  $Q$ , are called precondition and postcondition respectively. However, it is only a mathematical notation used to constrain the properties of programs.

Design by Contract (DBC) proposed by Meyer as a trademark of Eiffel is a formal technique for dynamically checking specification violation during runtime [31). The main idea behind DBC is that a client and a supplier, the elements of a software system, collaborate with each other according to a "contract". For example, suppose method M of class C provides a certain functionality needed by class D. Then, class D, the client, must fulfil a certain requirement, the precondition of method M, before invoking method M and as a result, class C, the provider, must ensure a certain property on the exit of method M, its postcondition. That is:

- precondition constrains the client, so it is an obligation for the client and a benefit for the supplier.
- postcondition constrains the supplier, so it is an obligation for the supplier and a benefit for the client.

Only precondition and postcondition are not enough, because they are used to describe the properties of individual methods. For the global states of a class, Eiffel supports the concept of class invariant. An assertion I is a correct class invariant for class C if and only if it meets the following two conditions:

- $\bullet~$  every constructor of C, when applied to arguments satisfying its precondition in a state where the attributes have their default values, yields a state satisfying I
- every exported method of C, when applied to arguments satisfying its precondition and a state satisfying I, yields a state satisfying I

Assertions used in preconditions, postcondition, and invariant express the semantic constraints on a class, so it is possible for us to define formally what it means for the class to be correct.

#### **2.1.4 Garbage Collection**

Garbage collection (GC) as one of automatic memory management techniques is used in most good object-oriented environments. The main idea is that a garbage collector, a facility included in the runtime system for a programming language, takes care of both detecting and reclaiming unreachable objects. With this technique, software developers do not need to worry about memory wasted on useless objects created by their software any more, so the reliability and timeliness of software products will surely benefit from it. GC was invented by John McCarthy around 1959 to solve

the problems of manual memory management in his Lisp programming language [30]. The basic principle of how a mark and sweep garbage collector works is:

- mark phase, staring from the origins, follows references recursively to traverse the active part of the structure, marking as reachable all the objects it encounters
- sweep phase traverses the whole memory structure, reclaiming unmarked elements and erasing all the marks

Classical garbage collectors are inactive as long as there is enough memory available for the application. Its advantage is that it causes no overhead before the collector is triggered and a serious potential drawback is that a complete mark-sweep cycle may take a long time  $-$  especially in a virtual memory environment. Therefore, GC is rarely used on embedded or real-time systems.

To pursue better performance, some techniques were employed. First of all, endow developers with some control over the activation and deactivation of collector cycles. If a system contains a time-critical section, which mush not be subject to any unpredictable delay, the developer may put a "stop sign" at the beginning of the section and show a "green light" at the end; and at any point where the application is known to be idle, the developer may ask collector to work immediately. In addition, ones also use *generation scavenging,* the philosophy behind which is that the more garbage collection cycles an object has survived, the better chance it has of surviving many more cycles or even remaining forever reachable. Although this technique helps through lessen the frequency of collector cycles on "old" objects, there remains a need to perform full collections occasionally. Parallel collection, one of the practical solutions for GC, requires two separate threads: the application and the collector. During the execution of an object-oriented system, the application creates as many new objects as it needs; the collector free them continuously according to the principle mentioned above.

#### **2.1.5 Object-Oriented Approaches**

In contrast with structured approaches, which focus on functional decomposition from the perspective of "input-process-output", many object-oriented approaches have been derived from these exceedingly popular object-oriented techniques discussed above. Each of them has introduced a set of new modelings or notations. The rest of this section presents summarily five popular ones: Responsibility-Driven Design (RDD) [46], Object Modeling Technique (OMT) [39], Business Object Notation (BON) (43], Catalysis [13], and Vienna Development Method (VDM++) [16].

#### **RDD**

RDD, conceived by Rebecca Wirfs-Brock in 1990, is a shift from thinking about objects as data plus algorithms to thinking about objects as roles plus responsibilities. In a responsibility-based model, objects play specific roles and occupy well-known positions in the application architecture, which is a smoothly-running community of objects. Each object is accountable for a specific portion of the work and all objects collaborate in clearly-defined ways, contacting with each other to fulfill the larger goals of the application. By creating such a "community of objects," and assigning specific responsibilities to each, developers build a collaborative and flexible model of their application. On the other hand, developing consistent control styles for similar parts of the application may reduce the maintenance costs and incorporating flexibility into the design at specific "flex points" allows for planned extensions. Therefore, responsibilities are a good way to think about the behaviors of complex software systems. RDD consists of the following steps:

- create a CRC (Class, Responsibility, Collaborator) card for each candidate class, which usually is a noun with a small well-defined set of responsibilities
- identify and assign the responsibilities to candidate classes by asking what this class's objects need to know and what steps towards accomplishing each goal these objects should be responsible for
- find collaborations for candidate classes by asking what other objects need those result
- build inheritance hierarchies for all classes if necessary.
- identify subsystems by drawing the collaborations graph and then looking for strongly coupled classes
- construct protocols for each class
- implementing design

#### **OMT**

OMT, developed circa 1991 by Rumbaugh, Blaha, Premerlani, Eddy and Lorensen, is one of popular object-oriented development methods today. It is primarily used by system and software developers supporting full life-cycle development, targeting object-oriented implementations. Because of its simple core notation, OMT has proven easy to understand, to draw, and to use. So it continues to be successful in various application domains, such as telecommunication, transportation, and compilers. OMT consists of the following phases:

- analysis phase: understand and model the application and the domain within which it operates by formal models: the object model specifies what it happens to, the dynamic model specifies when it happens, and functional model specifies what happens.
	- object model: capture the static structure of a system by showing the objects in the system, relationships between these objects, and the attributes and operations that characterize each class of objects
	- dynamic model: describe the control flow, interactions, and operating sequences of the system and consist of multiple state diagrams
	- functional model: describe computations within a system
- system design phase: determine the overall architecture of the system
	- organize the system into subsystems
	- identify concurrency
	- allocate subsystems to processors and tasks
	- handle the boundary conditions and the system resources, especially the permanent data.
	- choose software control implementation
- object design phase: determine the full definitions of the classes and associations used in the implementation, as well as the interfaces and algorithms of the methods used to implement operations.
- implementation phase: discuss the specific details for implementing a system using programming languages and database management systems.

#### **BON**

BON, developed in the early 1990s by Jean-Marc Nerson and Kim Walden, is a means of extending the higher-level concepts of Eiffel into the realm of analysis and design aided by a set of graphical notations. These graphical notations do not include the associations, multiplicities, and state-charts that can be found in nearly all objectoriented analysis and design notations today. BON consists of informal charts, static architecture, class interfaces, dynamic scenarios and nine standard tasks are grouped into three parts:

- gather analysis information
	- delineate system borderline
	- list candidate classes
	- select classes and group into clusters
- describe the gathered structure
	- define classes
	- sketch system behavior
	- define public features
- design a computational model
	- refine system
	- generalize
	- complete and review system

#### **Catalysis**

Catalysis coined by Desmond D'Souza and Alan Cameron Wills is a method for component-based and object-oriented software development. It provides a strongly coherent set of techniques for business analysis and system development using Unified Modeling Language UML) and is characterized by following:

- **Traceability** from business models to code
- **Precision,** with clear unambiguous models and documents
- **Component** Based Development
- **Reuse** of designs, specifications, problem domain models, and even architectures
- **Scalability** from small to large teams and projects
- **Process** that is flexible yet repeatable, with multiple "routes"

Catalysis believes that these is no single process that fits every project: each one has different starting points, goals, and constraints. Therefore, it provides a list of process patterns that help developers plan a project appropriately to their situation [13].

#### **VDM++**

VDM++ is extended by Nico Plat, Paul Mukherjee and, later, Marcel Verhoef from VDM. It employs a formal notation to complement and enhance object-oriented class models and its development process consists of the following ten steps:

- 1. determine the purpose of the model.
- 2. read the requirements.
- 3. analyze the functional behavior from the requirements.
- 4. extract a list of possible classes or data types and operations. Create a dictionary.
- 5. sketch out representations for the classes using UML class diagrams. This includes the attributes and the associations between classes. Transfer this model to VDM++ and check its internal consistency.
- 6. sketch out signatures for the operations. Again, check the model's consistency in VDM++. The development is continued by adding operation signatures (the formal parameters and the result) at the class diagram level.
- 7. complete the class or data type definitions by determining potential invariant properties from the requirements and formalizing them. To make the model more comprehensive, it is a good idea to review the model to check coverage of the requirement. Document important properties or constraints as invariants. Before being able to validate the model created so far it is also necessary to consider how to construct instances of the different classes. In VDM++, constructors are simply written as operations with the same name as the class in which they are defined.
- 8. complete the operation definition by determining pre- and postcondition and operation body, modifying the type definition if necessary.
- 9. validate the specification using systematic testing and rapid prototyping. Three methods are used here:
	- (a) integrity properties are formal descriptions of system properties that can be generated automatically by VDMTools.
	- (b) VDMTools supports validation using conventional testing techniques, including features to enable test coverage documentation directly at the VDM++ level.
	- (c) validation can be made executing models together with other code, e.g., a graphical front end.
- 10. implement the model manually or using automatic code generators that produce directly compilable code in C++ or Java.

#### 2.1.6 Critiques

We have introduced some object-oriented techniques and five object-oriented approaches. However, it is not necessarily followed by a reusable, robust, modifiable, and maintainable software applications. The rest of this section explains several other issues that contribute to a satisfying software applications.

#### Design Patterns

The work of designing a good object-oriented software is easy to say, but difficult to do [18, 19]. Although design patterns may introduce some more classes through delegation and inheritance, they do provide partial solutions to some common problems, including analysis [17, 28], system design [6], middleware [34], process modeling [3], dependency management [15], and configuration management [4]. Let us take the *strategy design pattern* for instance. Suppose that there is a requirement of a duck pond simulation game, which can show a large variety of duck species swimming and making quacking sounds. Basing the standard object-oriented techniques and approaches discussed above, developers may naturally define one Duck superclass from which all other duck types inherit as shown in Figure 2.1. Since all ducks quack and swim, the superclass takes care of their implementations, while every subclass has to be responsible for implementing its own display function.

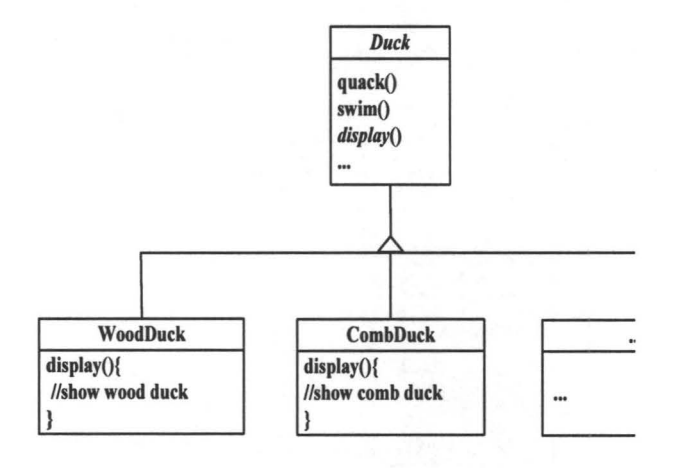

Figure 2.1: The initial structure of the duck game

Unfortunately, the extendibility of such a design structure is not satisfying. What will happen if here come two new requirements: let all existed ducks fly and add some rubber ducks, which can neither quack nor fly? Apparently, inheritance and overriding can not be the answer, because the specification will keep changing and developers will be forced to keep an eye on and possibly override fly method and quack method for every new subclass; trying to declare some interfaces, such as Flyable and Quackable, for the changes must lead to a mass of duplicate code.

The strategy design pattern seems to be a key to such a problem. The main idea of it is to decouple a policy-deciding class from a set of mechanisms so that different mechanisms can be changed transparently from a client. In other words, all the "problematic" behaviors, such as quack and fly, should be taken out of the superclass and then assigned to the specific duck according to concrete circumstances (see Figure 2.2). In this way, all the concrete strategies like FlyWithWings, FlyNoWay, Quark, and Mute can be substituted at runtime and new behaviors also can be added without modifying the other parts.

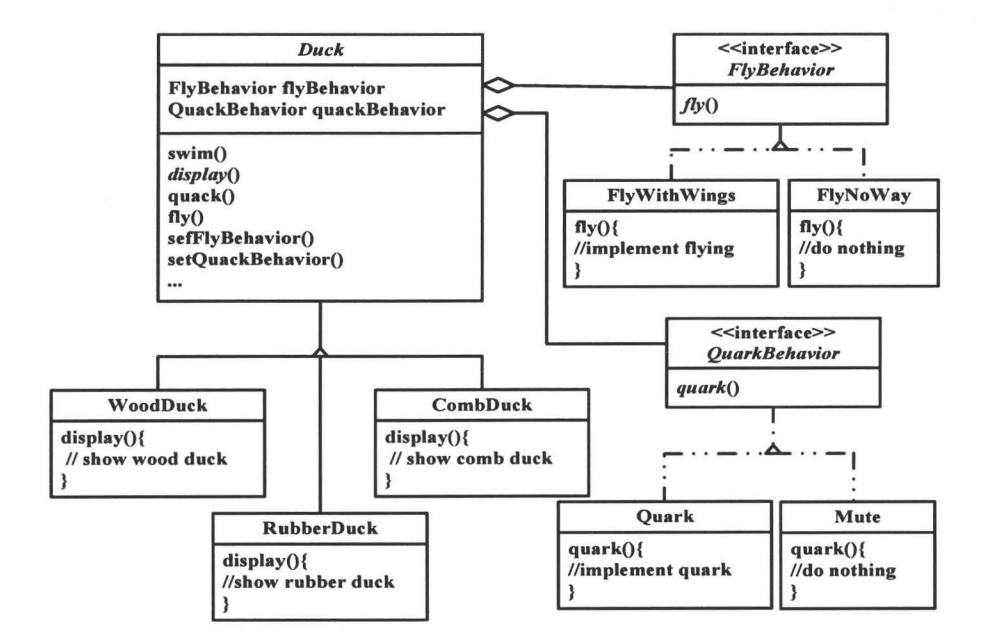

Figure 2.2: The refined structure using strategy design pattern

Through the example above, we can say that knowing the object-oriented basics,

abstraction, encapsulation, polymorphism, and inheritance, as well as some popular approaches do not make one a good object-oriented designer. As practical objectoriented experience, design patterns show designers how to build systems with better qualities: reusability, extensibility, and maintainability, not concrete program code. More and more good patterns are going to be discovered by the following principles:

- Encapsulate what varies.
- Favor composition over inheritance.
- Program to interfaces, not implementations.
- Strive for loosely coupled designs between objects that interact.
- Classes should be open for extension but closed for modification.
- Depend on abstractions rather than concrete classes.
- A class should have only one reason to change.

#### Software Documentation

Software documentation is written text that accompanies and explains computer software. Its absence, insufficiency, or inconsistency means the loss of the partial or even total previous effort, because the program will undergo modifications due to errors or changes of requirements and reuses in other software applications. All large software development projects, irrespective of application, generate a large amount of associated documentation, mainly including the project plan, quality plan, requirements specification architecture description, design documentation, technical documentation, user manuals and test plan [42].

OOP did achieve a major improvement in the analysis and design of software, but it also suffers the problems coming from the consistency and readability of software documentation. The reason of that comes mainly from the documentation mechanism itself. Like traditional programming paradigms, OOP separates most documentation, such as design documentation and architecture description, from code, so it is hard to keep all this pivotal documentation up-to-date and synchronized. Especially for large projects and plus the time pressure, the inconsistency of documentation gets worse.

On the other hand, although technical documentation, which is used to explain class as well as its members, data structures and algorithms, is embedded within the source code as comments and may be supported by automatic documentation tools, such as doxygen [21], Javadoc, and TwinText [37], it is always short and organized in an order suitable for compilers rather than human beings.

In addition, software documentation without graphical notations is neither expressive nor appealing. In fact, most popular programming approaches today have their own set of graphical notations used to create an abstract model for their target software systems, which, especially the complex ones, enhance the importance of graphical notion. Usually, these notions are constructed by developers manually and then included into the corresponding software documentation. So incomplete changes may lead to inconsistency, which is the reason for other readers' misunderstanding.

### **2.2 Literate Programming**

Introduced by Donald Knuth in the early 80's, literate programming is an approach that combines a programming language with a formatting language, thereby making programs more robust, more portable, and more easily to maintain than programs written only in one high-level language [9, 24, 38]. Its main idea is to treat a program as a *work of literature,* which is used to explain to human beings what it let a computer do rather than to instruct a computer what to do. The program is also viewed as a hypertext document, rather like the World Wide Web. By contrast with other programming paradigms, the program source code is embedded into documentation rather than the other way and the practitioner of literate programming needs to manipulate two kinds of languages simultaneously, neither of which can provide significantly better documentation of programs by itself.

The first published literate programming environment is WEB [23], which uses Pascal as its underlying programming language and T<sub>E</sub>X [26] for typesetting of the documentation. Pascal makes it possible to specify the algorithms formally and unambiguously, while T<sub>EX</sub> provides typographic tools to explain the local structure of such parts. The structure of WEB program may be thought of as a "web" that is made up of many interconnected *modules,* which may contain the actual program source code, abbreviations for the code, and description of the code. All the modules should be subdivided until their functionality is easily understandable. In WEB, the "bilinguist" writes such a program that serves as the source language for two different system routines as shown in Figure 2.3. Besides WEB, other implementations of this concept are CWEB [25], FWEB [27], noweb [38], Funnel Web [1], and OCA-MAWEB [29]. Some of them are different versions of WEB for documenting specific programming languages, such as C++ and Fortan, while others are documentation formatting language independent, such as noweb, and FWEB.

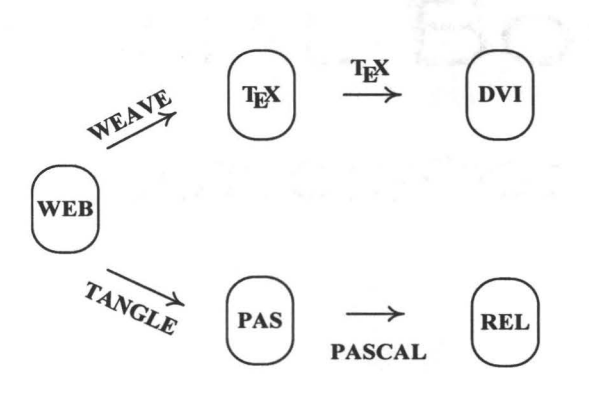

Figure 2.3: Dual usage of a WEB file (adapted from [24])

#### **2.2.1** Advantages

As an efficient way to combine source code and its documentation, literate programming enhances the quality of programs. Its programs are characterized by flexible programming order, lossless factoring, better readability and better maintainability.

#### Flexible Programming Order

In literate programming, a program consists of some modules, which can be organized in arbitrary order without the constrain coming from compilers. So a programmer can choose the order best suited to explaining to human beings what he or she want a computer to do. In other words, this principle encourages the author of a literate program to take the time to consider each fragment of the program in its proper position. The reordering is especially useful for encapsulating tasks such as input validation, debugging, and printing output fit for humans.

#### **Factoring**

Traditionally, a function is the smallest ordered list of computer instructions and the compiler requires the full text of its algorithm to be held together continuously. This is the reason that overweighed code chunks can be found everywhere. To improve this situation, Knuth introduced a decomposition facility into the meta-language. With this technique, the definition can be broken into constituent parts without the extra cost for defining new functions. Therefore, every part of any algorithm can be discussed in detail sufficiently.

#### **Readability**

Knuth believes that a program should be regarded as a work of literature. By such a literary style of writing, programmers enjoy the freedom to discuss the design decisions as well as constraints that may lead to certain intricacies in their implementation. A program presented in book form is certainly characterized by better readability.

#### **Maintainability**

Since factoring and literary style endow programmers with the ability to describe their algorithms as well as the trade-offs in detail fully, every reader, including the author, can understand the program totally at any time. When an alteration is required, it should be fairly obvious which part of the "book" needs to be modified. Similarly, the description concerning such a alteration will be used as a reference for other maintenance or development later.

In a word, maximized factoring, detailed description and literate sequence bring literate programs better readability, which in turn makes the programs easer to be maintained.

#### **2.2.2** Disadvantages

We have introduced Knuth's literate programming as well as its advantages. It turns out to be a good approach to produce better documentation and to improve the quality of software, but literate programming has not become a mainstream technique in software development yet. The reasons for this reside in the fact that writing literate programs requires additional time in comparison to writing "illiterate" programs and the limitation of language-dependence.

#### Time Overhead

There are following several issues that contribute to the time overhead. Literate programmers need longer time to learn before staring to work than traditional programmers do. Besides specific programming language and compare to Javadoc and TwinText, which are Source Code Documentation Tools rather than literate programming tools, they have to learn to install and configure the set of applications that support literate programming. Additionally, the harder part is learning how to properly write literate programs. So the longer learning curve of literate programming is a challenge to the beginners' patience.

Literate programming forces programmers to develop software applications using a completely different perspective, where the developers should first make their thoughts clear to everybody. In order to fulfil this requirement, only the ability of programming is obviously insufficient. It is because there are too many choices of expression way, order, and factoring extend to choose that literate programmers have to sacrifice time for the best.

In addition to programming errors, two new types of errors are introduced by this technique: WEB structural errors and formatting errors. The former are those caused by the incorrect use of the WEB's own language required to define the structure of a program. Since both Weave and Tangle routines use such structure as an input, this kind of error can the be propagated into programming and formatting language errors. Formatting errors are those caused by the misuse of formatting language. Similarly, these errors could affect other parts of a program.

For literate programmers, there is only one way to obtain the executable program. They have to run the Tangle routine over the WEB file first and then compile the output. If there exist any programming errors, they can not be found until executable program is built. In order to correct them, developers have to go back to the WEB file, make changes, then run the Tangle, and compile the output again.

#### **Language-dependence**

The first published literate programming environment is WEB [24], introduced by Donald Knuth in 1981; this system uses  $T_F X$  as the document formatting language and PASCAL as the programming language. It is true that as long as a person knows both of the underlying languages, there is no trick at all to learning WEB, but what does it mean for those who do not know these two languages or for the circumstance that the underling languages do not suit for the programming of the target project?

In the section "The WEB System" of his Computer Journal article, Knuth addressed that the same principles would apply equally well if other languages were substituted: instead of T<sub>EX</sub> one could use a language like Scribe or Troff; instead of PASCAL, one could use ADA, ALGOL, LISP, COBOL, FORTRAN, APL, C, or even assembly language. However, all the literate programming systems derived from WEB depend on one or both underlying languages. CWEB is created by Donald Knuth and Silvio Levy as a follow up to Knuth's WEB, using the C programming language instead of PASCAL. OCAMAWEB is a CWEB like literate programming tool, which is a combination of the MATLAB  $[8]$  language and  $\mathbb{F}$ FFX. Although noweb, FunnelWeb, and FWEB, can work with multiple programming languages, they still depends on their document formatting language respectively.

### **2.3 Summary**

As a software application development approach in mainstream, object-oriented programming improve the quality of program, which includes reliability, modularity, compatibility, portability, and efficiency. The reason for this resides in the object-oriented techniques, such as class, object, inheritance, polymorphism, and abstraction. Its improvement on documentation and design approach as well as supporting tool is not satisfying. On the other hand, literate programming could produce significantly better documentation and improve the quality of software. However, its inevitable time overhead and language-dependence prevent literate programming from being a mainstream technique in software development.

## **Chapter 3**

# **Object-Oriented Literate Programming**

The previous chapters explored the the goals of OOLP and related research. In this chapter, we take a closer look at OOLP from the perspectives of its key aspects and supporting tools.

### **3.1 Overview**

Nothing concerning OOLP is intrinsically new; what we have done is combined a number of ideas that have been in the field for a time. All of these techniques have their own advantages. By applying them systematically in a slightly new way, we propose a new programming paradigm- OOLP, which is anatomized in the following sections.

The practitioner of OOLP can be regarded as an essayist whose main tasks are to break the whole program into little pieces and to order or reorder them for pursuing the best suited to explaining what this software is doing. Every algorithm, even a single variable, is discussed properly in its natural place. In this way, the program and its documentation, including diagrams, are always consistent with each other. On the other hand, it still can be viewed as a collection of loosely connected objects, each of which is responsible for a certain specific task, which is a natural way for human beings to cognise the world. Therefore, this kind of *works of literature* is

characterized by readability, reusability, flexibility, and maintainability.

Class diagrams are used in nearly all object-oriented analysis and design methods today. They can present readers a clear and intuitive view of the system structure. All existing literate programming tools would require developers to draw them by hand. In OOLP, Spark allows them (see Figure 3.1) to be generated automatically and inserted around the corresponding code part. Such automatic feature of Spark not only lightens developers' workload, but also ensures the consistence of class diagrams with the program code.

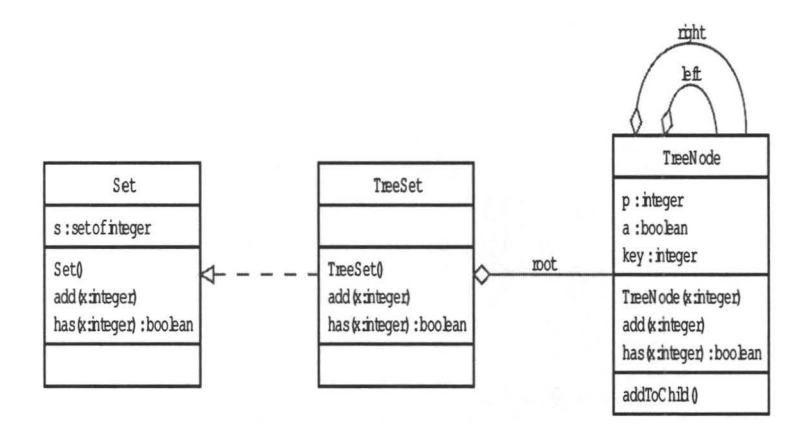

Figure 3.1: An example of automatic class diagram.

Like WEB, the programming environment of OOLP itself is chiefly a combination of two other languages: (1) a documentation formatting language and (2) a programming language. The difference is that programmers can choose their favorite or most suitable combination of these two kinds of languages. The main point is to let the practitioners of OOLP enjoy the power of the inherently bilingual tool, and get rid of the limitation of language-dependence.

In OOLP, the documentation formatting language provides tools to explain the local structure of documentation parts and to build the documentation that describes the program clearly and that facilitates program maintenance, while the programming language makes it possible to specify the algorithms formally and to obtain a machine-executable program. In addition, the supporting tool, Spark, is responsible
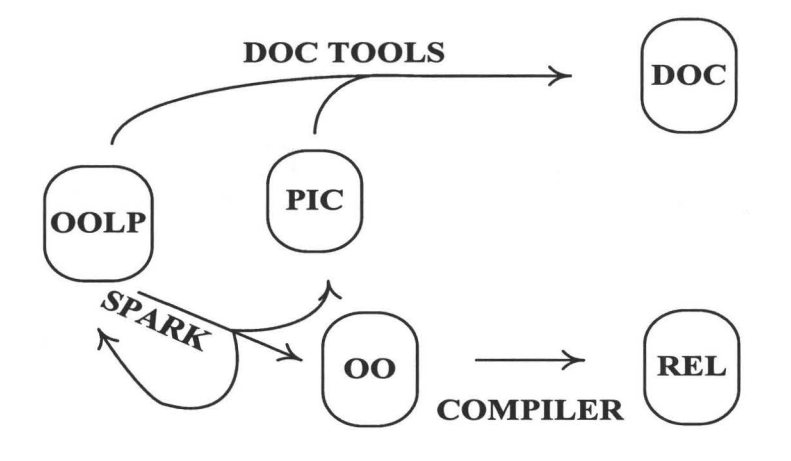

Figure 3.2: Overview of OOLP environment

for reconstructing compiler-acceptable code files, inserting continuous program code back to documentation, and building graphical notations.

# **3.2 Document Formatting Languages**

Since OOLP dose not fix on any specific document formatting language, a programmer can choose anyone from the popular text based document generation systems, such as AsciiDoc  $[2]$ ,  $\Delta$ F<sub>F</sub>X, and DocBook  $[45]$ . The main point is that the target source file can be edited by arbitrary text editor platform-independently and that Spark can parse and process the target source file.

Let us look at this process in slightly more detail. Suppose AsciiDoc is used as the document formatting language and we have written an OOLP program and put it into a computer text file called EXAMPLE.TXT. The concrete syntax of AsciiDoc can be found in Appendix E. To generate hardcopy documentation for the program, we can run *asciidoc.py,* which is an executable program that takes the file EXAMPLE.TXT as input and produces another file as output. By setting different command line parameters, we can ask AsciiDoc to produce several predefined back end outputs, including DocBook, HTML, LinuxDoc, and L<sup>H</sup>FX. Take the L<sup>H</sup>FX output for example, after running the following command, we can have a file EXAMPLE.TEX as output.

asciidoc.py -unsafe -backend=latex EXAMPLE.TXT

Then we run the L<sup>4</sup>T<sub>F</sub>X processor, which takes EXAMPLE.TEX as input and produces EXAMPLE.PDF as output.

```
pdflatex EXAMPLE.TEX
```
By default, AsciiDoc produces plain HTML 4.01 file. We can simply run the following command,

asciidoc.py EXAMPLE.TXT

Then, we will get a file named EXAMPLE.HTML.

To use AsciiDoc, we need to setup the environment first (see Appendix A).

The process is the same for other document formatting languages, but the features of OOLP are denoted a little differently. For example, a piece of program code is listed in AsciiDoc as following:

```
-------------------------------
feature {ANY} 
        STAFF .. . match (id: INTEGER): BOOLEAN is 
            require 
                id >= 0
            do 
                Result := id = numberend 
   -----------------------------
```
In DocBook, the same code goes as following:

```
<programlisting> 
feature {ANY} 
        STAFF ... match (id: INTEGER): BOOLEAN is 
            require 
                 id \geq 0do 
                 Result := id = numberend 
</programlisting>
```
In  $\mathbb{F}$ F<sub>F</sub>X, it is listed as following:

```
\begin{ verbatim} 
feature {ANY} 
         STAFF ... match (id: INTEGER): BOOLEAN is 
             require 
             do 
             end 
\end {verbatim} 
                  id \geq 0Result := id = number
```
Graphic notations are included in different ways too. For example, in AsciiDoc, a picture is included as following:

image::hpta\_transit\_info . jpg[Object Model] //\$ HPTA\_TRANSIT\_INFO DATABASE FILE\_DATABASE @VERTICAL

"hpta\_transit\_info.jpg" is the picture's name and followed by its attribute, "Object Model". "//" denotes a comment line, which will be omited by AsciiDoc compiler, but Spark considers it as a setting of the diagram: HPTA\_TRANSIT \_INFO, DATABASE and FILE\_DATABASE are explained as the classes included in this diagram; @VERTICAL means that the diagram must be drawn vertically. Other settings are discussed in Charter 5.

In DocBook, the same picture is included as following:

```
<figure><title>Object Model</title> 
<graphic fileref="hpta_transit_info.jpg"></graphic> 
<!-- $ HPTA_TRANSIT_INFO DATABASE FILE_DATABASE @VERTICAL -->
</figure>
```
In LAT<sub>EX</sub>, it is included as following:

```
\includegraphics[width=100mm, height=65mm]{hpta_transit_info . jpg} 
% HPTA_TRANSIT_INFO DATABASE FILE_DATABASE @VERTICAL
```
# **3.3 Programming Languages**

In OOLP, programmers can also choose their programming language from multiple popular candidates, such as Java, C#, Eiffel, Lime, and C++. In principle, any programming language, like PASCAL, Basic, and even assembly language, is eligible for being such a candidate, but in this paper, we only focus on object-oriented programming languages.

Since in literate programming, the continuous program written in certain programming language has been broken into sections and ordered best for explaining to human beings, the traditional process of "compile, load, and go" has been slightly lengthened to "reassemble, compile, load, and go".

# **3.4 Spark**

Spark consists of two parts: front end and back end. The front end takes an OOLP program as input and produces a number of program source code files as well as one graphic notation script file; the back end takes the graphic notation script file as input and produces a number of DOT files, which are used to feed Graph Viz. Graph Viz generates all the diagram files upon the request (see Figure 3.3). This structure decouples the programming language parsing from the algorithm of diagram layout so that different mechanisms can be changed transparently from each other.

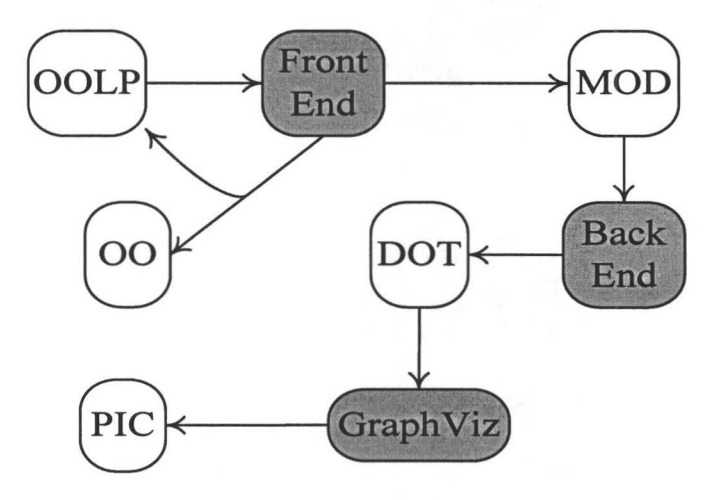

Figure 3.3: The Workflow of Spark

Two issues contribute to the fact that Spark gets rid of the limitation of the language-dependence in all existing literate programming tools. First, Spark focuses only on the code blocks and picture blocks and considers the other parts in OOLP programs as comments. In other words, as long as the document formatting language can work well by itself, Spark can accept it. Second, by providing different front

ends, Spark can be easily extent to adapt to various programming languages (see Appendix D).

It is because Spark parses program code partially that it can help to debug the program. Spark generates graphic notation automatically. This not only lightens the workload of developers, but also ensures the consistence of diagrams with code. The usage of Spark is simple, i.e. the front end followed by the OOLP program file. For example, the front end for Eiffel is chose and the program is still EXAMPLE.TXT, then the command is:

peri sparkf-eiffel.pl EXAMPLE.TXT

## 3.5 **Editors**

All the supporting tools are independent software and can be either embedded into any extensible edit platform as plug-ins or called under OS shells, So there is no specific requirement for its editor. In this paper, as an example we choose VIM, which is a highly configurable text editor built to enable efficient text editing platformindependently. In what it follows we will show how to build a integrated development environment (IDE) by using the supporting tools as well as VIM.

vim EXAMPLE.TXT

To make the work easier, we can define a new command for VIM as following:

:command Spark :!peri sparkf.pl %

Then as long as finishing editing the OOLP program in VIM, we can switch to the command mode and input the new command set above as following:

:Spark

Whenever the command, Spark, is invoked, it begins to parse the current source file, and then both program code files and graphic notation files have been generated immediately if no errors. In this way, we can call the compiler to compile the source code and use other document formatting language tools to produce the consistent document.

# **3.6 Reference Developing Process**

Basing the existing object-oriented approaches such as RDD, OMT, BON, Catalysis and VDM++ (see Section 2.1.5), we propose a reference developing process, of which each step is discussed in details in the rest of this section.

### **3.6.1** Analysis

In object-oriented software development, this phase takes the input of a fuzzy, minimal, possibly inconsistent target specification and produces the output of a understanding, complete, consistent description of essential characteristics and behavior. The final product, object, distinguishes object-oriented analysis from other approaches, such as structured analysis and Jackson's method [12].

### Creating a Dictionary

The correctness of understanding the main terms used in the requirements is the key to get the correct model of the target system, so the dictionary must be as detailed and rigorous as possible. The potential classes and types identified in the dictionary could then form the basis of a class diagram, whereas the potential operations might be described as use cases. This idea comes from VDM++.

### Identifying Classes

Object-oriented software consists of classes, which describes a group of objects with similar properties, common behavior, common relationships to other objects. So the main task of this step is to find out all classes from the dictionary constructed and keep the number of entities in the initial model as small as possible at the same time. The principles are listed as following:

- Omit those nouns, if they are irrelevant with the purpose of the system.
- Model those nouns as attributes, if they have only trivial functionality.
- Create an overall class to represent the entire system so that the precise relationships between the different classes and their associations can be expressed there.
- Whenever an association is introduced consider its multiplicity and give it a role name.
- Try to keep encapsulation by the modifiers such as private and protected.
- Document important properties or constraints as invariants.

### **Sketching Operations**

An operation is a function or transformation that may be applied to or by objects in a class. The aim of this step is to try to describe all the operations listed in the dictionary with signature (parameters and result) and formal specification (pre- and postcondition). Then, assign them to the classes identified respectively. This idea comes from BON, Catalysis, and VDM++.

### **Constructing Initial Model**

An object model captures the static structure of a system by showing the objects in the system, relationships between the objects and the attributes and operations that characterize each class of objects. This model provides an intuitive graphic representation of a system and is valuable for communicating with customers. This idea comes from OMT and VDM++; Spark supports the automatic generation of this model.

### **3.6.2 Design**

During analysis, the focus is on what needs to be done. During design, decisions are made about how the problem will be solved better. This goal can be approached more efficiently by employing the successful experience such as existing business models and design patterns.

### **Consulting Existing Business Models**

A business model is the object model that has been employed successfully in a certain actual project. Such well-found business model can bring us not only the speed of development, but also the quality of software product, after all it have passed the enough arguments and testing. So as long as a business model can meeting the requirements of the target system entirely or partially, we should replace the initial model generated in analysis with it entirely or partially. This idea comes from Catalysis.

### **Applying Design Patterns**

We can not expect to find out everything in our library; in more cases, we need construct a new one. Then, what kind of design is good design? This question is ignored by most existing object-oriented approaches. We recommend design patterns, which can provide the answer (see Section 2.1.6). In this step, many new classes may be introduced into the current model, but this is we have to pay for the design with better flexibility, extensibility and reliability.

### **3.6.3 Implementing**

The goal of Analysis and design is to bridge the gap between the real world and computer domain; the goal of this portion is discuss the specific details for implementing a system using programming languages. By the aid of Spark and literate tools, one can debug the program and view the document freely.

### **3.6.4 Testing**

Testing is the process used to measure the quality of developed computer software. Since software is developed by human beings, it is inevitable that there exist some errors. Therefore, testing must be conducted for every computer software.

In order to cover the correctness, completeness, security, reliability, usability and portability of software, one needs to perform the following tests:

- **Usability testing,** which tries to find faults in the user interface design of the system.
- **Unit testing,** which tries to find faults in participating objects.
- **Integration testing,** which is the activity of finding faults when testing the individually tested components together.
- **System testing,** which tests the entire system.
	- **Functional testing,** which tests the requirements.
	- **Performance testing,** which checks the design goals.
	- **Acceptance testing,** which check the system against the project agreement and is done by the customer.

# **3.7 Summary**

This chapter has introduced the following major features of OOLP and Spark:

- Including program code and graphic notations in various document formatting languages.
- Setting graphic notations
- Setting up the developing environment.
- Using Spark to generate graphic notation files and program code.
- Constructing OOLP IDE with VIM.
- A reference developing process

# **Chapter 4**

# **Transit Information System Case Study**

In this chapter, by an example, Transit Information System, we demonstrate how to use the technique of OOLP in developing software. The source code is listed in Appendix B. The rest of this chapter that follow is the actual output of an OOLP program file.

diamond for a

# **4.1 Transit Information System**

### **4.1.1 Requirements**

In this project, we are asked to develop an information system for a local train and bus service. Our customer, HPTA (Happy Passenger Transit Authority), has no clear picture what it should do, except to increase customer satisfaction and make traveling more attractive. All the information we have goes as follows:

- It will be used by passengers as well as by HPTA staff.
- Selected staff members would be allowed to update the information.
- Passengers should be able to enter their start and destination, a desired time, and get a bunch of possible connections.
- Connections can be direct or with changing busses or trains.
- For each bus and train station, the information like opening hours and accessibility is maintained.
- Users can browse a list of all bus and train routes or check the details of a certain route...
- Some bus stops and train stops are conjoint, but some not.
- Trains have two-digit numbers and busses have three-digit numbers.
- Connections between trains and busses must have at least five minutes for the change.

For simplicity, we assume that detours and delays do not occur, stops are never skipped.

### 4.1.2 An Overview

The following picture (Figure 4.1) is the object model of transit information system. As the root class, HPTA\_TRANSIT \_INFO controls the whole system from the beginning to the end. Class DATABASE is a deferred class, whose subclasses, such as class FILE\_DATABASE, are responsible for maintaining system data. Class CONNECTION\_FINDER is also a deferred class, whose subclasses, such as class PRIME\_FINDER, are responsible for finding the possible connections.

The purpose of the application is to maintain the system information, including local train or bus service and the status of staffs, and provide users current public transit service information, including possible connections and routes.

### 4.1.3 Dictionary

To understand the main terms used in the requirements, we create a dictionary as following:

- *passenger:* a person, who want to get his or her destination by bus or train.
- *staff*: a person, who works for HPTA.

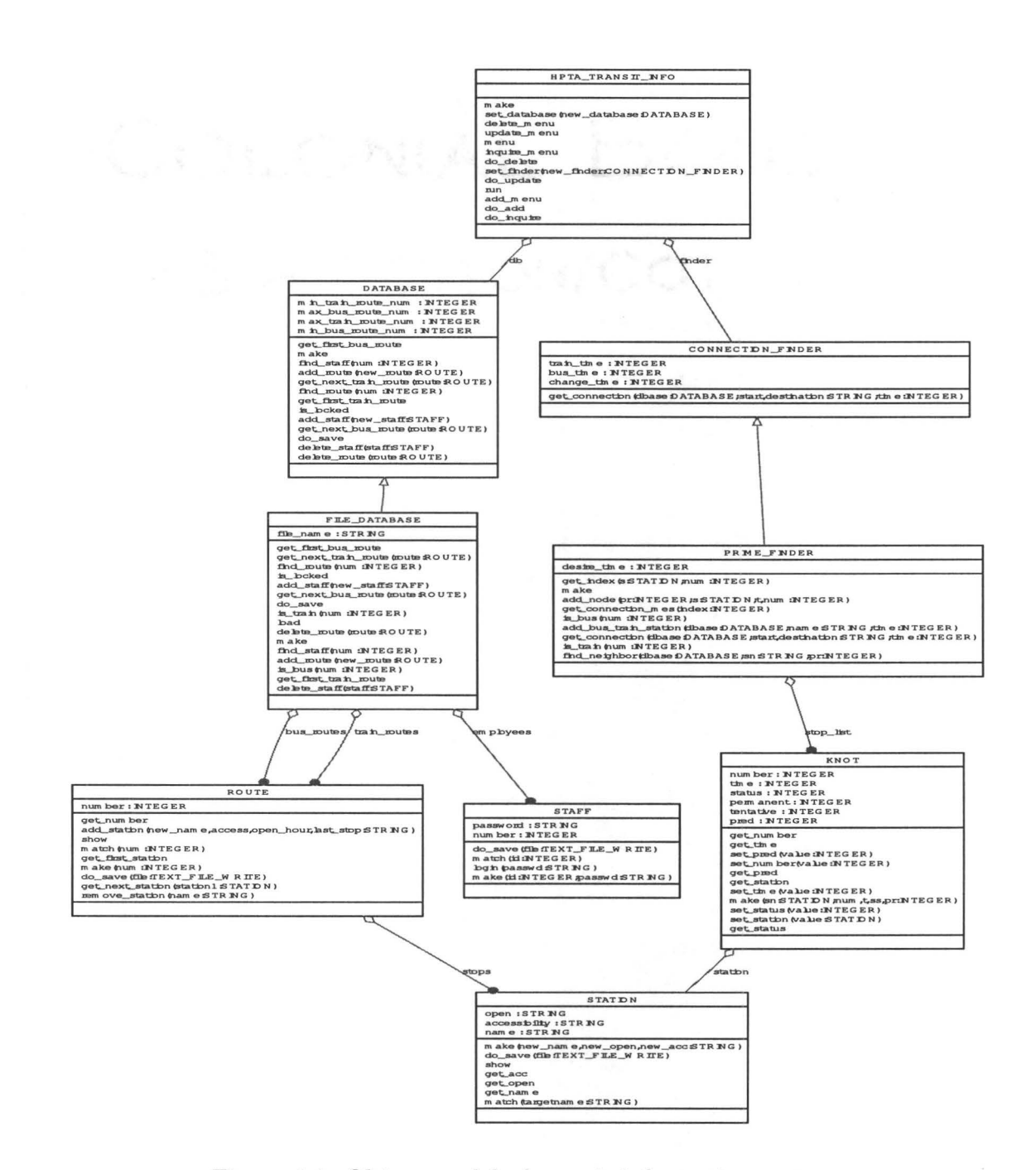

Figure 4.1: Object model of transit information system.

- *start*: a station, where a passenger begin his or her journey.
- *destination:* a station to which a passenger is going or directed.
- *desired time:* an interval, within which one want get to the destination from the start.
- *connection:* a sequence of stations.
- *bus:* a long motor vehicle for carrying passengers, usually along a fixed route.
- *train:* a series of connected railroad cars pulled or pushed by one or more locomotives.
- *route:* a course for buses or trains to travel from one station to another.
- *opening hour:* a time, at which the first vehicle departs.
- *accessibility:* a description of the running status of a station.
- *update:* a change of system information.
- *browse:* a display of the information of all routes.
- *check:* a detail show of a certain route information.

### 4.1.4 Identifying Class

The following classes are identified from the requirements.

```
class HPTA_TRANSIT_INFO<br>end
```
Class HPTA\_TRANSIT \_INFO is identified as a class of the entire system.

```
c lass STAFF 
feature {NONE} 
       number : JNIEGER 
       password : STRING 
end
```
STAFF is a class with attributes employee number and password. The requirements state that selected staff members would be allowed to update the system.

```
class STATION 
feature {NONE} 
         name : STRING 
         open : STRING 
         accessibility : STRING 
end
```
STATION is a class with attributes name, opening hour, and accessibility.

```
class ROUTE
feature {NONE} 
      number: INTEGER 
      stops : LINKED-LIST (STATION] 
end
```
ROUTE is a class with attributes station list and route number.

### 4.1.5 Identifying Operations

All three operations listed in the dictionary belong naturally in the class HPTA\_TRANSIT \_INFO, because they are dependent on the interface of the system.

• login should belong in class STAFF, because it keep the secret of a certain staff.

### 4.1.6 Consulting The Library of Model

There is no suitable business model in our existing library, so we have to build this system from the beginning.

### 4.1. 7 Applying Design Patterns

According to the requirements, our application needs to keep all system information and to calculate possible connections. There exist so many different methods for these two tasks. Hence, we apply the strategy design pattern. We declare two deferred classes

```
deferred class DATABASE
```
and

```
deferred class CONNECTION_FINDER
ond
```
Then, we define two private members in class HPTA\_TRANSIT\_INFO denoted by the class name followed by three dots as following:

feature {NONE} HPTA\_TRANSIT\_INFO...db: DATABASE finder: CONNECTION\_FINDER

i.e.

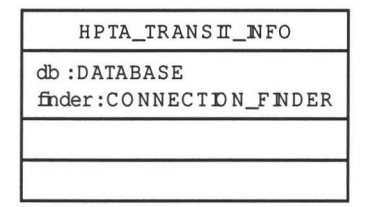

Figure 4.2: The attributes of class HPTA\_TRANSIT \_INFO

In this way, we can add new algorithms easily and even change mechanisms at runtime with the following private methods:

```
feature {NONE}
        HPTA_TRANSIT_INFO...set_finder(new_finder: CONNECTION_FINDER) is
           require 
               new_finder /= Void 
            do
               finder := new_finder 
            finder = new_finder 
            end
```
and

```
feature {NONE} 
        HPTA_TRANSIT_INFO...set_database(new_database: DATABASE) is
            require 
                new-database /= Void 
             d\mathbf{o}db := new_database 
             ensure
               db = new-database 
            end
```
Their preconditions require that the new comers are not invalid and their postconditions ensure that the private member db and finder are set correctly.

Class CONNECTION\_FINDER describes the interface that is common to all concrete mechanisms as following:

CONNECTION\_FINDER

get\_connection (dbase DATABASE; start, destination STR NG , time: NTEGER)

Figure 4.3: Class CONNECTION\_FINDER

```
feature {HPTA_TRANSIT_INFO}
   CONNECTION_FINDER...
    get_connection(dbase: DATABASE; start, destination: STRING; time: INTEGER): STRING is
          require
               start /= Void
               destination /= Void
               time \ge 0dbase /= Void
           deferred
           end
```
Class DATABASE describes the interface that is common to all concrete data maintain mechanisms as following:

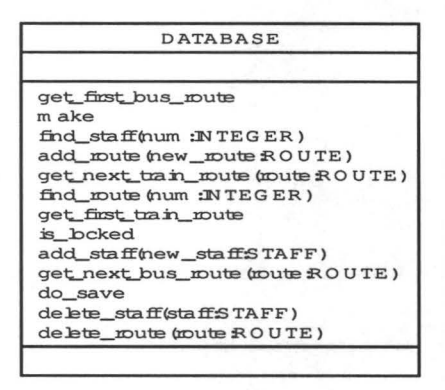

Figure 4.4: Class database

```
feature {HPTA_TRANSIT_INFO, CONNECTION_FINDER}
        DATABASE...get_first_bus_route: ROUTE is
            deferred
            end
```
This method can return the first bus route object and is used by class HPTA\_TRANSIT\_INFO and class CONNECTION\_FINDER only. Together with the following method, its clients can browse all bus routes one by one.

```
feature {HPTA_TRANSIT_INFO, CONNECTION_FINDER}
       DATABASE...get_next_bus_route(route: ROUTE): ROUTE is
            deferred 
            end
```
Similarly, we can browse all train routes by the following two methods:

```
feature {HPTA_TRANSIT_INFO, CONNECTION_FINDER}
        DATABASE... get_first_train_route: ROUTE \frac{1}{15}deferred
            end
```
and

```
feature {HPTA_TRANSIT_INFO, CONNECTION_FINDER}
       DATABASE...get_next_train_route(route: ROUTE): ROUTE is
           deferred 
            end
```
Browsing all staff information is not necessary, but we need to find given staff object by the following method.

```
feature {HPTA_TRANSIT_INFO, CONNECTION_FINDER}
        DATABASE... find_staff (num: INTEGER): STAFF is
           require
              num > 0deferred 
            ond
```
This method can return an STAFF object, whose employee number equals to the parameter *num.* It is because all employee number start from 1 that the precondition is added.

For convenience, we also provide a route finding method as follows:

```
feature {HPTA_TRANSIT_INFO, CONNECTION_FINDER}
       DATABASE... find_route (num: INTEGER): ROUTE is
            require
               num >= min_train_route_num
               num \leq max_bus\_route\_numdeferred
            end
```
The following method is the creation of class DATABASE and invoked by class HPTA\_TRANSIT\_INFO only.

```
feature {HPTA_TRANSIT_INFO}
        DATABASE...make is
            deferred
            end
```
In order to update system information, class DATABASE also requires the interfaces of adding and deleting as following:

```
feature {HPTA_TRANSIT_INFO}
        DATABASE...add_route(new_route: ROUTE) is
            regui re 
                new-route /= Void 
            deferred 
            end
```
and

```
feature {HPTA_TRANSIT_INFO}
       DATABASE...delete_route (route: ROUTE) is
           require 
               route /= Void
           deferred
```
These two methods can add or delete a certain route to or from this system respectively and is called by class HPTA\_TRANSIT \_INFO only.

Similarly, class HPTA\_TRANSIT \_INFO also can add or delete a certain staff by the following two methods:

```
feature {HPTA_TRANSIT_INFO}
       DATABASE...add_staff(new_staff: STAFF) is
           require
               new\_staff /= Void
           deferredend
```
and

```
feature {HPTA_TRANSIT_INFO}
       DATABASE... delete_staff (staff: STAFF) is
           require
               staff /= Void 
           deferred
           end
```
As long as some system information is updated, DATABASE object must be informed to save the change by the following method.

```
feature {HPTA_TRANSIT_INFO}
        DATABASE...do_save is
            deferred 
            end
```
According to the requirements, only selected members can update the system. We define that when the database is locked, only the user, who knows both employee number and password, can conduct an update.

```
feature {HPTA_TRANSIT_INFO}
        DATABASE... is_locked: BOOLEAN is
            deferred end
```
The subclasses of these two deferred classes implement each concrete behavior mentioned above.

The following four constants are used to point out the bound of route number

```
feature {NONE}
        DATABASE... max_bus_route_num : INTEGER is 999
        min\_bus\_route\_num: INTEGR is 100max\_train\_route\_num : INTEGER is 99
        min-train_route-num: INTEGER is 10
```
### 4.1.8 Algorithms Design

### File Database

For simplicity, we save the system information in a file named "sys\_info.txt". So we define a subclass of class DATABASE, FILE\_DATABASE as following:

```
class FILE_DATABASE
inherit DATABASE<br>feature {NONE}
      file_name: STRING is "sys_info.txt"
end
```
i.e.

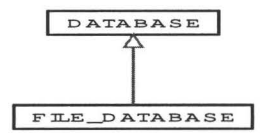

Figure 4.5: The hirarchy of databases

class FILE\_DATABASE keep bus routes, train routes and staffs with LINKED\_LIST as following:

```
feature {NONE} 
       FILE_DATABASE ... train_routes : LINKED_LIST [ROUTE]
        bus_routes: LINKED_LIST [ROUTE]
        employees: LINKED_LIST (STAFF)
```
now, class FILE\_DATABASE becomes:

The creation of FILE\_DATABASE is method make

create FILE\_DATABASE...make

The main task of make is to initialize this three list

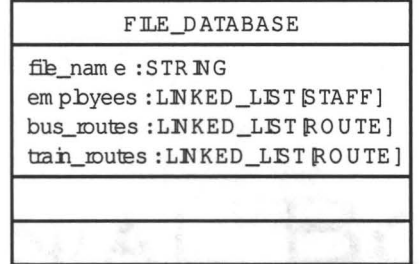

Figure 4.6: The attributes of FILE\_DATABASE

feature {HPTA\_TRANSIT\_INFO} FILE\_DATABASE...make is  $\underline{\mathrm{d}}\mathrm{o}$ create employees.make create bus\_routes.make create train\_routes.make load ensure employees /= Void bus\_routes  $/=$  Void train-routes  $/=$  Void end

and to load the system information for that file:

```
feature {NONE}
  FILE_DATABASE...load is
      local
          input_string : STRING
          text_file_read: TEXT_FILE_READ
          text_file_write: TEXT_FILE_WRITE
          split: ARRAY[STRING]
          new_staff: STAFF
          route: ROUTE
      do
          create text_file_read.connect_to(file_name)
         if text_file_read.is_connected then
             from text_file_read.read_line
              until text_file_read.end_of_input
             loop
                if text_file_read.last_string.upper = 1 then
                     inspect text_file_read.last_string.first.to_upper
                     when 'S' then
                         text_file_read.read_line
                         input_string := text_file_read.last_string.twin
                         split := input\_string.splitcreate new_staff.make (split.first.to_integer, split.last)
                        employees. add_last (new_staff)
                     when 'B', 'T' then
                        text_file_read.read_line
                         input_string := text_file_read.last_string.twin
                         split := input\_string . splitroute := find\_route(split.item(4).to\_integer)if route = Void then
                            create route.make(split.item(4).to_integer)
```
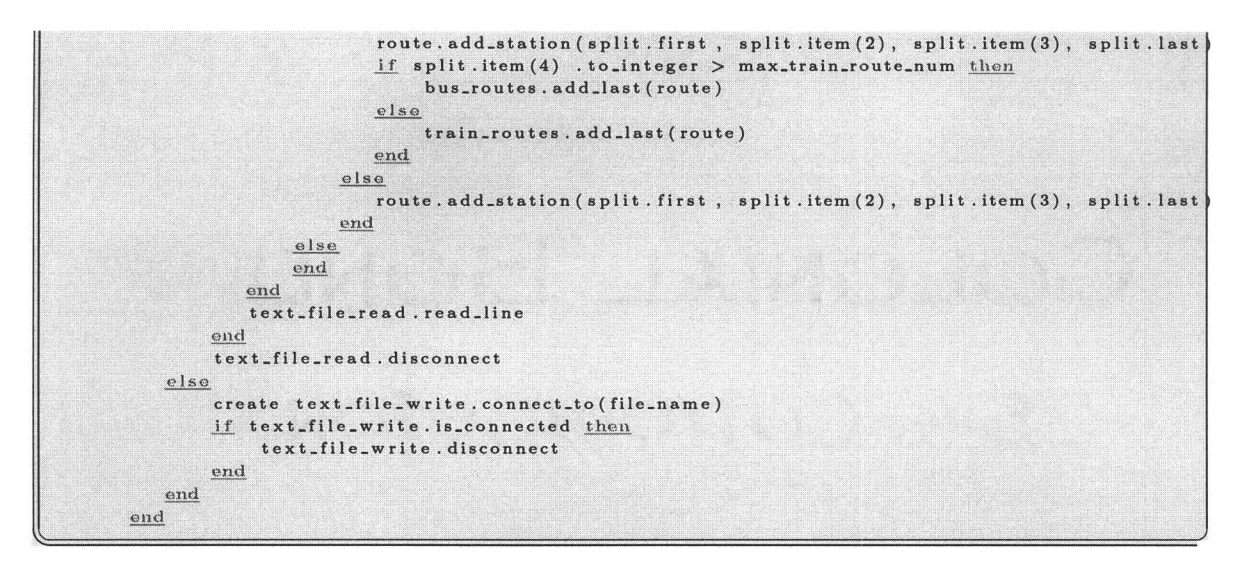

By the following method, one can get the specific route object.

```
feature {HPTA_TRANSIT_INFO, CONNECTION_FINDER}
        FILE_DATABASE ... find_route (num: INTEGER): ROUTE is
            local
                 i : INTEGER 
                 route : ROUTE 
            d\sigmaif num > max_train_route_num then
                    from i := \text{bus\_routers}. lower
                    <u>until</u> i > bus_{-routers. upper or else bus_{-routers. item(i) .match(num)</u>
                    loop 
                       i := i+1end 
                    if i < bus_routes. upper then
                      route := bus_routes.item (i)
                    ~nd 
                else 
                    from i := train\_routers. lower
                    <u>until</u> i > train_routers. upper or else train_routs. item ( i) . match(num)</u>
                    loop
                     i := i+1end 
                    if i \leq train_routes.upper then
                       route := train_routes.item(i)
                    end 
                end 
                Result := routeend
```
Similarly, using the following method, one can get the staff with such employee number:

```
feature {HPTA_TRANSIT_INFO, CONNECTION_FINDER}
        FILE_DATABASE ... find_staff (num: INTEGER): STAFF is
            local 
                i: INTEGER
                staff : STAFF 
            do
               from i := employees. lower
               until i > employees.upper <u>or elso</u> employees.item(i) .match(num)
               loop
```
### 4. Transit Information System Case Study

```
i := i+1end 
   if i \leq employees. upper then
      staff := employees.item(i)
   end 
   Result := stateend
```
By the following four methods, one can browse all train routes and bus routes:

```
feature {HPTA_TRANSIT_INFO, CONNECTION_FINDER}
        FILE_DATABASE...get_first_bus_route: ROUTE is
            local
                route: ROUTE
            do
                if not bus-routes. is-empty then
                   route := bus_routes. first
                end 
                Result := routeend 
         get_next_bus_route(route: ROUTE): ROUTE is
            require
               bus.routes.index.of(route) > 0 
            local 
                next-route : ROUTE 
            do
                if bus_routes.index_of(route) < bus_routes.upper then
                   next\_route := bus\_ routes. item (bus_routes. index_of(route)+1)
                ond 
                Result := next.route 
            end 
         get.firot.traln.route: ROUTE Is 
            local 
               route: ROUTE 
            do
                if not train_routes. is_empty then
                   route := train_routes.first
                end 
                Result := route 
            end 
         get_next_train_route(route: ROUTE): ROUTE is
            requite 
                train\_routers.index_of(root) > 0local 
                next.route : ROUTE 
            d\mathbf{o}if train_routes.index_of(route) \lt train_routes.upper then
                   next\_route := train\_ routes.time("train\_routes.index_of(rowte) + 1)end 
                Result := next_{\texttt{route}}end
```
By the following method, HPTA\_TRANSIT \_INFO object can add an arbitrary route to this database

```
feature {HPTA.TRANSITJNFO} 
        FILE_DATABASE ... add_route (new_route: ROUTE) is
            do 
                lf is_bus (new_route.get_number) then
                     bus_routes.add_last(new_route)
                 elseif is_train (new_route.get_number) then
                     traln.routes. add.last (new.route) end
            end
```
By the following method, HPTA\_TRANSIT \_INFO object can add a staff to this database

```
feature {HPTA_TRANSIT_INFO}
         FILE.DATABASE... add_staff (new_staff: STAFF) is \frac{d\phi}{dt}employees. add_last ( new_staff) 
              end
```
By the following method, HPTA\_TRANSIT\_\_INFO object can remove an arbitrary route from this database

```
feature {HPTA_TRANSIT_INFO}
        FILE_DATABASE ... delete_route (route: ROUTE) is
            d<sub>2</sub>if is_bus(route.get_number) then
                     bus-routes . remove (bus-routes. index_of (route)) 
                 elseif is_train (route.get_number) then
                      train_routes.remove(train_routes.index_of(route))
                 end
            end
```
By the following method, HPTA\_TRANSIT \_INFO object can remove a staff from this database

```
feature {HPTA_TRANSIT_INFO}
        FILE_DATABASE... delete_staff (staff: STAFF) is
            do
                 employees . remove (employees . lndex_of (staff)) 
            end
```
In FILE\_DATABASE, as long as employees is not empty, this database is locked, which means you have to log in before updating.

```
feature {HPTA_TRANSIT_INFO}
        FILE_DATABASE ... is_locked: BOOLEAN is
             do
                 Result := not employees. is ... empty
             end
```
Whenever the database is changed, it have to save the new data to the specific file by the following method:

```
feature {HPTA_TRANSIT_INFO}
         FILE_DATABASE ... do_save is
             local
                  file_2_write: TEXT_FILE_WRITE
                  i : INTEGER
             d\text{o}create file_2 write . connect to file_name)if file _2_write. is_connected then
                      frorn i := employees. lower 
                      unitil i > employees. upper
                      loop 
                          employees.item (i) .do_save (file_2_write)
                          i := i + 1\frac{\text{end}}{\text{from i}} := bus_routes. lower
```
#### 4. Transit Information System Case Study

```
until i > bus_routes. upper
       loop 
           bus_routes.item(i) .do_save(file_2_write)
           i := i + 1ond
       from i := train\_routers.lower
       until i > train_routes.upper
       loop 
           train_routes.item (i) .do_save (file_2_write)
           i := i + 1end
       file -2 - write . disconnect
    else 
       io.put_string("Update_database_failed !%N")
    end
end
```
For convenience, we define the following two methods to tell if the current route is bus or train route:

```
feature {NONE}
    FILE_DATABASE ... is_train (num: INTEGER): BOOLEAN is
        do 
          Result := num >= min_train\_route_name num <= max_train\_route_nameend 
    is_bus (num: INTEGER): BOOLEAN is
       do 
          <u>Result</u> := num >= min_bus_route_number__ and num <= max_bus_route_number__</u>
       end
```
### Conditional Shortest Path

According to the requirement that connections between trains and busses must have at least five minutes for the change, we have to consider bus station and train station as two different stations even they share the same name. In addition, we define a constant change\_time in class CONNECTION\_FINDER, whose subclasses need it.

```
feature {NONE}
   CONNECTION_FINDER...change_time: INTEGER is 5
```
For convenience, we assume that a bus needs 2 minutes to get to the second stop and a train needs only 1 minute. So we also define the following two members in class CONNECTION\_FINDER.

```
feature {NONE}
   CONNECTION_FINDER... train_time: INTEGER is 1
    bus_time: INTEGER is 2
```
PRIME\_FINDER is one of the subclasses of CONNECTION. FINDER

```
inherit
      PRIME_FINDER . . . CONNECTION_FINDER
```
49

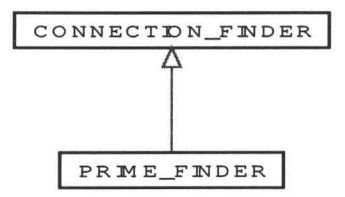

Figure 4.7: The hierarchy of class CONNECTION\_FINDER

i.e.

Our first algorithm, PRIME\_FINDER, is that starting from the start stations, including both bus station and train station, we search for all direct neighbors one after another and calculate their time respectively. In this way, as long as we found the destination as the next neighbor or no more new neighbors before get to the destination, our searching work is done.

To implement this algorithm, we declare list in class PRIME\_FINDER

```
feature {NONE}
    PRIME_FINDER ... stop_list : LINKED_LIST [KNOT]
```
Every node of this list record the following information:

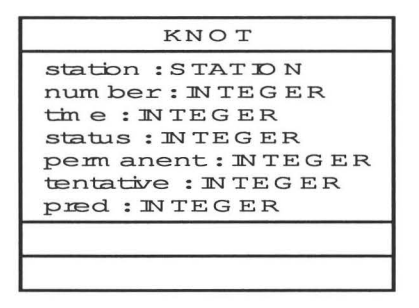

Figure 4.8: The attributes of class KNOT

feature {NONE}<br>KNOT... station: STATION

Form the start down to the destination, as long as the station is found as a valid neighbor, it will be set in a KNOT object by the following method.

```
feature {PRIME_FINDER}
   KNOT... set_station (value: STATION) is
       do 
          station := value 
       end
```
Of course, class KNOT requires PRIME FINDER object give a non Void value.

```
feature {PRIME_FINDER}
   KNOT...get_station: STATION is
      do
         Result := station
      end
```
After searching, PRIME\_FINDER object can get the record of station by the above method.

feature {NONE}  $KNOT...$  number: INTEGER

 $\blacksquare$ 

The number of KNOT object keeps the route number of the station and is set by the following method:

```
feature {PRIME_FINDER}
   KNOT...set_number(value: INTEGER) is
      require 
          value >= 0 
          value \leq 999
       do
         number := valueend
```
According to the requirement that train route number is a two-digit number and bus route number is a three-digit number, we set a precondition like that for this method.

```
feature {PRIME_FINDER}
   KNOT...get_number: INTEGR isdo 
         Result := numberend
```
The above method can tell PRIME\_FINDER object the route, to which this station belongs.

```
I
 feature {NONE}
     KNOT... time: INTEGER
```
Member time records the total time needed from start and is set by the following method

```
feature {PRIME_FINDER}
   KNOT...set_time(value: INTEGER) is
      require
         value >= 0do
         time := valueend
```
The time of start node is 0 and the time of destination is desire time plus one, so here KNOT object requires a nonnegative number.

```
feature {PRIME_FINDER}
   KNOT...get_time: INTEGER is
      do
          Result := timeend
```
The above method is used to provide time for PRIME\_FINDE object.

feature {NONE} KNOT... pred: INTEGER

This member is used to record the index of last stop in this list. The pred of start is -1. That the *pred* of two destination are all -1 means that there is no possible connection between the start and the destination.

PRIME\_FINDER object set this member by the following method:

```
feature {PRIME_FINDER}
   KNOT...set_pred(value: INTEGER) is
      do
         pred := valueand
```
and get the value of this member by the following method:

```
feature {PRIME_FINDER}
   KNOT...get_pred: INTEGER is
      do
         Result := predend
```
Then, how can we judge if this node should be check for new neighbors? we define the member status in class KNOT.

```
feature {NONE}
   KNOT...status: INTEGER
```
If there is no more new neighbors can be found for the current station, this member should be set as permanent, which is a constant of class KNOT:

```
feature {PRIME_FINDER}
   KNOT... permanent: INTEGER is 1
```
otherwise, member status should be set as tentative, which is another constant of class KNOT.

```
feature {PRIME_FINDER}
   KNOT... tentative: INTEGER is 0
```
This member can be set by the following method

```
feature {PRIME-FINDER} 
   KNOT... set\_status(value: INTEGR) is
      require
          value >= tenta t ive 
         value <= permanent 
      dostatus := valueend
```
and get by the following method

```
feature {PRIME-FINDER} 
     KNOT... get_status : <u>INTEGR</u> is</u>
         do
             <u>Result</u> := <b>status</b></u>
         end
```
Method make is the creation of class KNOT

```
creation {PRIME_FINDER}
   KNOT . .. make
```
and its main task is to initialize this object with the given parameters as following:

```
feature {PRIME-FINDER} 
   KNOT...make(sn: STATION; num, t, ss, pr: INTEGER) is
       do 
          set_station (an) 
          set_number (num) 
          set_time(t)
          set_status (ss)
          set_pred (pr) 
       end
```
Every node is added into the list by the following method:

```
feature {NCNE} 
   PRIME-FINDER ... add_node (pr : INTEGER; s: STATION; t, num: INTEGER) is
       require
           t >= 0
       loca l
           node: KNOT 
       \underline{\mathrm{do}}create node.make(a, num, t, node . tentative, pr) 
           if s = Void thennode.set.atatus(node.permanent) 
           end 
           atop.list . add-last (node) 
       end
```
If the station is Void, then the new node will be considered as dead.

The logic of possible connection finding is implemented mainly in the following method.

```
feature {HPTA_TRANSIT_INFO}
      PRIME_FINDER ...
      get_connection (dbase: DATABASE; start, destination: STRING; time: INTEGER): STRING is
           require else
              stop-list.\upper = 0local 
              connection, cur_station: STRING
              node: KNOT 
               i, monitor: INTEGER
              is_end, break: BOOLEAN
           d\circconnection := ""
               desire_time := timeadd_bus_train_station (dbase, destination, desire_time +1)
               add_bus_train_station (dbase , start, 0) 
               i := 3cur<sub>-</sub> station := start.twinfrom 
               until is end or else cur-station = Void
              loop 
                  \overline{\mathbf{m}} onitor := stop_list.upper
                  find-neighbor ( dbase, cur_station , i) 
                  if monitor = stop-list . upper then
                     if stop_list.item(i) /= Void then
                        stop_list. item ( i) . set-status (node. permanent) 
                     end 
                  end 
                  is\_end := Truefrom
                  until break or else i > stop\_list.\nupper
                  loop
                     if stop-list .item(i) /= Void then
                        node := stop\_list.time(i)if node . get_status = node . tentative and node . get_station /= Void then
                            cur\_station := node.get\_station.get_nameis-end := False 
                            break := Trueend 
                     end
                     if not break then
                        i := i + 1end
                  end
                  if break then
                     break := Falseendond
               connection := get_connection_mes (1)
               connection := connection + get_{\text{connection\_mes}(2)}if connection.same_as ("") then
                  connection := "There-is-no-connection-from-your-start"
                              + "_to-your- destination _in-such-time." 
               end
               Result := connectionensure 
               Result /= Void
```
 $end$ 

The first parameter provides the source of data; the second and third parameters are the names of start station and destination station respectively; the last parameter is the desire time, which will be used to set the private member desire\_time:

```
feature {NONE}
   PRIME_FINDER...desire_time: INTEGER
```
At the beginning of searching, we initialize the stop\_list of a PRIME\_FINDER object with four nodes, *i.e.* bus and train stations of destination followed by bus and train stations of start, using the following method:

```
feature {NONE}
     PRIME_FINDER...add_bus_train_station(dbase: DATABASE; name: STRING; time: INTEGER) is
        require
           name /= Void
           time \ge 0local
           route: ROUTE
           station: STATION
           is_end: BOOLEAN
           num: INTEGER
        do
           route := dbase.get_first_bus_route
           from
           <u>until</u> is-end or route = Void</u>
           loopstation := route.get_first_station
               from
               until is_end or station = Void
               loopif name.same_as(station.get_name) then
                     is\_end := Trueend
                  if not is_end then
                      station := route.get_next_station(station)
                  end
               end
               if not is_end then
                  route := dbase.get_next_bus_route(route)
               end
            end
            if not is.end then
              station := Void
            end
            if route /= Void then
               num := route.get_number
            else
               num := 0end
            add\_node(-1, station, time, num)station := Void
            is-end := False
            route := dbase.get_first_train_route
            from
            <u>until</u> is-end <u>or</u> route = Void</u>
            loop
               station := route.get_first_station
               from
               <u>until</u> is-end or station = Void</u>
```

```
loop
         if name.same_as(station.get_name) then
            is\_end := Trueend 
          if not is-end then
             station := route.get_next_station (station)
          end 
       end 
       if not is_end then
         route := dbase.get_next_train_route(route)
       end 
     end
     if not is_end then
      station := Void 
     end 
     if route /= Void thennum := route.get_numberelse 
      num := 0end 
     add\_node(-1, station, time, num)end
```
Then from the bus station of start, we try to find its direct neighbor by the following method:

```
feature {NONE}
    PRIME_FINDER... find_neighbor (dbase: DATABASE; sn: STRING; pr: INTEGER) is
          require 
              sn /= Void
          local 
              cost, index, switch: INTEGER
              p_node , node: KNOT 
              route : ROUTE 
              station, last: STATION
              name: STRING
              break: BOOLEAN
          do
              from switch := 0<u>until</u> switch > 1</u>
              loop 
                  if switch = 0 then
                     cost := bus_timeelse 
                     cost := train_timeend 
                   if pr \geq stop-list . lower and pr \leq stop-list . upper then
                      p-node := stop-list.item(pr)
                  end 
                   if p-node /= Void then
                       if p_node.get_station /= Void thenif switch = 0 then
                             if is_train (p_node.get_number) then
                                cost := change-time + cost 
                             end 
                             route := dbase. get_first_bus_route 
                          else
                             lf is_bus(p_node.get_number) then
                                cost := change-time + cost 
                             end 
                             route := dbase.get\_first\_train\_routeend
                          from
                          until route = Void
                          loopstation := route.get_first_station
```

```
last := stationfrom
                   <u>until</u> station = Void <u>or</u> break</u>
                   loop 
                       name := station. get-name. twin 
                       if name /= Void and name. is\_equal(sn) then
                           if not last.get_name.is_equal (name) then
                              index := get_index (last, route.get_number)if index >= 0 then
                                 node := stop_list.item (index)
                                 if node.get_station /= Void then
                                     if is_train (node.get_number) then
                                         if node.get_time > p_node.get_time + cost \underline{then}node.set_pred(pr)
                                            node.set_time (p_node.get_time + cost)
                                            node.set_number (route.get_number)
                                         end
                                     end
                                 end 
                              else 
                                 add_node(pr, last, p_node.get_time+cost, route.get_number)
                              end 
                           end 
                           last := route.get.next_station (station)if last /= Void then
                              index := get_index (last, route.get_number)if index >= 0 then
                                 node := stop_liat .item(index) 
                                 if node.get_station /= Void then
                                     if is_train (node.get_number) then
                                         if node.get_time > p_node.get_time + cost then
                                            node.set_pred (pr)
                                            node.set_time ( p_node.get_time + cost)
                                            node. oet_n umber (route . get_num ber) 
                                         end
                                      end
                                 ond 
                              else 
                                 add_node(pr, last, p_node.get_time+cost, route.get_number)
                              end 
                           end 
                           break := True 
                        else 
                           last := station;
                           station := route.get_next_station (station)
                       end 
                   end 
                   break := False 
                   if switch = 0 then
                       route := dbase.get_next_bus_route (route)
                   else 
                       route := dbase.get_next_train_route(route)
                   end 
                end 
             end 
        end 
         switch := switch + 1end
end
```
For convenience, we define the following two methods to tell if the current route is train or bus:

```
feature {NONE}
    PRIME_FINDER ... is_train (num: INIEGER): BOOLEAN is
       do
```

```
Result := num >= 10 and num <= 99
end
```
and

```
feature {NONE}
    PRIME_FINDER... is_bus(num: INTEGER): BOOLEAN is
       do
          <u>Result</u> := num >= 100 and num <= 999
       end
```
The following method is used to get the index of a certain station in the list; if the target station is not in the list,  $-1$  will be return.

```
feature {NONE}
   PRIME FINDER...get_index(s: STATION; num: INTEGER): INTEGER is
       require
          s /= Void
       local
          ind, i: INTEGER
          node: KNOT
          name: STRING
       d\alphaind := -1from i := stop_list.lower
          until i > stop_list.upper
          loop
             node := stop_list.time(i)if node.get_station /= Void then
                name := node.get_station.get_name
                if name.is_equal(s.get_name) then
                  if is_bus(num) and is_bus(node.get_number) then
                       ind := ielseif is_train (num) and is_train (node.get_number) then
                       ind := iend
                end
             _{\mathrm{end}}i := i + 1end
          Result := indend
```
When the searching is done, we can get the information of possible connections by the following method:

```
feature {NONE}
   PRIME_FINDER...get_connection_mes(index: INTEGER): STRING is
      require
         index >= 0local
         node: KNOT
         mes: STRING
      domes := "node := stop_list.time(m_index)if node /= Void then
            if node.get_station /= Void then
               if node.get_pred /=-1 and node.get_time \leq desire_time then
                   mes := "-No." + node.get_number.to_string + "->"
                          + node.get_station.get_name + "_in_"
                          + node.get_time.to_string + "_minutes%N"
```
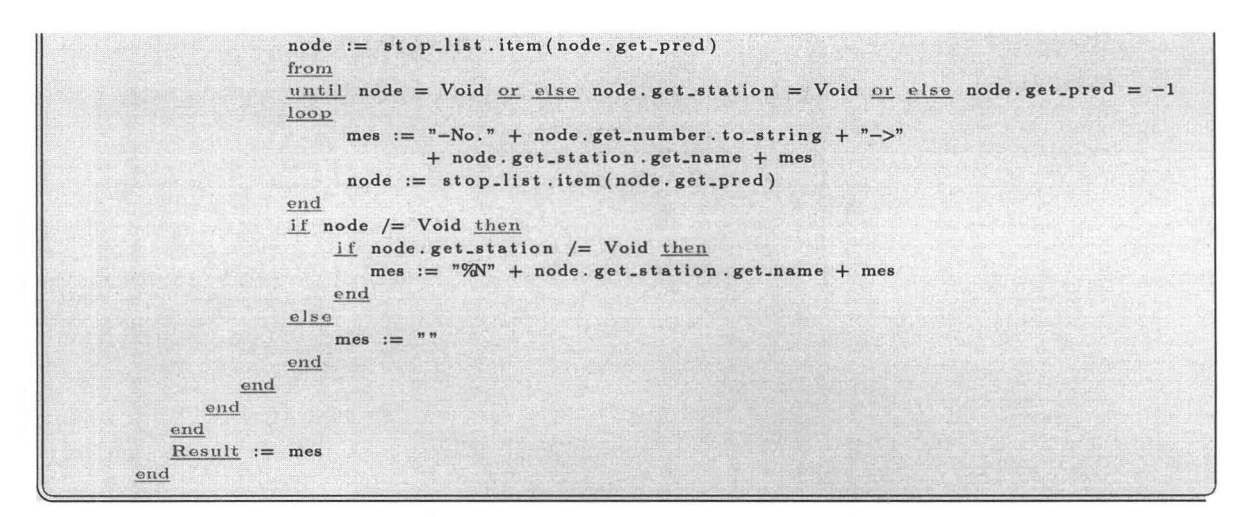

The creation of PRIME\_FINDER is method make

PRIME\_FINDER...make creation {ANY}

it is defined as following:

```
feature {HPTA_TRANSIT_INFO}
     PRIME_FINDER...make is
         do
            create stop_list.make
         ensure
            stop-list /= Void
         end
```
Now, let us talk about the root class HPTA\_TRANSIT\_INFO.

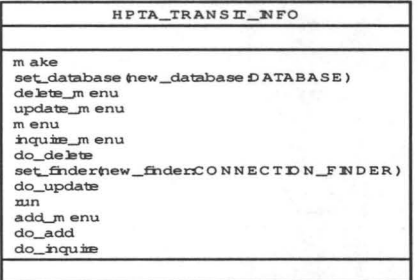

Figure 4.9: The methods of class HPTA\_TRANSIT\_INFO

The creation of class HPTA\_TRANSIT\_INFO is make

create HPTA\_TRANSIT\_INFO...make

Its main task is to initialize the database and connection finder, and then run the whole system:

```
feature {ANY}
        HPTA_TRANSIT_INFO...make is
            local 
                prime-finder: PRlMELFINDER 
                file_database: FILE_DATABASE
            do
                create file-database .make 
                set_data base ( file_dat a base) 
                create prime_finder .make 
                set-finder (prime-finder) 
                run 
            end
```
In order to increase customer satisfaction, we run the system by a series of menus

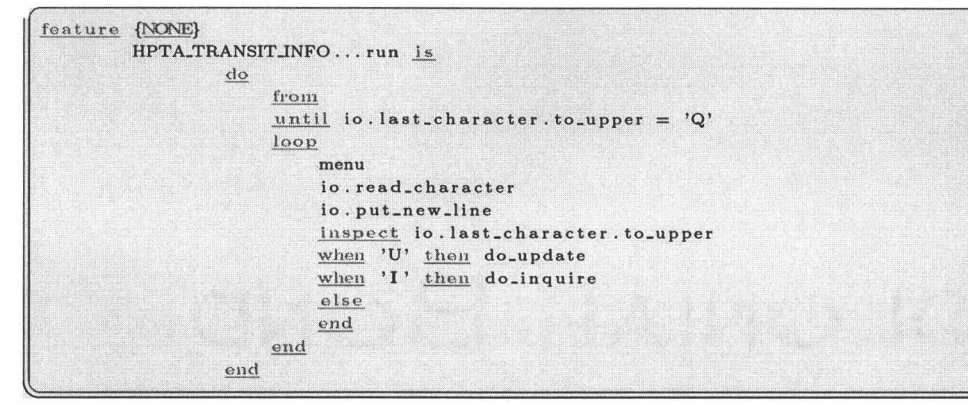

In order to use OS command, we let class HPTA\_TRANSIT \_INFO be a subclass of class SYSTEM, which is a predefined class in Eiffel.

~in herit ~PTA-TRANSITJNFO ... SYSTEM

Method menu is the main menu of the interface of this system and

```
feature {NONE}
             HPTA_TRANSIT_INFO... menu is
                                           execute_command_line (" cls") 
                                           io. put-string(" ( 
-----------------------------······································· 
---------------------------------------Welcome-to ..HPTA 
-----------------------------······································· 
--------------------------------U-Update _System-In form at ion 
                               ................................................................................................. 1 ... Inquire ... about ... Transit ... In format ion 
                             --------------------------------Q-Quit 
                           ....................Enter_menu_choice:
                      -----------------------------]") end
```
This is the main menu and there are two items in it, through which users can either update or inquire system information. The first line of the method body is used to clear the screen.

If users chose the first menu item, they are going to enter the following menu, i.e. update\_menu:

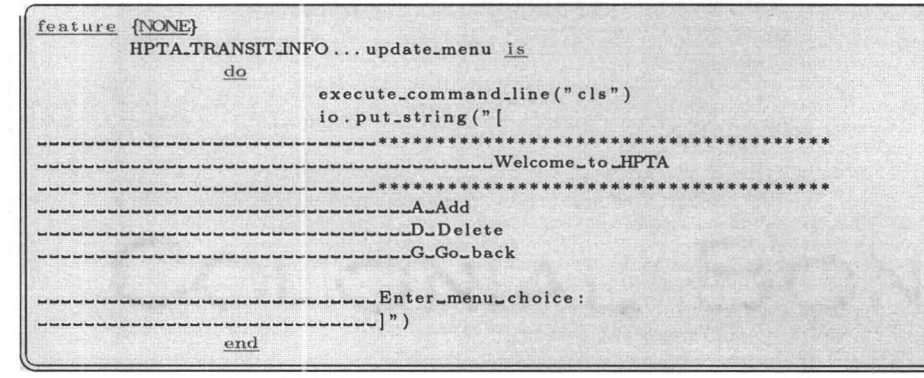

In this menu, users can add new information, such as staffs and stations, as follow:

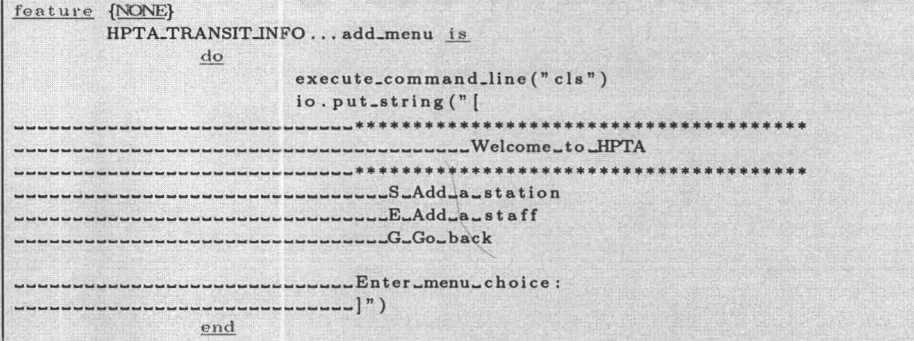

Follows the logic of method do\_add:

```
feature {NONE}
        HPTA-TRANSITJNFO ... do_add is 
            local 
                 employee: STAFF 
                id : INTEGER 
                input, name, password, open, access, last: STRING
                 is_end: BOOlEAN 
                 route: ROUTE
            d\circfrorn 
                until is_end
                 loop 
                    add_m enu 
                   io. read-line 
                    input := io. last\_string.twin
                    io.put_new_line
                    if not input. is_empty then
                      inspect input. first.to_upper
                       when 'G' then is-end := Truewhen 'S' then
                             io.put_string ("%NEnter_station_name:_")
                             io. read-line 
                              name := io. last_string. twin
                              io.put_string ("%NEnter_open_hour: -")
```
```
io.read_line
                open := io.last_string.twin
                io.put_string("%NEnter_its_accessibility:_")
                io.read_line
                access := io.\n  last\_string.twinio.put_string("%NEnter_route_number:_")
                io.read_line
                id := io.last_string.to_integer
                io.put_string("%NEnter_the_name_of_its_last_station:_")
                io.read_line
                last := io.last\_string.twinroute := db. find_route (id)
                if route = Void then
                    create route.make(id)
                    route.add_station(name, access, open, last)
                    db.add_route(route)
                else
                    route.add_station(name, access, open, last)
                ond
          when 'E' then
                io.put_string("%NEnter_your_ID:_")
                io.read_line
                id := io.last_string.to_integer
                io.put_string("%NEnter_your_password:_")
                io.read_line
                password := io.last_string.twin
                create employee.make(id, password)
                db.add_staff(employee)
          else
          end
       end
    end
end
```
they can also delete those information as follow:

```
feature {NONE}
            HPTA_TRANSIT_INFO... delete_menu is
                          do
                                       execute_command_line("cls")
                                       io.put_string("]
                                      -------**********
                                                  ----------Welcome_to_HPTA
                                    *************************
                               -------------S_Delete_a_station
           wwwwwwwwwwwwwwwwwwwELDelete_a_staff
                  ----------------------R.Delete_a_route
             ---------------------------G_Go_back
                             -------------Enter_menu_choice:
        \begin{array}{c} \textcolor{red}{\boldsymbol{\mathsf{ununcucucucucucucucuc}} \end{array} \begin{array}{c} \textcolor{red}{\boldsymbol{\mathsf{unucucucucuc}} \end{array} \begin{array}{c} \textcolor{red}{\boldsymbol{\mathsf{unucucucucuc}} \end{array}end
```
Follows the logic of method do\_delete:

```
feature {NONE}
       HPTA_TRANSIT_INFO...do_delete is
           local
                is_end: BOOLEAN
                num: INTEGER
                staff: STAFF
                route: ROUTE
                input, name: STRING
           do
                from
                until is_end
```

```
loop 
       delete_menu
       io. r ead_Jine 
       input := io. last-string. twin 
       io. put.new_line 
        if not input. is_empty then
          inspect input. first. to_upper
          when 'G' then is-end := Truewhen 'S' then
                 io.put_string ("%NEnter_route_number: _")
                 io. read.line 
                 num := io.last_string.to_integer
                  io.put_string ("%NEnter_station_name: _")
                  io. read.line 
                  name := io.\nlast\_string.twinroute := db. find-route (num) 
                  if route /= Void thenroute. remove.station (name) 
                  else 
                     io.put_string ("%NNo_such_a_station%N")
                     io. read_Jine 
                  end 
           when 'R' then
                  io.put_string ("%NEnter_route_number:_")
                  io. read.line 
                  num := io.last_string.to_integer
                  route := db. find_route (num) 
                  if route /= Void then
                     db.delete-route(route) 
                  else 
                     io.put_string ("%NNo_such_a_station%N")
                     io. read.line 
                 end 
           when 'E' then 
                  io.put_string ("%NEnter_ID: -")
                  io. read.line 
                  num := io.last_string.to_integer
                  \text{staff} := \text{db}. \text{find\_staff}(\text{num})if staff /= Void then
                     db. de lete_staff (staff)
                  e lse 
                     io.put_string ("%NNo_such_a_staff%N")
                     io. read_line 
                  end
           e ls e 
           end 
       end 
    end 
end
```
According to the requirement, only authorized staffs can do such things, so this system will ask the user to log in the system before he or she enter the update menu. The following method do\_update has the logic to require the user to enter his or her employee number and password first.

```
feature {NONE}
        HPTA_TRANSIT_INFO... do_update is
             local 
                 id: INTEGER
                 passed, is_end: BOOLEAN
                 password, input: STRJNG 
                 staff: STAFF 
             d<sub>O</sub>io. read-line
```

```
if db. is_locked then
       io.put_string ("%NEnter_employee_ID:_")
       io.read_line
       id := io.last_string.to_integer
       staff := db. find_staff (id)
       if staff /= Void then
          io.put_string ("%NEnter_password:_")
          io.read_line
          password := io.last_string.twin
          passed := staff.login(password)
       end
   else
       io.put_string (")
          .....The_list_of_authorized_staff_is_not_empty,
 ---------------so_please_set_authorization_as_soon_as_possible...
      ---------]")
       passed := Trueio.read_line
   end
   if passed then
      from
       until is_end
       loop
         update_menu
          io.read_line
          input := io.last_string.twin
          io.put_new_line
          if not input. is_empty then
             inspect input.first.to_upper
             when 'A' then do-add
             when 'D' then do-delete
             when 'G' then is_end := True
             else
             end
         end
       end
       db.do_save
   else
       io.put_string ("%NLogin_failed!%N")
       io.read_line
   end
end
```
The actual logging responsibility is assigned to class STAFF as public feature to class HPTA\_TRANSIT\_INFO:

```
feature {HPTA_TRANSIT_INFO}
       STAFF...login(passwd: STRING): BOOLEAN is
           require
               passwd /= Void
            do
                Result := password.is_equal(passwd)end
```
If the result is True, the user can continue his or her update, otherwise, this system will remain on the main menu.

If users chose the second menu item of the main menu, they will enter the following query menu without any bother, because the requirement says that any one can have access to the transit information.

### 4. Transit Information System Case Study

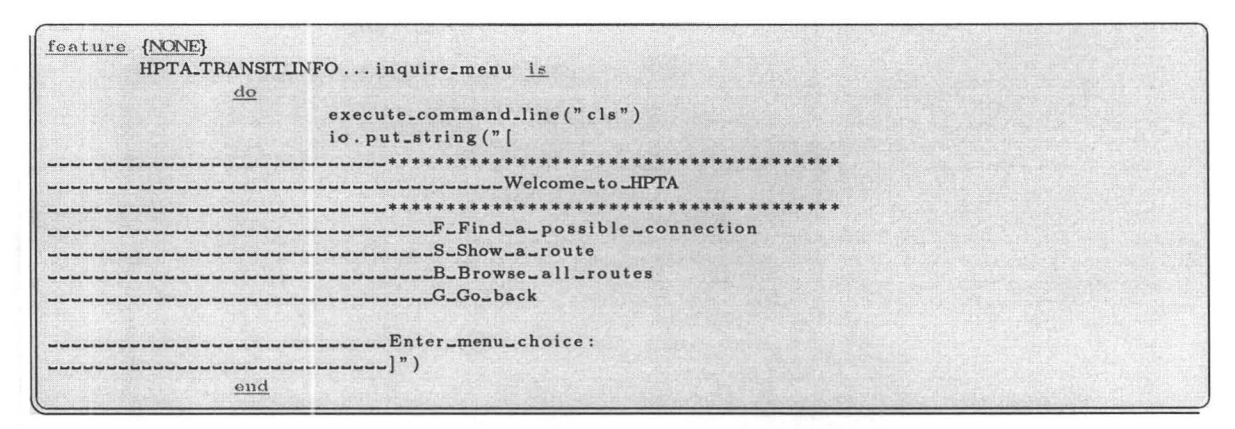

The first item of this menu is used for users to find a possible connection. Following the logic of method doJnquire, users are required to enter their start, destination, as well as their desire time.

```
feature {NONE}
        HPTA_TRANSIT_INFO...do_inquire is
                              tart, dest: SIF<br>POOLEAN<br>19. INTECER
                 local 
                     input , start , deat: STRING 
                     is_end: BOOLEAN
                     num, time: INTEGER
                     route: ROUrE 
                 do
                     frorn 
                     until is_end
                     loop 
                        inquire-menu 
                       io. read_line 
                        input: = io.last_string.twin
                        io.put_new_line
                        if not input. is ... empty then
                           inspect input. first. to .. upper
                           when 'B' then 
                                 from route := db. get\_first\_bus\_routeuntil route = Void 
                                 loop 
                                      route. show 
                                      route := db. get_next_bus_route (route) 
                                 end 
                                 from route := db.get\_first\_train\_routeunitil route = Void
                                 Loop 
                                     route. show 
                                      route := db.get_next_train_route(route)
                                 end 
                                 io.put_string ("%N%NStrike_any_key_to_continue...")
                                 io.read_line
                           when 'F' then
                                 io.put_string ("%NEnter_the_station_name_of_your_start :_")
                                 io. read_line 
                                  start := io. last\_string.twin\texttt{io. put\_string} ("%NEnter_the_station _name_of _your_destination : _")
                                 io.read_line
                                 dest := io. last\_string.twinio.put_string ("%NEnter_your_desire_time (in_minutes):_")
                                 io.read_line
                                 time := io.last_string.to_integer
                                 io.put_string (finder.get_connection (db, start, dest, time))
```
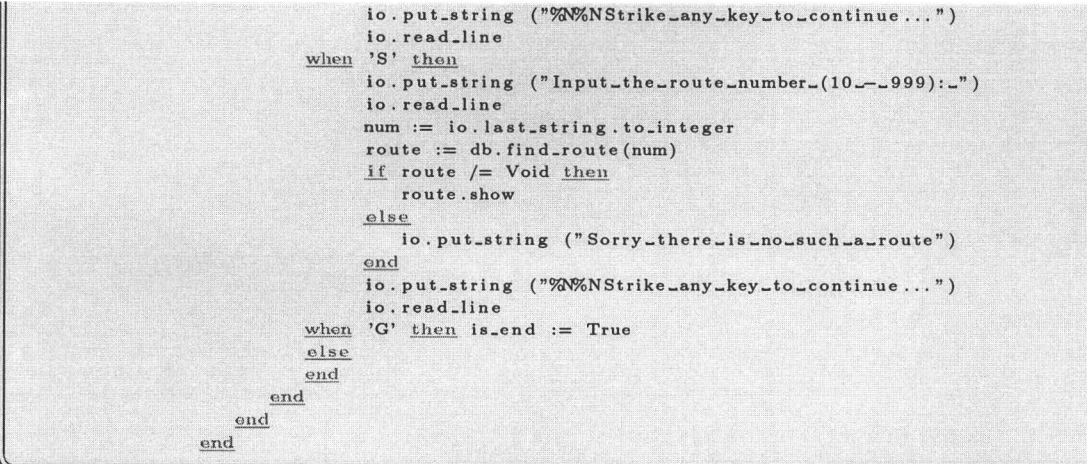

Now, it is time to implement the methods of class ROUTE

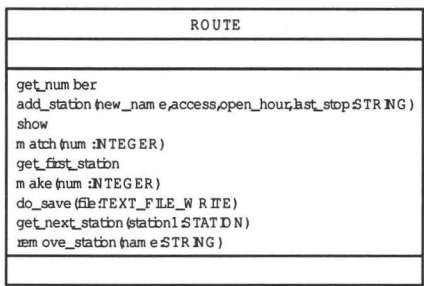

Figure 4.10: The methods of class ROUTE

The creation of ROUTE is make, which can be invoke by class HPTA\_TRANSIT\_INFO

creation ROUTE...make

The main task of make is initialize the route number and station list

ä,

```
feature {HPTA_TRANSIT_INFO}
     ROUTE...make (num: INTEGER) is
         require
           num > 9num < 1000\underline{\mathrm{do}}number := numcreate stops.make
         ensure
           number = numstops /= Void
         end
```
According the requirement, route number must be two- or three-digit number, so we define the following invariant for class ROUTE.

```
invariant 
        ROUTE... number > 9number < 1000 
end
```
At any time, its client get route number by the following method:

```
feature {ANY} 
    ROUTE...get_number : INTEGER is
         do 
            Result := numberend
```
also, by the following method to tell if the current route is which we want:

```
feature \{ANY\}ROUTE... match (num: INTEGER): BOOIEAN is
           do
              Result := num = numberend
```
By the following method, its client adds new stations for this ROUTE object and at the same time set the name, the accessibility, the opening hour, and last station for this new station.

```
feature {HPTA_TRANSITJNFO, DATABASE} 
      ROUTE... add_station (new_name, access, open_hour, last_stop: STRING) is
           local 
                new_station: STATION
                i : INTEGER 
                last: STRING
            do
                from i := stops.lower<u>until</u> i > stops. upper or <u>else</u> stops.item (i) .match(new_name) <u>loop</u>.</u>
                   i := i + 1end 
                if i > stops.upper thencreate new_station.make(new_name, access, open_hour)
                     last := last\_stop.twinlast.to_upper
                    if last.same_as ("NONE") then
                        stops.add_first (new_station)
                     \frac{\text{else}}{\text{from i}} := stops . lower
                        <u>until</u> i > stops. upper or <u>else</u> stops.item(i) .match(last.stop)</u>
                        loop
                           i := i+1<u>end</u><br>if i <math>\leq</math> stops. upper then</u>
                            stops.add (new_station, i+1)
                        else
                            create new_station . make (laat_atop , access, open-hour) 
                            stops.add_last (new_station)
                            stops.add_last (new_station)
                        end
                     end
                endend
```
HPTA\_TRANSIT \_INFO object removes a certain station by the following method, whose only parameter is the name of the target station.

```
feature (HPTA_TRANSIT_INFO)
      ROUTE... remove_station(name: STRING) is
           local
               i: INTEGER 
            do
               from i := stops.lower<u>until</u> i > stops. upper or else stop.item(i) .match(name)</u>
               l oop 
                  i := i + 1end 
              lf i \leq stops.upper then
                  stops. remove ( i) 
               end
            end
```
The subclasses of CONNECTION\_FINDER use the following two methods to visit

all stations in this route

```
feature {CONNECTION_FINDER}
      ROUTE... get-first-station : STATION is<br>local
                station: STATION 
             do.
                if stops.upper > 0 then
                   station := stops.first
                end 
                <u>Result</u> := <b>station</b></u>
            end 
       get_next_station(stationl : STATION) : STATION is 
            require 
               station1 /= Void
            local 
                station: STATION 
             do
                if stops. index_of(station1) \langle stops. upper then
                    station := stops. item (stops. index_of (station1) + 1)end 
                <u>Result</u> := <b>station</b></u>
             end
```
Class ROUTE keep the secret of saving itself, so DATABASE object can call this method to fulfill the task. Actually, such assignment is worth to discuss. Maybe should move to the subclasses of DATABASE, because only they know exactly how to save those data.

```
feature {DATABASE} 
      ROUTE...do_save(file: TEXT_FILE_WRITE) is
           1·eguit·e 
              file . is-connected 
           local 
               i: INTEGER 
              tag, last: STRING 
           do
               if number > 99 then
                  tag := "b"_{else}tag := "t"end
```

```
last := "None"from i := stops. loweruntil i > stops.upper 
  loop 
  end
end 
      file. put\_string(tag+''%N'')stops . item (i) . do_save (file)
      file.put_string("_" + number.to_string +"_" + last +"%N")
      last := stops.item(i) .get_name.twini := i + 1
```
Similarly, the following method is responsible for showing the details of this route, but only class HPTA\_TRANSIT\_INFO know exactly how to display with interface, so this method should be move to class HPTA\_TRANSIT\_INFO.

feoture {HPTA-TRANSITJNFO}

```
ROUTE... show is
    local i: INTEGER. 
          if number > 99 then
             io.put_string ("%NBus_route_No.")
          else
              lo. put-string ("%NTrain-route-No.") 
          end 
          io. put_integer (number)
          io. put_string (":-")from i := stops. lower
          until i > stops.upper 
          loop 
              stops . item ( i) . show 
              lf i < stops . upper then 
                 io. put_string ('->")end 
          \begin{array}{rl} i&:=&\!\!\!i\,+1;\\ \underline{\rm end} & & \end{array}io. put-ne w-line 
      end
```
Same problem can be found on the method show of class STATION

```
feature {ROUTE} 
           STATION ... show is
                 \underline{\mathrm{do}}io. put_string (name)
                 end
```
Now, let us look at the class STATION, whose creation is method make too,

create STATION ... make

and defined as following:

```
feature {ROUTE} 
        STATION...make (new_name, new_open, new_acc: STRING) is
            require
                new_name /= Void 
                new\_open /= Void
                new_acc /= Void 
            do
                name := new_name.twin
                open := new.open.twin
```

```
accessibility := new\_acc.time\begin{bmatrix} 0 & -\frac{1}{2} \end{bmatrix} and \begin{bmatrix} \frac{1}{2} & \frac{1}{2} \end{bmatrix}
```
The main task of it is to initial these three features of class STATION. At any time, its client can visit these three features by the following methods:

```
feature {ROUTE, CONNECTION_FINDER}
        STATION...get_name: STRING is
                  R.esu)t := name. twin 
             end
         get _ace : STRJNG i s
             d\sigmaResult := accessibility . twin 
             end
         get_open: STRING is
                 <u>Result</u> := open.twin</u>
             end
```
Similar with the method do\_save of class ROUTE, this method should be moved into the subclasses of DATABASE.

```
feature {ROUTE}
         STATION ... do_save (file : TEXT_FILE_WRITE) is<br>require
                   file . is-connected 
              do
                   file.put_string(name + " - + ' + \arccos[1] + " - " + \arctan[1]end
```
The same problem can be found on class STAFF

```
feature {DATABASE}
        STAFF...do_save(file: TEXT_FILE_WRITE) is
            l'CQUil'C 
                 file. is-connected 
            do
                 file : put\_string("s\%N" + number.to\_string + "..." + password + "X")end
```
We identify station with name only, i.e. if two stations share the same name, we assume they are the same station. Here case is insensitive.

```
feature {ROUTE} 
        STATION ... match (targetname: STRING): BOOLEAN is
            require 
                targetname /= Void 
            do
                Result := name.same\_as (targetname)end
```
Now, let us talk about the implementation of class STAFF.

The creation of class STAFF is make

creation {ANY} STAFF... make

it is defined as following:

 $\mathbb{L}$ 

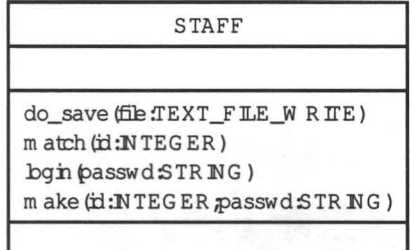

Figure 4.11: The methods of class STAFF

```
feature {ANY} 
        STAFF...make (id: INTEGER; passwd: STRING) is
             require 
                 id \geq 0passwd /=Void
             \overline{d}number := id i 
                 password := passwd. twin 
             ensure
                 number>=0password = passwd 
             end
```
its main task is initialize staff's id and password.

Method match is used to identify a certain staff and is defined as following:

```
feature {ANY}
        STAFF...match (id: INTEGER): BOOLEAN is
           do
                Result := id = numberend
```
Any staff has an unique employee number, which is generated from 0, and a password, which must not be Void:

```
invariant 
         STATE... number_positive: number >= 0
         password_not_void : password /= Void
_{\mathrm{end}}
```
#### 4.1.9 Automatic Code Listing

So far, we have implement the system. In order to give an integrated view for ones who are used to read code, Spark inserts all program code here automatically.

Automatical code is listed in Appendix C.

### 4.1.10 Testing

### Updating system

When no staff is authorized, we try to update system information. The result is

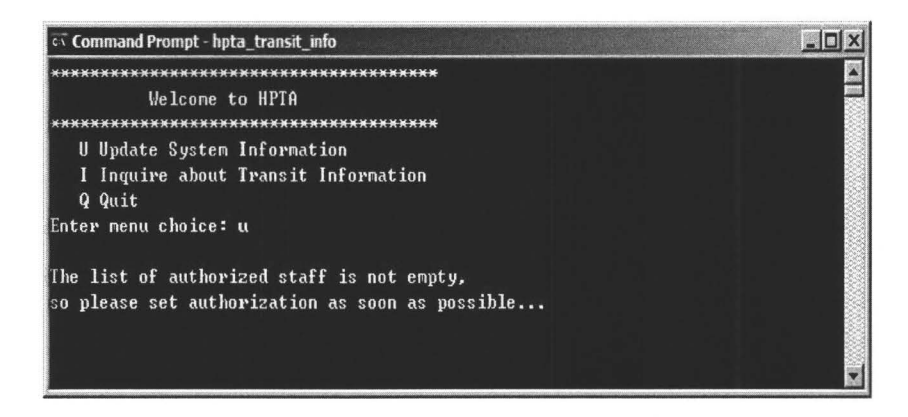

Otherwise, we try to update system information. The system requires ID and password for logging in as following:

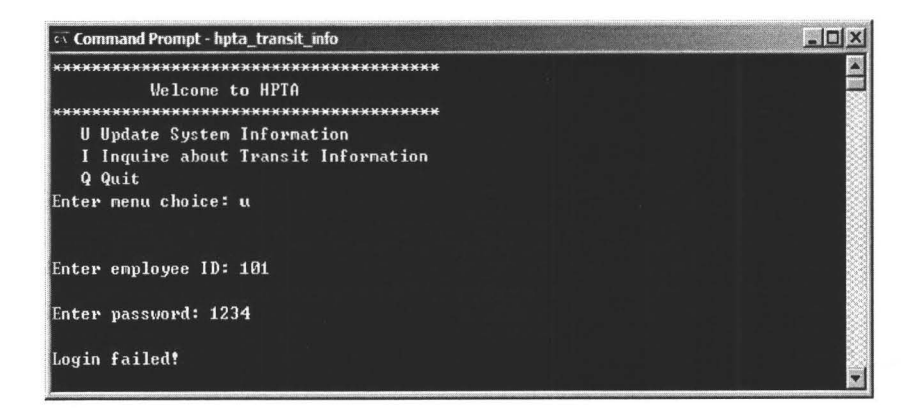

These results satisfy the design requirements.

### Browsing all routes

We try to browse the information of all routes as following:

These result satisfies the design requirements.

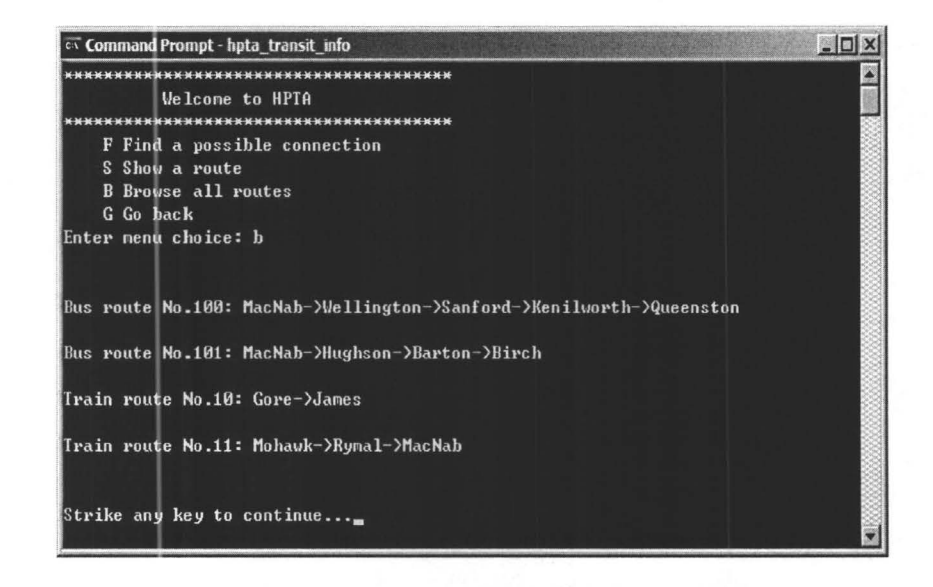

### Finding connection

We try to find a connection between two stations as following:

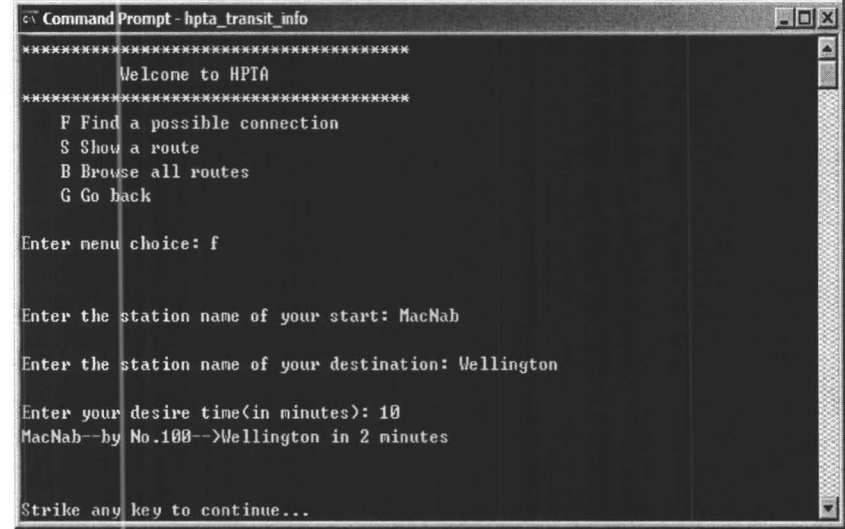

These result satisfies the design requirements.

### Strategy pattern

We construct a sample connection finder class and change the algorithm at run-time.

```
class FAKE_FINDER<br>inherit
      CONNECTION_FINDER
creation {ANY}
     make 
feature {HPTA_TRANSIT.lNFO} 
      make is 
          end 
      get_connection (start, destination: STRING; time: INTEGER): STRING is
           \frac{d\phi}{dt}Result := "This_is_a_test%N";
           end
end
```
The result is

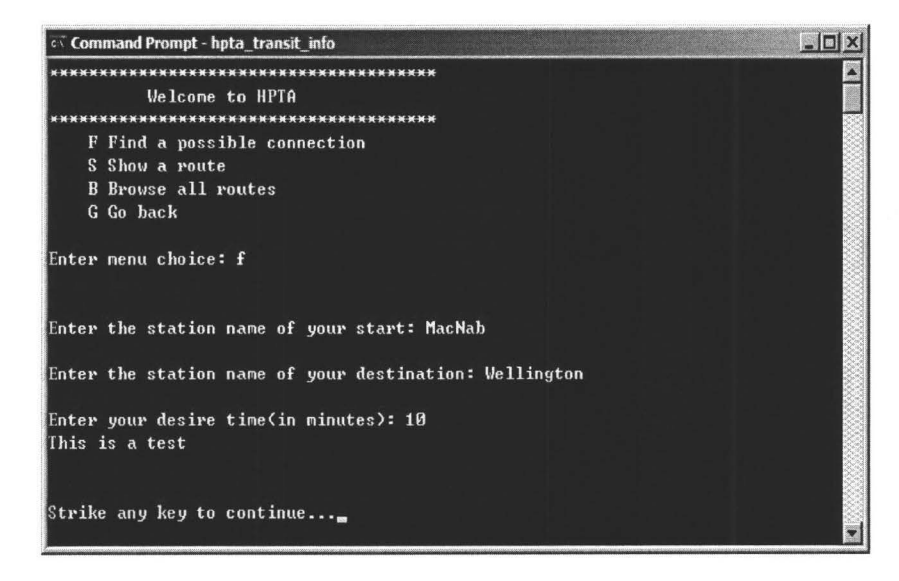

These result satisfies the design requirements.

# **Chapter 5**

# **Implementation**

Chapter 3 has showed us the key features of OOLP and some supporting tools. In this chapter, we present the implementation of Spark in a literate way using Spark itself. The rest of this chapter that follow is the actual output of Spark source file.

## **5.1 Introduction**

The two reasons why we present the implementation of Spark in a literate way are that we want to show the universality of Spark, i.e. it can work with not only objectoriented programming languages, but also structured programming languages, and that since the main task of Spark is to parse the syntax of a certain programming language, which is a fairly stable structure, structured programming makes the program clear, simple and efficient. This choice is also followed by one drawback that we have to draw the diagrams by hand.

Spark is implemented entirely in perl. We choose perl mainly because it is good at text manipulation, which is the main task of Spark, and perl is a stable, cross platform programming language, which leads to Spark being inherently platform-independent.

In order to gain more flexibility, we separate Spark into two parts, i.e., front end and back end (see Figure 5.1). The front end is responsible for explaining graphical notation settings and parsing program code chunks; the back end takes care of producing graphical notation files. So far, we have developed three front ends, which are used for Eiffel, Lime, and perl itself respectively.

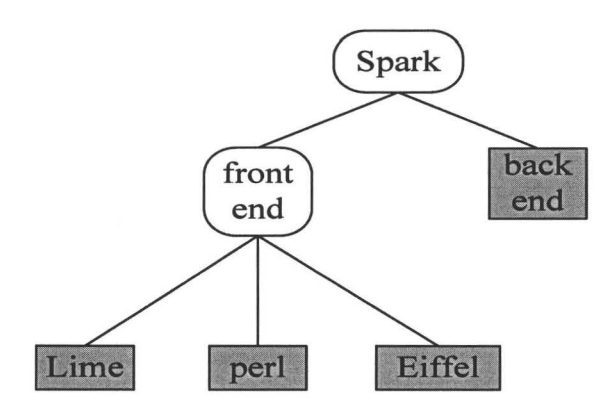

Figure 5.1: Top-level structure for Spark

# **5.2 Graphic Notation describer**

The graphic notation describer is a interim file used to describe all the graphic notations included in the software documentation and the only input file of the back end of Spark. So the changes coming from either document formatting language or programming language do not impact the back end. In addition, except several important setting tags, programmers do not know anything about it, because this file is going to be deleted by the back end before it finishes its work.

In the following table of graphic notation describer structure, terminals are shown in bold font and nonterminals in italics, parentheses'(' and')' indicate grouping when needed, square brackets '' and '' enclose optional items, curly parentheses '{' and '}' show the (zero or more) repeatable items, and vertical bars '|' separate alternatives.

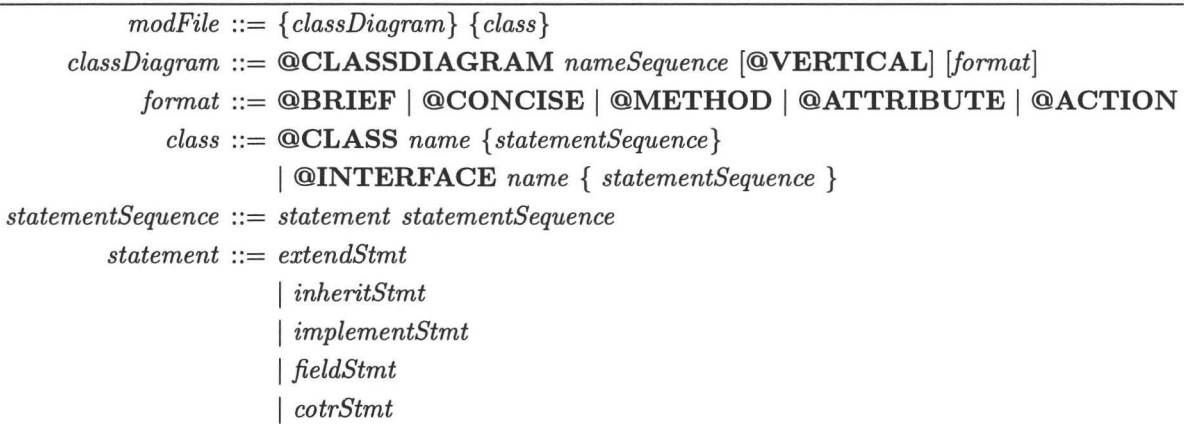

```
I methodStmt 
                     I actionStmt 
                    I dependentStmt 
   extendStmt ::= @EXTEND nameSequence 
   inheritStmt ::= @INHERIT nameSequence 
implementStmt ::=@IMPLEMENT nameSequence 
     fieldStmt ::= \textbf{@VAR} name { modifier }
      cotrStmt ::= @INIT name { modifier} 
   methodStmt ::= @METHOD name {modifier} 
    actionStmt ::= @ACTION name {modifier} 
nameSequence ::= name nameSequence 
      modifier ::= visibility I type I '('paraSequence')' 
      visibility ::= @PRIVATE | @PUBLIC | @PROTECTED
 paraSequence ::= parameter; paraSequence 
    parameter ::= name ':' type 
           type ::= name 
         name ::= letter { letter I digital } 
         letter ::= a | b | c | d | e | f | g | h | i | j | k | 1 | m | n | o | p | q | r | s | t |
                   u|v|w|x|y|z|A|B|C|D|E|F|G|H|I|J|D|L|M \mid N \mid O \mid P \mid Q \mid R \mid S \mid T \mid U \mid V \mid W \mid X \mid Y \mid Zdigital ::= 1 \mid 2 \mid 3 \mid 4 \mid 5 \mid 6 \mid 7 \mid 8 \mid 9 \mid 0
```
Table 5.1: The block structure of graphic notation describer.

A graphic notation describer consists of multiple *classDiagrams* followed by multiple *classes. classDiagram* begin with the key word "@CLASSDIAGRAM". *name-Sequence* is a list of class names included in this diagram. "@VERTICAL" is used to set the direction of the specified graphic notation, i.e. if "@VERTICAL" is set, the diagram will be drawn vertically, otherwise horizontally. "@HEAD", "@BRIEF" and "@CONCISE" are used to control the format of the specified graphic notation. If "@CONCISE" is set, the class diagram will hide all the information about the method's parameters of the involved class. If "@BRIEF" is set, the class diagram will be shown without parameters and types. If "@HEAD" is set, the class diagram will be shown with class name only. Ones also can use "@METHOD", "@ATTRIBUTE", and "@ACTION" to control the display areas. For example, if "@METHOD" is set, all class methods will be shown in the diagram and if "@ATTRIBUTE" is set, only attributes of class can be saw in the diagram. All the setting tags are included in

source file as specifical comments, so they are transparent for everything except the front end. *class* begin with the key words "@CLASS" or "@INTERFACE". class name followed by a list of statements in the form of one statement each line. *"inheritStmt", "extendStmt"* and *"implementStmt"* begin respectively with the key words "@INHERIT", "@EXTEND", and "@IMPLEMENT", which are followed by a list of superclass names. "fieldStmt", "cotrStmt", "methodStmt", and "actionStmt" are the member statements of this class and begin with their key word respectively.

### **5.3 Front End**

The front end of Spark takes an OOLP program file as input and produces machinereadable program code files and one graphic notation script file as output. In addition, it can insert the copy of machine-readable program code list back into the OOLP program file upon the request. The only entrance of front end is *main,* which depends on three modules, i.e. *parseSource, doOutput,* and *callBackEnd* (see Figure 5.2). The rest of this section discusses the implementation of Spark front end for Lime in details.

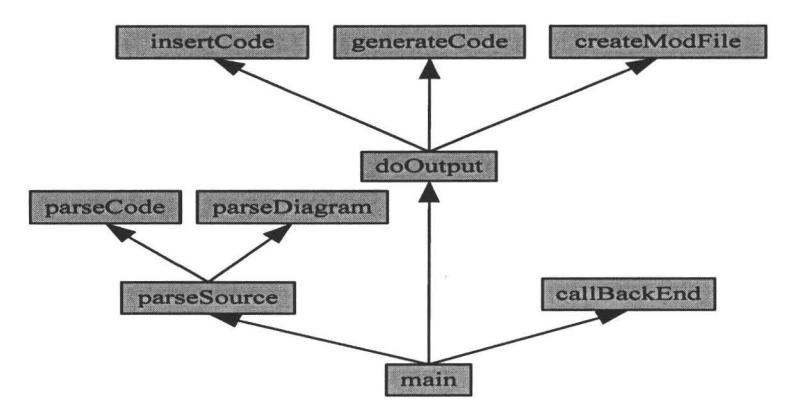

Figure 5.2: Top-level structure for Spark front end

The entrance of Spark front end for lime,

```
Sparkf-lime ... & main;
 is defined as following: 
\parallelSparkf-lime ... sub main{
    $#'\RGV==O II die "Usage: perl sparkf . pl filename\n";
```

```
open(SOURCE, "< $old") || die "Cannot open $old!\n";
close SOURCE | | die "Can't close $old: $!";
&parseSource:
&doOutput;
&callBackEnd;
```
The first process in main is parsing the OOLP program, whose name is hold by a local variable \$old.

```
Sparkf-lime...my $old = $ARGV[0];
```
Module *parseSource* keeps reading the content of the program line by line:

```
Sparkf-lime ... sub parseSource {
   while(1){
     &newLine;
     last if ($done);
     if ($currentLine = ' / image:: / }&parseDiagram;
      \left. \frac{3}{2} elsif($currentLine = /^-{5,}/){
         &parseCode;
     \mathcal{E}\mathcal{E}
```
using the following function:

```
Sparkf-lime... sub newLine {
  my @array = @currentWords;
  push (@lastWords, \@array);
  if ($#line B{u}ffer ~< ~0){
      unless ($done){
           % \frac{1}{2} % \frac{1}{2} % \frac{1}{2} % \frac{1}{2} % \frac{1}{2}while(\langle \rangle)chop;$currentLine = $-;@currentWords = split;$pointer = 0;\deltadone = 0;
                <u>last</u> if (\frac{2\pi}{3} + \frac{1}{2})\deltadone = 1;
           \mathcal{F}\}\left\{ \frac{\text{else}}{\text{else}}\right\}my $refArray = pop(@lineBuffer);@currentWords = @$refArray;$pointer = 0;\mathcal{L}
```
where local variable @currentWords defined as

Sparkf-lime... my @currentWords = ();

always keeps the words of the current line in array form and local variable @lastWords defined as

Sparkf-lime... $\underline{mv}$  @lastWords = ();

keeps all the addresses of old @current Words in order and local variable \$current Line defined as

```
Sparkf-lime ... my $currentLine = " ;
```
always keeps the words of the current line in string form and local variable \$done defined as

```
Sparkf-lime...my $done = 0;
```
will be set as 1 after the last line is read and local variable @lineBuffer defined as

```
~ Sparkf-lime ... m y @ line Buffer = ();
```
is used to hold the current line temporarily in the case that front end need read again the last word, which is in the last line, and the current line is still needed. The local variable \$pointer defined as

```
Sparkf-lime...<u>mv</u> $pointer = 0;
```
is used to point out the current word the front end is reading and increases by one after the execution of function *next Word* defined as

```
Sparkf-lime ... sub nextWord{
  if($pointer >= $#current Words){
    &newLine; 
  } olse { 
    $pointer++; 
  % currentWords[8 points];
```
and decreases by one after the execution of function *last Word* defined as

```
Sparkf-lime ... sub lastWord{
  if ($pointer = 0){
     if ($#lastWords > = 0){
        !!1Y @array = OcurrentWords; 
        push(@lineBuffer, \@array);
         \mathbf{m}y $refArray = \mathbf{p}op( @lastWords);
         CcurrentWords = CSrefArray; 
         $pointer = $#currentWords;\overline{1}} e lse { 
     $pointer--; 
  $currentWords[$pointer];
```
If a diagram tag such as "image::" is encountered, the front end will enter the status of parsing diagrams:

```
Sparkf-lime ... sub parseDiagram {
  / \w + :: (\w + ) \.(\w + );
  UJ~· $picture= $1." . ".$2;
```

```
my $token = &nextWord;
if(\text{Stoken} = \frac{\gamma}{\sqrt{1-\frac{1}{\sqrt{1-\frac{1}{\frac{for \,(\text{my } \$1 = 1; \, \$1 \leq 3 \text{#currentWords}; \, \$1++) \{\\ \$picture = " " .\$currentWords[\$i];\]\lelse\{&lastWord;
\mathbf{1}push (@diagramList, $picture);
```
Front end keeps all the information concerning the current diagram in a local variable, \$picture, and then pushes it into the diagram list:

 $Sparkf-lime...mv$  @diagramList = ();

If a code tag such as a serial of "-" is encountered, the front end will enter the status of parsing code, which is the main difference between different front ends:

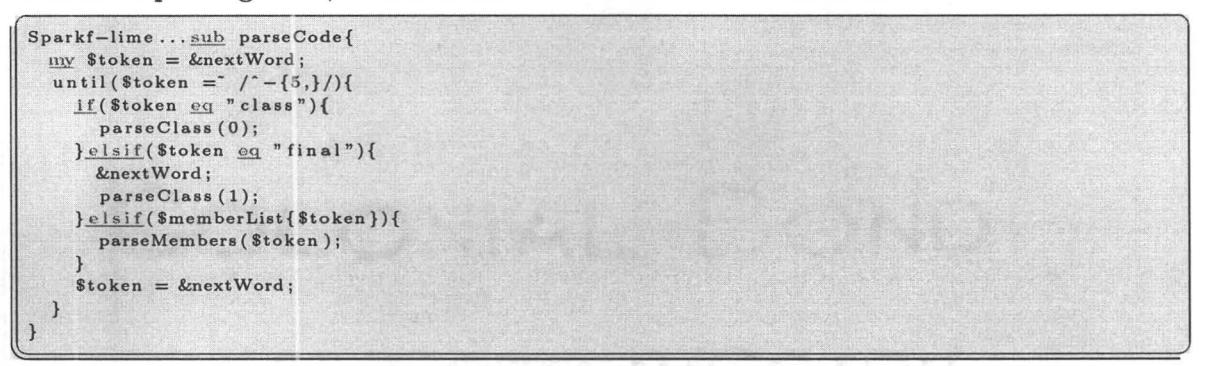

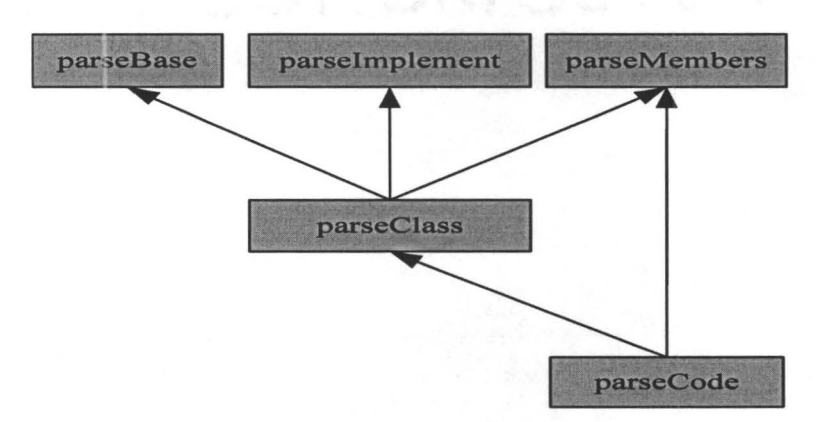

Figure 5.3: The structure of Module parseCode

The front end for lime parses various code units such as a class, a class member, and a statement, according to the syntax one by one as following:

If the first token of a code block is "final" or "class", then this block is a class block. For class block, front end parse it according to the syntax that class ::= ["final"] "class" identifier base implement members "end" as following:

```
Sparkf-lime...sub parseClass{
  $currentClass = &RextWord;
 my $classBody = hashAdd(\%classList, $currentClass);
  \{5 \text{classBody} - \} \{ \text{"final"} \} = \{ \text{S} - [0];my $token = &nextWord;
  if($token eq "inherit"){
     parseBase("inherit");
     $token = &RinextWord;
 if ($token eq "extend") {
     parseBase("extend");
     $token = &nextWord;\mathcal{F}while ($token eq "implement") {
     $token = &RinextWord;
     parseImplement ($token);
     $token = knextWord;
 \lambdawhile($memberList{$token}){
     parseMembers ($token);
     $token = &RnextWord;
 die "parsing class failed ! [$token] \n" if ($token ne "end");
```
where the local variable \$current Class keeps the name of current class and is defined as:

Sparkf-lime...my  $%$ currentClass = "";

and supporting function hashAdd is used to add item to a hash table without duplicate and defined as:

```
Sparkf-lime... sub hashAdd{
  my(Shash, $item) = @_{-};if (not Shash - \geq {$item})my %newHash = ();
      \{\text{Shash}\rightarrow\{\text{Sttem}\}=\setminus\text{NewHash};\shash->\{\$item\};
```
If the first token of a code block is one of the members of

Sparkf-lime...my %memberList =  $("public", 1, "action",$  $1, "template", 1, "const",$  $1.$ "initialization",  $1,$  "method",  $1,$  "var",  $1$ ):

then the block is a class member block. There are six kinds of legal members, i.e. constant, variable, method, action, initialization, and label:

```
Sparkf-lime...sub parseMembers{
\text{my (\$token , \$public)} = ($.[0], 0);
```

```
if($token eq "public"){
  $public = 1;$token = &\mathcal{E}if ($token <u>eq</u> "const"){
   parseConst(&nextWord, $public);
} elsif($token eq "var"){
   parseVariable($public, &nextWord);
}elsif(($token eq "method")||($token eq "template")){
   parseMethod ($token, $public);
}elsif($token eq "action"){
   parseAction(&nextWord);
} elsif($token eq "initialization"){
   parseInitialization(&nextWord);
\left\{ \frac{\text{elseif}( \token = ' / ' \w+'/){
   parseLabel($token);
\mathcal{F}
```
For constants, the syntax is

constant ::= "const" identifier [":" type] "=" expression:

```
Sparkf-lime... sub parseConst{
  my ($token, $public) = Q<sub>-</sub>;
  my $identifier = "";
  my $const = "$public.";<br>if($token = '/'(\w+)$/){
      $identifier = $token;
      $token = &RinextWord;
  } elsif($token = / '(\w+)(\S+)/){
      $identifier = $1;$token = $2;\frac{\text{if } (\text{Stoken } \underline{\oplus q} \text{ " : } \text{") } \{ \text{sconst } \ldots = \text{ " : } \text{ " . parseType}(\& \text{nextWord}) \}$token = $currentWords[$pointer];\frac{\text{elseif}(\text{Stoken} = \text{``})(\text{w+}\s) / )}{\text{Scont}} = \text{''}: \text{''}. \text{parseType($1)$};$token = $currentWords[\$pointer];\mathcal{F}if ($token = /=(\S+)) {
      % const. = " =". parseExpression ($1);\left\{ \frac{e1sif( $token = / = /= $/){
      $const := " = ". parseExpression(&nextWord);
  -$token = &RextWord;
      if(\text{Stoken} = \text{'}/=(\S+))/% const .= " = " . parseExpression($1);
      \frac{\text{elseif}(\text{Stoken} = \text{#s})}{\text{#s}}$const := " = ".parseExpression(&nextWord);
      -die "parse const statement failed!\langle n";\rightarrow\lambdamy $classBody = hashAdd(\%classList, $currentClass);
  my $constFields = hashAdd($classBody, "const");
  % const Fields - > {$identifier} = $const;
```
The supporting module *parseExpression* is defined according to its syntax  $expression ::= conjunction$  "or" conjunction as following:

```
Sparkf-lime... sub parseExpression {
 my $token = \{-0\};
 \frac{m}{x} $expression = "";
  $token = $1 if ($token = /(.+);/);
 if($token = //Wor(W/)(my @wordBuffer = split (/\s+/, $token);
    $token = shift(@wordBuffer);\left\{ \frac{\text{else}}{\text{else}}\right\}sexpression = parseConjunction ($token);
    which while ($expression ne ""){
        $token = &RnextWord;
        if ($other eq" or"){
            % $expression := " or ". parseConjunction(&nextWord);
        \text{leles }&lastWord;
           last;
        \overline{ }\mathcal{E}\mathbf{R}$expression;
```
The syntax of conjunction is

conjunction  $::=$  relational "and" relational :

```
Sparkf-lime... sub parseConjunction {
 my $conjunction = parseRelational($-[0]);
 while ($conjunction ne ""){
   my $token = &nextWord;
    if ($other \text{ and }"$conjunction := " and ". parseRelational(&nextWord);
    <sub>else</sub></sub>
      &lastWord;
      last;
    \mathbf{1}$conjunction;
```
The syntax of relational is

relational ::= additive  $[(``<``] ">'' | "≤" | "≥" | "=" | "!=")$  additive:

```
Sparkf-lime... sub parseRelational{
    my $relational = ";
    my $token = $.[0];
   \frac{f(x)}{f(x)} stoken = \sigma-[v],<br>
\frac{f(f(x))f(x)}{f(x)} = \frac{f(x+1)(x)}{f(x)} = \frac{f(x+1)(x)}{f(x)} = \frac{f(x+1)(x)}{f(x)} = \frac{f(x+1)(x)}{f(x)} = \frac{f(x)}{f(x)} = \frac{f(x)}{f(x)} = \frac{f(x)}{f(x)} = \frac{f(x)}{f(x)} = \frac{f(x)}{f(x)} = \frac{f(x)}{f(x)} = \frac{f(x)}{f(x)} = \frac{f(x)}{f(x)} = \frac{f(x)}{f(x)} = \frac{f(x)}{f(x)} = \frac\leq$relational = parseAdditive ($token);$token = &RnextWord;
            $relational = "".$1." ".parseAdditive(&nextWord);
            \frac{1}{2}<br>\frac{1}{2}<br>\frac{1}{2}<br>\frac{1}{2}<br>\frac{1}{2}<br>\frac{1}{2}<br>\frac{1}{2}<br>\frac{1}{2}<br>\frac{1}{2}<br>\frac{1}{2}<br>\frac{1}{2}<br>\frac{1}{2}<br>\frac{1}{2}<br>\frac{1}{2}<br>\frac{1}{2}<br>\frac{1}{2}<br>\frac{1}{2}<br>\frac{1}{2}<br><br>\frac{1}{2}<br><br><br><br><br><br><br><br><br><br><br><br><br><br><br><br><br><br><br><br><br><br><br><br><br><br>
            \leq&lastWord;
            \mathcal{E}-1
     $relational;
```
The syntax of additive is

additive ::= multiplicative  $(*+$ " | "-" multiplicative

```
Sparkf-lime...sub parseAdditive{
  my $additive = parseMultiplicative($.[0]);
  my $token = $currentWords [$pointer];
   whichwhile($additive ne ""){
       If \frac{if(\text{\$token} = \neg / (\lor \lor \neg \text{\$})}{\text{\$additive} = \neg / (\lor \lor \neg \text{\$})}<br>Sadditive \frac{1}{\neg \text{\$olditive}} = \frac{1}{\neg \text{\$1} \neg \text{\$new}}. parseMultiplicative(&nextWord);<br>Sadditive \frac{1}{\neg \text{\$additive}} = \frac{1}{\neg \text{\$1} \neg \text{\$new}}. parseMultiplicative ($2);
        \leq$token = &RnextWord;
             if ($token = ' / ^(\+|-)$/){
                  $additive := " $1 ". parseMultiplicative(&nextWord);
             $additive := "$1 ".parseMultiplicative($2);
             <sub>else</sub></sub>
                  $token = $currentWords[\$pointer];&lastWord;
                  $token = $currentWords[$pointer];last:
            \rightarrow\overline{ }\overline{ }$additive;
```
The syntax of multiplicative is

multiplicative ::= unary("\*" | "/" | "div" | "mod") unary

```
Sparkf-lime... sub parseMultiplicative{
  my \text{Smultiplicative} = \text{parseUnary}(\text{\texttt{S}}_{-}[0]);
  \overline{\text{my}} $token = $currentWords [$pointer];
  while (\text{Smultiplicative} \text{ne} "")if(8token = /(\1)/(\5+)/$token = $2;$multiplicative .= " $1 ".parseUnary ($token);
     \left\{ \frac{e1sif(\$token = 7 / (\lceil + \rceil - 3)/\rceil}{\sqrt{1 + 1 - 1}} \right\}$token = &RextWord;
          $multiplicative = " $1", parseUnary ($token);\left\{ \text{else} \right\}% * \times \mathbb{R}^n = \& \mathsf{nextWord}$token = $2;$multiplicative .= " $1 ".parseUnary ($token);
         \frac{\text{elseif}(\$token = ' / (\\ + |-)$token = &<br>%$multiplicative .= " $1 ".parseUnary ($token);
          }elsif($token eq "div"){
             $token = &RextWord;
             $multiplicative := " div ".parseUnary ($token);}elsif($token eq "mod"){
             $token = &$multiplicative .= " mod ".parseUnary ($token);
          lelsef&lastWord;
             last;
          \mathcal{F}\mathcal{E}\mathbf{R}$multiplicative;
\mathcal{E}
```
The syntax of unary is unary ::=  $({}^{\omega_{-}}{\hspace{0.25cm}}^{\hspace{0.25cm}}|$  "not"  $|$  "+")unary  $|$  primary and in turn the syntax of primary is primary ::= integer | "nil" | "true" | "false" | designator | "new" name[actuals]:

```
Sparkf-lime... sub parseUnary{
  my ($unary, $token) = ("", $._[0]);if($token = ' / '(-|\+)(\S+)/){
         s_{\text{unary}} = "81". parseUnary ($2);
   \frac{\text{elseif }(\text{Stoken} = ' / (-| \rangle + )\{\text{Sunary} = \text{"$1". parseUnary}( \text{LenextWord})\}}{}elsif($token eq "not"){
        $unary = "not", parseUnary(&newword);\left\{\frac{\text{elseif}(8\text{token} = \text{7 not}(s + (.)))}{\left(\frac{1}{100}\right)^{13}}\right\}sum(y = "not ".parseUnary($1));\frac{\text{elseif}(\text{Stoken} = '(\ddot{d}+))/}{1 - \text{elseif}(\ddot{d}+)/}y suary = "$1";<br>
} elsif(($token = '/'(nil)\W*/) ||<br>
($token = '/'(true)\W*/) ||<br>
($token = '/'(frue)\W*/))|<br>
($token = '/'(false)\W*/)){
         s_{unary} = $1;} elsif($token eq "new"){
         sunary = "new ". & next Word;
         $token = &\frac{\text{if}}{\text{f}}(\text{Stoken} = \text{f} \wedge \text{f})<br>
\text{Sunary} := \text{f} \wedge \text{g} \wedge \text{f}. parseActuals($token);
         <sub>else</sub></sub>
              &lastWord;
         \mathcal{E}\left\{\frac{\sin f(\text{Stoken} = \pi / \text{new}(s + (\w+))s * ((.+\)))}{\pi}\right\}\texttt{Sunary} = \texttt{"new"}. $1. parseActuals($2);
   \text{elseif}(\text{Stoken} = \frac{1}{\sqrt{w}})$unary = parseDesignator($token) unless($keyWordsList{$1});
   $unary;
```
The syntax of designator is

designator ::= identifier "." identifier | actuals :

```
Sparkf-lime...sub parseDesignator{
  my ($designator, $token) = ("", $.[0]);
  if(\$token = ' / (w+) / (
       \texttt{Sdesignator} = \texttt{Stoken};$token = &nextWord;}_{\text{elseif}}((\text{Stoken} = ' / (\w+)(\.\S+))/)||(\text{Stoken} = ' / (\w+)(\(\S+)/))/$designator = $1;$token = $2;<u>else</u></u>
      die "parse designator failed! [$token] \n";
  \overline{\phantom{a}}while(1){
       if($keyWordsList{$designator}){
           \texttt{Sdesignator} = "";&lastWord;
           last;
       if($token = ' / '\./){<br>$token = ".".&nextWord if($token = ' / '\.$/);
            if(\$token = ' / \.(\w+)*/){\texttt{\$designator} := \texttt{\texttt{"".}}\texttt{\$1};$token = &\left\{\frac{\epsilon}{\epsilon}\right\} = \left\{\frac{\epsilon}{\epsilon}\right\} ($token = \left\{\frac{\epsilon}{\epsilon}\right\} / \. (\w+)(\S+)/){
```
### 5. Implementation

```
$designator := ".".$1;
           $token = $2;\text{else}die "parse designator failed![3] \n";
       \overline{\mathbf{1}}\left\{\frac{\text{elseif}(\text{Stoken} = '')\cdot\cdot\cdot}{\cdot}\right\}$designator .= parseActuals($token);
       $token = $currentWords[$pointer];if(($token = 1))(\1.5*)/||($token = 1))(\1.5*)/||($token = $2;\text{leif}(\text{Stoken} = \text{'})\$token = &\left\{ \frac{\text{else}}{\text{else}}\right\}\text{lelse}&lastWord:
       last;
$designator;
```
For variables, the syntax is variable  $::=$  "var" idList ":" type:

```
Sparkf-lime...sub parseVariable{
  my @vars = parseIdList ($-[1]);
  my ($type, $public) = (^{n}", $-[0]);
  \frac{my}{\ln y} $token = $currentWords [$pointer];<br>if($token = /\w:(\w+\S*)/){
      $type = parseType($1);\text{elseif}(\text{Stoken} = \text{}/\text{w} + \text{:} \text{\textsterling} / \text{C})$type = parseType(&nextWord);\lelse\{$token = &RinextWord;
      if($token = / ':(\w+\S*)/){
      $\$type = parseType ($1); } elsif($token eq ":"){
          $type = parseType(&newtWord);\left\{ \text{else} \right\}die "parse variable failed!\n\overline{n}";
      \rightarrowforeach my $v(@vars){
      if(\$v =^*/(\w+)).(w+))/$currentClass = $1;v = $2;\lambdamy $classBody = hashAdd(\%classList, $currentClass);
      \overline{my} $varFields = hashAdd($classBody, "var");
       \texttt{SvarFields}\rightarrow \{\$v\} = \$type;\mathcal{F}
```
For methods, the syntax method  $::=$  "method" identifier formals ":" type state-

ment:

 $\mathcal{E}$ 

```
Sparkf-lime... sub parseMethod{
 my @vars = ();
 my ($token, $public) = Q_{-};my ($identifier, $type) = ("", "");
 \underline{my} ($formals, $statement) = \binom{nn}{n};
 if ($token eq "method"){
     $token = &RnextWord;
     if ($token =^{'}/^(w+\\.w+)})/$identifier = $1;
        $token = &nextWord;
```

```
\left\{\frac{\text{elseif}(\$token = ^{\prime}/(\w+).w+)(S+)}{\text{elseif}(\$ token = ^{\prime}/\text{elseif})\}$identifier = $1;
         $token = $2;\left\{ \frac{\text{elseif}( Stoken = ' / ' (\w+)$/){
         $identifier = $1;
         $token = &RinextWord;;
    \frac{\text{elseif}(\text{Stoken} = '/\text{``}(\w+)(S+))/}{S}$identifier = $1;$token = $2;\}else\{die "parse method failed!\n\frac{n}{n};
    $formals = parseFormal ($token);$token = $currentWords[\$pointer];if(($token =^{\sim}/\) : 1)(($forms <math>\underline{00} "")&&($token = '/:$/))){
        $token = &<br>= &<br>%$type = parseType($token);\frac{\text{elseif}}{\text{elseif}}((\text{$token = 1')}:((w+,*)))||<br>(($token = '/:(\w+.*)/)&&($formals eq ""))){
        $type = parseType($1);\text{else}$token = & \texttt{LnextWord};if ($other = 7:8/){
            $token = &RinextWord;
             $type = parseType($token);\frac{\text{elseif}( Stoken = '/(\w+.*))/}
            $type = parseType($1);<sub>else</sub></sub>
            &lastWord;
        \}\mathbf{1}my $new Word = 0;
    % * \times \leftarrow \text{`CurrentWords} \left[ \text{`Spointer} \right];\frac{if((\text{type ne } m))||((\text{type eq } m)\&\&(\text{formals eq } m)))}{\text{if}(\text{Stoken } = ^{\prime}/(\backslash \cdot \cdot)/)(}$token = $1;\text{else}$newWord = 1;$token = &RnextWord;
        \mathcal{F}} elsif($formals ne ""){
        if ($other = 7)(.+)')$token = $1;\text{else}$newWord = 1;$token = &RnextWord;
        \mathcal{F}\mathcal{E}$ statement = parseStatementList ($token);&lastWord if (($statement eq "") && $newWord);
    if($identifier = \langle (\wedge w+) \rangle . (\wedge w+ ) /)
        &current Class = $1;$identifier = $2;
    $identifier .= ".". $formals;
    my $classBody = hashAdd(\%classList, $currentClass);
    my \texttt{SvarFields} = \text{hashAdd}(\texttt{SclassBody}, \texttt{"method");}$varFields->{$identifier}={TYPE=>$type,STATEMENT=>$statement}
    unless ($varFields->{$identifier });
    % \texttt{varFields} \rightarrow \{\$ \texttt{identifier}\} \rightarrow \{\texttt{STATEMENT}\} \texttt{ } = \texttt{Statement}if(($varFields->{$identifier}->{STATEMENT}eq"")&&($statement ne ""));
    svarFields \rightarrow \{\$identifier\} \rightarrow \{TYPE\} = \$typeif(($varFields->{$identifier}->{TYPE}<sup>eq</sup> "")&&($type ne ""));
\}
```
1

# **5. Implementation 89**

where the supporting module *parseFormal* is defined *as* following according to the syntax (formals  $::= [``(" idList ": " type "," idList ": " type ")"]$ ):

```
Sparkf-lime ... sub parse Formal {
  \sum_{x,y} ($formals, $token) = ("", $.[0]);
  if($token = /\(/){
      $formals = " (" ;<br><u>if($token</u> = /\($/){
          $token = &next Word; 
      \} elsif($token = /\((\S+)/){
          $token = $1;which while (1) {
         if($token = ' /(.*\))\S*/){
              $formals .= $1;last ; 
          } else { 
              $formals .= $token; 
              $token = &next Word ; 
          \mathcal{E}\overline{\ }$formals;
```
where the supporting module *parseType* is defined *as* following according to the syntax (type  $\Xi$  = ["shared"] "array" [expression"," expression "of" (name | "integer"  $\mid$  "boolean"  $\mid$ ):

```
Sparkf-lime ... sub parseType{
 l!l.Y' $type = " " ; 
 my $token = $-[0];if($token eq "shared"){
     Stype ="shared "; 
     $token = &nextWord;\mathcal{F}while (1) {
     if($token eq "array"){
         Stype .= " array "; 
         \underline{\text{while}} ($token ne " of"){
            $token = &nextWord;$type .= n $token "i 
         Stype .= " of "; 
         Stoken = &next Word; 
     \frac{1}{1}elsif ($token eq "set"){
         Stype .= "set "; 
          $type = &nextWord." ";
         $token = &next Word ; 
     \left\{ else\left\{last;
     \rightarrow} 
  \frac{if((\$token = ' / '(integer) \W*/))}{if((\$token = ' / '(boolean) \W*/))}$type = $1;\text{elseif}(\text{Stoken} = '/\text{w+}){
     $type .= parse Name ( $token); 
  } else { 
     die "parse type failed ![2] \n";
  $type;
```
the supporting module *parseStatementList* is defined as following according to the syntax (statement List ::= statement ";" statement):

```
Sparkf-lime...sub parseStatementList{
   \overline{my} $statementList = parseStatement($_[0]);
    SstatementList = n^n if ($statementList = /^\s+$/);
   while ($statementList\neq "")\{my $token = $currentWords [$pointer];
        my Oarray = split (/;/, $token);
        for (my \; \; $i = 1; \; $i \leq \frac{2}{3} \# array; \; $i + 1$% \begin{minipage}{.4\linewidth} \textbf{8} states the method of the \textbf{1} states the method of the \textbf{2} states the method of the \textbf{3} states the method of the \textbf{4} states the method of the \textbf{5} states the method of the \textbf{6} states the method of the \textbf{5} states the method of the \textbf{6} states the method of the \textbf{7} states the method of the \textbf{8} states the method of the \textbf{9} states the method of the \textbf{9} states the method of the \textbf{1} states the method of the \textbf{1} states the method of the \textbf{1} states the method of the \textbf{1} states the method of the \textbf{1} states the method of the \textbf{1} states the methodif ($other = 7; $7)$statementList .=";\n".parseStatement(&nextWord);
        301$token = &RnextWord;
             if ($other = 'f';\/
                 $statementList .=";\n", parseStatement(&nextWord);\frac{\text{elseif}(\text{Stoken} = '')':(\text{St})}{\text{elseif}(\text{Stoken} = '')':(\text{St})}$statementList .=";\n", parseStatement ($1);\text{else}&lastWord;
                 $statementList . = "\n";last;
             \mathcal{E}\mathcal{F}}
    $statementList;
```
Statement is the most complex one in Lime. Its syntax is

```
statement ::= designator [":="expression] |
              designatorList":=" expressionList |
              "begin" statement ";" statement "end" |
              "when" expression "do" statement |
              "if" expression "then" statement ["else" statement] |
              "while" expression "do" statement |
              "repeat" statement ";" statement "until" expression |
              variable statement |
              constant statement |
              "return" [expression] |
              label
```

```
Sparkf-lime... sub parseStatement{
 my $space = ""\;;$layers++;for (my \$i = 0; \$i < $layers; \$i++){
     $space := " " :\underline{my} ($statement, $token) = ($space, $.[0]);
 if($token eq "begin"){
```

```
$statement .= "begin\n".parseStatementList(&nextWord);
   $token = &nextWord:die "pasrse begin statement failed![$token]" if($token !" /*end\W*/);
   $statement = $space." end";} elsif($token eq "when"){
   $statement = "when ".parseExpression(&nextWord);$statement := " ". & next Word. " \n " . parseStatement (&next Word);
}elsif($token eq "if"){
   $statement := "if ".parseExpression(&nextWord);
   $statement .= " ". &next Word. " \n ". parseStatement (&next Word);
   $token = $currentWords[$pointer];if(($token =^{\prime}/\cdot+\\ \cdot \text{else}(\cdot \cdot,+))/)||({$token =^{\prime}/\text{else}(\cdot \cdot,+)}))\begin{minipage}{.4\textwidth} \begin{minipage}{.4\textwidth} \begin{minipage}{.4\textwidth{\tt Statement} \ := \ " \ \ \verb+\n" \ . \ {\tt Space} \ . \ \verb+\n" else \ \ \verb+\n" \ . \ parseStatement(\& nextWord \ );\text{else}$token = &nextWord:if($token eq "else"){
         $statement .= "\n\in "\n".$space." \else \n".parseStatement(&nextWord);
      \text{leisif}(\text{Stoken} = \text{'}/\text{else}(\text{?}+))/\text{?}$statement := "\n".$space." else\n".parseStatement($1);
      <sub>else</sub></sub>
         &lastWord;
      \mathcal{F}\rightarrow}elsif($token eq "while"){
   $statement := "while ".parseExpression(&nextWord);
   $statement := " ".&nextWord." \n".parseStatement(&nextWord);
} elsif($token eq "repeat"){
   $ statement := "repeat \n" . parseStatementList(& nextWord);$statement .= $space.&nextWord." ".parseExpression(&nextWord);
} elsif($token eq "var"){
   my Qvars = parseIdList(&nextWord);
   $token = $currentWords[$pointer];my $type = "";
   if($token = '/\w:(\w+\S*)/){
      $type = parseType($1):\left\{ \frac{\text{elseif}( $token = ' /\w:$/){
      $type = parseType(&newWord);\text{else}$token = &RnextWord;
      if($token = / \hat{N} / \hat{N} / \hat{N} / \hat{N} / \hat{N} / \hat{N} / \hat{N} / \hat{N} / \hat{N} / \hat{N} / \hat{N} / \hat{N} / \hat{N} / \hat{N} / \hat{N} / \hat{N} / \hat{N} / \hat{N} / \hat{N} / \hat{N} / \hat{N}$type = parseType($1);}elsif($token eq ":"){
         $type = parseType(&nextWord);\mathcal{E}$statement = "var";while (\frac{4}{2} \#vars \geq 0){
      if ($\frac{4}{2}vars > 0){
         $statement := \frac{\text{shift}}{\text{sqrt}} (Qvars).", ";
      \leq$statement := \frac{\text{shift}}{(\text{Qvars})}." : ". $type;
      \}\mathcal{F}}elsif($token eq "const"){
   $token = &RinextWord;
   $statement .= "const ".$1 if ($token = /(\wedge w+)/);
   $token = $currentWords[$pointer];if($token = ' /:$/){
   \begin{array}{rcl}\n\hline\n\text{\$statement} & = & \text{''} : \text{''}. \text{parseType}(\& \text{nextWord}); \\
\text{leisif}(\$ \text{token} & = & /: (\\wedge \text{``+}\S*)// \} \{ \end{array}$statement = " : ".parseType ($1);\text{else}$token = &RnextWord;
      if ($other = 7:8/){
        $statement := " : ".parseType(&nextWord);\frac{\text{elseif}(\text{Stoken} = ' / :(\w + \S*))}{\text{elseif}(\text{Stoken} = ' / :(\w + \S*))}
```

```
$statement = " : ".parseType ($1);\text{else}&lastWord;
       $token = <code>ServerntWords[$pointer];</code>\frac{if(8\text{token} = 7/10)}{if(8\text{token} = 7/10)}$statement := " = ". parse Expression (&nextWord);
   \frac{1}{2} = \frac{1}{2} = \frac{1}{2} = \frac{1}{2} = \frac{1}{2} = \frac{1}{2} = \frac{1}{2} = \frac{1}{2} = \frac{1}{2} = \frac{1}{2} = \frac{1}{2} = \frac{1}{2} = \frac{1}{2} = \frac{1}{2} = \frac{1}{2} = \frac{1}{2} = \frac{1}{2} = \frac{1}{2} = \frac{1<sub>else</sub></sub>
       $token = &RinextWord;
       \frac{\text{if } f(\text{Stoken} = ' - \text{fs}/\text{)}(x - x - x)}{\text{Statement} - x - x - x}. parse Expression (&nextWord);
       \frac{1}{\text{dist}(8 \cdot \text{token})} = \frac{1}{\text{dist}(8 + 1)}$statement := " = ". parseExpression ($1);
       \leqdie "parse const statement failed!\langle n";
       \mathcal{F}\mathbf{1}}elsif($token eq "return"){
   my $t = parseExpression(&nextWord);
   &lastWord if( $t eq "");
\begin{array}{rcl}\n\text{\$statement} & = & \text{return} & \text{".}\n\end{array}$statement = $token;\left\{ \frac{\text{elseif}(\text{Stoken} = '/\text{w})}{\text{elseif}(\text{Stoken} = '/\text{w})}\right\}$statement .= parseAssignment ($token) unless ($keyWordsList {$token});
slayers --;$statement;
```
where local variable %keyWordsList is used to identify the key words of Lime and defined as:

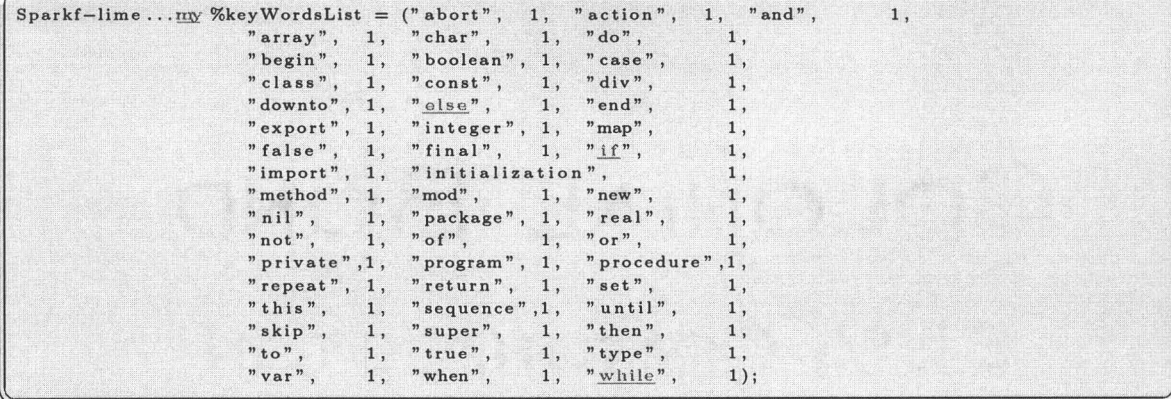

and local variable \$layer is used to count the nest of statement and defined as:

Sparkf-lime... $\underline{mv}$  \$layers = -1;

For actions, the syntax is action  $::=$  "action" identifier statement:

```
Sparkf-lime... sub parseAction{
  my \text{\$}\text{identifier} = \text{\$}\text{-}\text{\0}die "parse action failed!\n" if ($identifier ! ' / '\w+$/);
 \frac{m}{x} $statement = parseStatementList(&nextWord);
```

```
\text{my SclassBody} = hashAdd(\%classList, $currentClass);
my $actionFields = hashAdd($classBody, "action");
% (a) $action Fields ->{$identifier} = $statement
unless ($actionFields ->{$identifier });
```
For initializations, the syntax is initialization  $\cdots$  "initialization" formals state-

ment:

 $\mathcal{E}$ 

```
Sparkf-lime... sub parseInitialization {
 my $token = $. [0];
 \max $statement = "";
 \mathbf{m}\mathbf{y} $formals = parseFormal($token);
  if ($formals \nightharpoonup^n"){
     $token = $currentWords[\$pointer];if(\text{Stoken} = \text{'})\setminus (\text{S+})/$statement = parseStatementList ($1);\text{else}$ statement = parseStatementList(& nextWord);\rightarrow}olse{
     $forms = "init";$ statement = parseStatementList($token);\mathcal{F}my $classBody = hashAdd(\%classList, $currentClass);
  \overline{m} $action Fields = hashAdd($classBody, "initialization");
  % action Fields - > {Sformals} = Sstatementunless($actionFields->{$formals});
```
For labels, the syntax is label  $::= 'char':$ 

```
Sparkf-lime... sub parseLabel{
  my $classBody = hashAdd(\%classList, $currentClass);
  if ($\texttt{classBody}~\texttt{>}~\text{["label"']})my $old = $classBody ->{"label"};
      my $find = 0;
      foreach my $v(@$old){
          if ($v \text{ eq } $-[0])$find = 1;last;
          \}\mathcal{F}push(@$old, $=[0]) unless ($find);\leq\text{{\char'134}} \text{{\char'134}} SclassBody ->{"label"} = (\text{{\char'134}} \text{{\char'134}});
  \overline{\phantom{a}}
```
Lime also support multiple assignment as following:

```
\texttt{Sparkf-lime}\dots\underline{\texttt{sub}}\ \ \texttt{parseAssignment}\{\label{eq:ex1}m y (@designatorList, @expressionList) = ((), ());
  my ($finish, $token, $assignment) = (0, $-[0], "");
  \underline{my} @statementList = \underline{split}(/; / , $token);
  $token = $statementList[0];$ finish = 1 if (($token = 1) else 1) || ($token = 1) else 1) ||until ($finish){
     <u>last</u> if (\frac{4}{3}tatementList > 0);</u>
     my $temp = &nextWord;
     if(\text{stemp} = ' / (w+))/if((\$1 \text{ eq }\n" end")||(*\$1 \text{ eq }\n" else")||($1 \leq q "until")|| ($memberList${1}])){}
```

```
&lastWord;
         $finish = 1;\text{else}\frac{\text{if}(\text{Stoken} = \text{``}/\text{``}+\text{``})}{\text{Stoken} = \text{''} \cdot \text{Stemp}}\leq$token.=$temp;\mathcal{F}\lambda<sub>else</sub></sub>
    \frac{if({\text{stoken 1}^{\sim}}/w+\$')}{\$token = "".$temp};\left\{ \text{else} \right\}$token. = $temp;
     \mathcal{F}\mathbf{1}\mathbf{Q}statementList = \frac{\text{split}}{\text{split}} (/;/, $token);
ι
$token = $statementList[0];if ($token = /((.+) := (.+))/)[\mathsf{Q}designatorList = \text{split}( / , / , $1);
  QexpressionList = split (/,/, $2);
  for (my $i=0; $i<$#designatorList; $i++){
      $assignment .= parseDesignator($designatorList[$i]).", ";
  $assignment. = parseDesignator ($designatorList [ $#designatorList ]). " := ";
  for (my \i=0; \si<\$ \neq expressionList; \si++}{
      $assignment .= parseExpression ($expressionList [$i]).", ";
  $assignment .= parseExpression ($expression List [$#expression List ]);
\text{le}$assignment .= parseDesignator ($token);
$assignment;
```
For actuals, the syntax is actuals ::= "("expression"," expression")":

```
Sparkf-lime... sub parseActuals{
 my $token = $-[0];my $actuals = ''(";
 if($token = / \ \/((.+))/){
      $token = $1;<sub>else</sub></sub>
      die "parse actuals statement failed![1] \n\backslash n";
  \mathcal{F}\text{while} (1)if ($token = 7(.+),(5+))/% Sactuals .= parseExpression($1).", ";
          $token = $2;\left\{ \frac{\text{elseif}(8\text{token} = 7 / (.+), 8)}{\text{else} \cdot \text{else}} \right\}% $actuals .= parseExpression($1).", ";
          $token = &RnextWord;
      \left\{ \frac{\text{elseif}( Stoken = '/(.+) \) / (
          \texttt{Sactuals} := \texttt{parseExpression(\$1)};last:
      \leqdie "parse actuals statement failed![2] \n\backslash n";
      \mathcal{F}\mathcal{V}$actuals := ")"$actuals;
```
The syntax of name is name  $::=$  identifer "." identifier :

### 5. Implementation

```
Sparkf-lime...sub parseName{
  my ($name, $other) = ("", $-(0]);if ($; \token = '\sqrt{(w+8)} \token = '
       \text{Shame} = \text{Stoken};$token = &RnextWord;
   } elsif($token = / ^(\w+)(\S+)/){
       \text{Same} = \$1;$token = $2;\leqdie "parse name failed!\ln":
   \mathcal{E}while (1) {
       \frac{if(\text{Stoken} = ' / \cdot /)}{if(\text{Stoken} = ' / \cdot / \cdot / \cdot \cdot))}$token = &RnextWord;
                 $name := ".".$1;
            \left\{\frac{\text{elseif}(\text{Stoken} = \text{``}/\text{``}(\text{``})\text{``}(\text{``})\text{''}\text{''})}{\text{``}}\right\}$token = $2;$name := ".".$1;
            \text{else}die "parse name failed!\langle n";
            \mathcal{E}\leq&lastWord;
            last;
       \mathcal{L}$name;
\mathcal{F}
```
The syntax of idList is idList  $::=$  identifier "," identifier:

```
Sparkf-lime...sub parseIdList{
  my @idList = ();
  my $token = $.[0];
  my $finish = 0;
   if(\$token = ' / (w+) \apply / \left(\epsilon \apply \cdot \cdot \cdot \cdot \cdot \cdot \cdot \cdot \cdot \cdot \cdot \cdot \cdot \cdot \cdot \cdot \cdot \cdot \cdot \cdot \cdot \cdot \cdot \cdot \cdot \cdot \cdot \cdot \cdot \cd
       push (@idList, $1);
        $token = &RnextWord;
  \frac{\text{elseif}(\text{Stoken} = ' / (w+)(, \S*))}{\text{push}(\text{QidList}, \S1);}$token = $2;\left\{ \frac{\text{elseif}( Stoken = ' \frac{'}{(\w+1)^2} \right\}\n  <u>push</u>(@idList, $1);\n$ \label{fig:2} \verb|fsInish = 1| $ }\ledie "parse idList failed![1] \n";
   \}until ($finish){
       if ($token = 7, (\w+8)/$token = &RnextWord;
        push(@idList, $1);<br>}\frac{\text{push}}{\text{elseif}(\text{stoken} = ' \hat{\ } \hat{\ })}$token = "," .&nextWord;\left\{\frac{\text{elseif}( \token = ' / `, (\w+)(,\S*)/){
             $token = $2;push(@idList, $1);
        } elsif($token = ' / ', (\w+)(.+)/){
             $finish = 1;push (@idList, $1);
        -&lastWord;
              $ finish = 1;\, }
```

$$
\overset{\text{\normalsize def}}{\text{\normalsize def}}
$$

For base, the syntax is base ::= ["inherit" name  $\vert$  "extend" name :

```
Sparkf-lime... sub parseBase{
       \overline{my} $classBody = hashAdd(\%classList, $currentClass);
         \text{{\char'134}}\text{{\char'134}}\overline{ }
```
For implement, the syntax is implement  $::=$  "implement" name:

```
Sparkf-lime...sub parseImplement{
  \overline{my} @array = ();
  my $token = \S-[0];
  which while (1) {
      while($token = /(\w+), (\S+))/}
          \n  <u>push</u>(@array, $1);$token = $2;if($token = /(\wedge w+),/){
         push(Qarray, $1);$token = &\leqpush (@array, $token);
          $token = &<br>%if ($token = ' / ', (\S+)/){
              $token = $1;\left\{ \frac{\text{elseif}}{\text{else} \cdot \text{else}}\right\} = ' ',','){
             $token = & \texttt{L} \times \texttt{Word};<sub>else</sub></sub>
             &lastWord;
             last;
         \mathcal{F}\overline{\ }\mathcal{F}die "parse implement failed!\n[2]" if($#array < 0);
  my $classBody = hashAdd(\%classList, $currentClass);
  if($classBody->{"implement"}){
     my $old = $classBody ->{"implement"};
      my $find = 0;
      foreach my $v(@array){
         foreach my $w(@$old){
             if($v eq $w){
                 $find = 1;last;
             \rightarrow$find 7 $find = 0 : push(@$old, $v);\}]else\{\text{SclassBody} \rightarrow \{\text{"implement"}\} = \text{Qarray};\mathcal{E}
```
All the parsing result of code blocks will be inserted into the class list:

Sparkf-lime... $\underline{mv}$  %classList = ();

The second process in main is outputting the parsing result.

```
Sparkf-lime...sub doOutput{
   generateCode("");
   &insertCode;
   &createModFile;
```
96

 $\parallel$  }

### 5. Implementation

 $\parallel$ 

Module generateCode is responsible for generating the actual program code files for compiler using the information in the variable % class List and defined as:

```
Sparkf-lime... sub generateCode{
  my SoutFile;
  my @keyList = keys(%classList);foreach my $v(@keyList){
     my $classBody = $classList{$v};
      if ($s_{-}[0] \text{ eq } "") \open $outFile, "> $v.lime" | | die "Create file failed!\n";
      \text{lelse}$outFile = $.[0];\rightarrowprint $outFile "final " if($classBody->{"final"});
      print $outFile "class $v":
      if($classBody->{extend}){
          print $outFile "extend $classBody->{extend} ";
      }elsif($classBody->{inherit}){
          print $outFile "inherit $classBody->{inherit} ";
      if($classBody->{implement}){
          print $outFile "implement ";
          m y $first = 1;
          my $memberBody = $classBody->{implement};
          foreach my $w(@$memberBody){
              if( $first){
                  print $outFile "$w";
                  $first = 0;\leqprint $outFile ", $w";
              \mathbf{R}\mathcal{E}\overline{\mathbf{r}}print $outFile "\n";
      \lim_{x \to a} QmemberList = \ker(\% \text{SclassBody});foreach my $u(@memberList){
          \overline{my} $memberBody = $classBody->{$u};
          unless (($u eq "implement")||($u eq "inherit")||
                   (\mathsf{su} \, \underline{\mathrm{eq}} \, \mathsf{''} \, \underline{\mathrm{extend}} \, \mathsf{''}) || (\mathsf{Su} \, \underline{\mathrm{eq}} \, \mathsf{''} \, \underline{\mathrm{final}} \, \mathsf{''})) \{my @fieldList = keys(% \mathcal{L}) = keys(%$memberBody);
              foreach my $f(@fieldList){
                  if ($u \leq q "var"){
                     print $outFile "
                                             var $f : $memberBody->{$f}\n\n";
                  \frac{\text{elseif}}{\text{else}} \frac{\text{eq}}{\text{else}} "const"){
                     if ($\text{memberBody}~>$ \ f} =^*/(\dagger) \.(.+)/{\dagger})
                          print $outFile "
                          print $outFile "public " if($1);
                          print $outFile "const $f$2\n";
                     \}}elsif($u eq "initialization"){
                      print $outFile " initialization "
                      print $outFile "$f" if($f ne "init");
                      print $outFile "\n";
                      print $outFile "$memberBody->{$f}\n"
                      if ($\texttt{SmemberBody->}{$f} <u>ne</u> "");
                  \left\{\text{elseif}(\text{Su}_{eq} \text{ "action")}\right\}print $outFile " action $f\n";
                      print $outFile "$memberBody->{$f}\n"
                      if(\text{SmemberBody->\$f} \text{ ne } "");}elsif($u eq "method"){
                     \frac{\text{if}(\$f = \gamma(\w + \lambda)/\gamma\)}{\text{print}}\print $outFile "$1" if($f = /\w+\.(.+)/);
                          print $outFile ": $memberBody->{$f}->{TYPE}"
```
97
```
if(\text{SmemberBody->}\{\$f\}\rightarrow\{\text{TYPE}\}\ne "");
                       print $outFile "\n";<br>print $outFile "$memberBody->{$f}->{STATEMENT}"
                       if($memberBody->{$f}->{STATEMENT} ne "");
                       print $outFile "\n";
                   \mathcal{F}\mathcal{F}}#end of foreach
       }#end of unless
   \overline{\ }print $outFile "end\n\n";
   close $outFile if($.[0] @q "");}#end of foreach
```
After generating code files, front end will insert a copy of code to the origin file, if it find the special tag-pair, "//CODE LIST BEGIN" and "//CODE LIST END", by module *insertCode*, which is defined as:

```
Sparkf-lime...sub insertCode{
 my Sswitch = 0;
 open my $oldFile, "< $old" || die "Can't open $old: $!";
 open my $newFile, "> $new" | die "Can't open $new: $!";
 while(<b>SoldFile</b>)if($- = '/'\/\/CODE LIST BEGIN/){
       print $newFile $.;
       print \text{SnewFile} "----\n";
       $switch = 1:generateCode($newFile);
    \text{elseif} ($_ = /^\/\/CODE LIST END/){
       print \text{SnewFile} "----\n";
       print $newFile $-;
       $switch = 0;\lelse\{print $newFile $. unless ($switch);
    \, }
 \mathcal{F}close $oldFile || die "Can't close $old: $!";
 close $newFile || die "Can't close $old: $!";
 \frac{\text{unlink}(\text{Sold})}{\text{min}}rename ($new, $old) || die "Can't rename $old: $!";
```
In fact, this module creates a file named by the variable \$new, which is defined

as:

Sparkf-lime...my  $n = "temp";$ 

and then copy the content other than the part between the code list tags into this new file, and after that insert the content of % class List into this new file, and finally deletes the old file and renames the new file with the old name.

Module *createModFile* is responsible for creating a scripts file according to the content of variable @diagramList. If it is empty, nothing will happen; otherwise, front end will create a file with the name defined by variable \$filename, which is defined as:

Sparkf-lime... my  $$filename = "oolp.mod";$ 

to describe the diagrams used in this program.

```
\begin{minipage}{.4\textwidth} \begin{minipage}{.4\textwidth} \begin{minipage}{.4\textwidthforeach my $v(@diagramList){
      print FILE "\@CLASSDIAGRAM $v\n";
   \mathbf{I}print FILE "\n";
   my @keyList = keys%classList);
   foreach my $v(@keyList){
        my $classBody = $classList{$v};
         print FILE "\@CLASS $v\n";
         print FILE "\@FINAL\n" if($classBody->{"final"});
         if ($\texttt{classBody}\rightarrow\texttt{extend})}
              print FILE "\@EXTEND $classBody->{extend}\n";
         }elsif($classBody->{inherit}){
             print FILE "\@INHERIT $classBody->{inherit}\n";
         if($classBody->{implement}){
              print FILE "\@IMPLEMENT ";
              my $sep = "":
               my $memberBody = $classBody->{implement};
               foreach my $w(@$memberBody){
                    print FILE "$sep$w";
                     ssep = "," if(ssep eq "");\mathcal{E}print FILE "\n";
         \mathcal{E}my @memberList = keys(%$classBody);
         foreach my $u (@memberList){
              my $memberBody = $classBody->{$u};
               unless (($u eq "implement")||($u eq "inherit")||
                            (\mathsf{Su} \ \underline{\mathsf{eq}} \ \mathsf{"extend"\,)]|(\mathsf{Su} \ \underline{\mathsf{eq}} \ \mathsf{"final"\,))\{my @fieldList = keys(%$memberBody);
                     foreach my f(\text{OfieldList})\begin{array}{r} \underline{\texttt{if}}(\$u \underline{\texttt{eq}}\texttt{ "var"}) \{ \\ \underline{\texttt{print}}\texttt{FILE}\texttt{ "}\@VAR\$f\$memberBody-> \$f\}\\\texttt{ n';} \end{array}\}elsif($u eq "const"){
                               if(\text{8memberBody} \rightarrow \text{8f} = \text{7(1d+1).}(.+))/print FILE "\@CONST ";
                                      print FILE "\@PUBLIC " if($1);
                                     print FILE "$f$2\n";
                               \overline{\ }} elsif($u eq "initialization"){
                               print FILE "\@INIT ";
                                print FILE "$f" if($f ne "init");
                                print FILE "\n";
                          \left\{\frac{\text{elseif}(\$u \text{ eq } "action")}\right\}print FILE "\@ACTION $f\n";
                          \frac{\text{elseif}}{\text{else}} and \frac{\text{else}}{\text{else}} and \frac{\text{else}}{\text{else}} and \frac{\text{else}}{\text{else}} and \frac{\text{else}}{\text{else}} and \frac{\text{else}}{\text{le}} and \frac{\text{else}}{\text{le}} and \frac{\text{else}}{\text{le}} and \frac{\text{else}}{\text{le}} and \frac{\text{else}}{\text{le}} and \frac{\text{else}}{\text{le}} and \frac{\text{else}}{\text{if ($f = \sqrt{(w+)} \cdot )print FILE "\@METHOD $1 ";
                                      <u>print</u> FILE "$1 " <u>if</u>($f = '/\w+\.(.+)/);
                                     print FILE "$memberBody->{$f}->{TYPE}'
                                      if ($memberBody->{$f}->{TYPE} ne "");
                                     print FILE "\n";
                                \mathcal{E}\mathbf{R}}#end of foreach
               }#end of unless
          }#end of foreach
          print FILE "\n";
    \mathcal{E}
```
close FILE | | die "Close \$filename failed!";

The third process in main is to call the back end of Spark. It is simply defined as:

```
Sparkf-lime ... sub callBackEnd { 
   svsten\ "peri sparke. pl";
```
## **5.4 Back End**

The back end of Spark takes the graphic notation describer mentioned above as input and produce all the graphic notation files as output. However, layout algorithm is out of the range of this thesis, so we choose an automatic diagram layout tool, Graphviz, to fulfill this task. Graphviz is a package of open source tools initiated by  $AT&T$ Research Labs for drawing graphs specified in dot language scripts. Now, let us look at how the back end works.

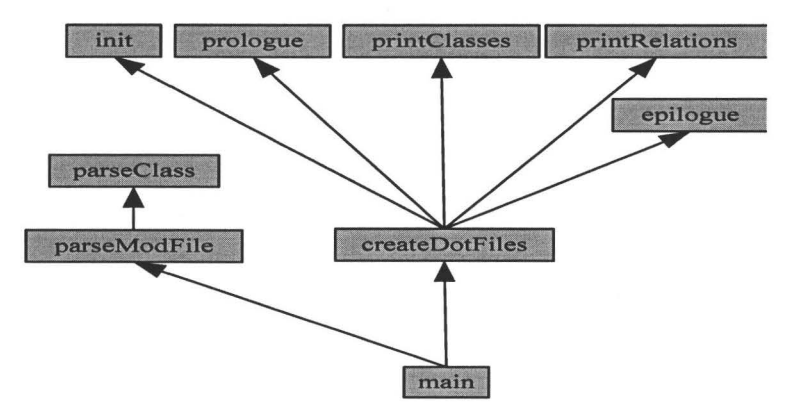

Figure 5.4: Top-level structure for Spark back end

The entrance of Spark back end for lime,

Sparkb ... & main;

is defined as following:

```
Sparkb ... sub main{
   &parseModFile ; 
   &createDotFiles;
```
 $\mathbb{I}$ 

The first process in main is to parse the script file created by front end and defined

as:

```
Sparkb... sub parseModFile{
   open FILE, "< $filename" | die "Open file failed!\n";
   while(<FILE>){
      if(S_-= ' / \vee \mathbb{Q} \text{CLASSDIAGRAM} / )push (@diagramList, $.);
      \text{leisif} ($ = /^\@CLASS/){
          parseClass($-);
   \rightarrowclose FILE || die "Close file failed!\n";
   unlink ($filename);
```
where local variable \$filename hold the name of script file and defined as:

Sparkb... $my$  \$filename = "oolp.mod";

and variable @diagramList keeps all the information about diagrams to be created and defined as:

Sparkb...  $iny$  @diagramList = ();

Module parseClass is used to retrieve all the class information by reconstructing the class list % class List, which is defined as:

```
Sparkb...\lim_{x \to 0} \% class List = ();
```
and *parseClass* is defined as:

```
Sparkb... sub parseClass {
  chop([S_{-}[0]);\lim_{x \to a} Qwords = \frac{split}{s+1}, $.[0]);
  my $name = $words [1];
  my %new Hash = ();
  while(<FILE>){
      last if (\$ - eq \")n;
      chop;Qwords = split;if ($words[0] @ q "QVAR")unless ($newHash{var}){
              my %hash = ();
              \texttt{\$newHash}\{\texttt{var}\} \ = \ \texttt{\%hash}\};\}my $type = $words [2];
          for (mx \; $i=3; \; $i<=$#words; \; $i++]{$type := "Swords[$i]";$newHash{var} ->{\park{\park{proport}$$\left(1)} = \$type;
      \left\{\frac{\text{elseif}( $words[0] \text{eq} "\@ACTION"){
          unless ($newHash{action}){
              my @array = ();
              \texttt{SnewHash} \{ \texttt{action} \} = \texttt{Qarray};\overline{\phantom{a}}my $body = $new Hash { action };
          push(@$body, $words[1]);
      }elsif($words[0] eq "\@METHOD"){
         unless ($newHash{method}){
              my%hash = ();
```

```
\text{SnewHash}\{\text{method}\} = \sqrt{\% \text{hash}};\rightarrowif ($#words == 3){
            $newHash{method}->{$words [1]." .". % words [2] } = $words [3];}0! sif($#words = 1){
            $newHash{method}->{$words[1]} = "";
        \} elsif($#words == 2){
            if($words[2] = ^ / \( . + \)) /$newHash{method}->{$words [1]. " . " . % words [2] } = "";} e l•e { 
                $newHash{method}->{\\words[1]} = $words[2];\mathcal{F}} 
    \left\{ \frac{\text{elseif}(8words[0] \cdot \text{eq} \cdot \text{``NATT''})}{\text{elseif}(8words[0] \cdot \text{eq''})} \right\}unless ($new Hash{ in it } ){ 
            \lim_{x \to 0} Qarray = ();
            $newHash{init} = \Q{array};\mathcal{F}my $body = $newHash{init};if ($#words == 1){
            push (@$body, $name.".". $words [1]);
        }\text{elseif} ($#words == 0){
           push (@$body, $name);
   \frac{\text{elseif}(\text{Swords}[0] \text{eq} "\\@IMPLEMENT")}{unless (SnewHash{ implement}) { 
            my @array = ();
            $newHash{implement} = \Qarray;\mathbf{1}my @temp = split (/,/, $words [1]);
        \lim_{x \to 0} $body = $newHash{implement};
        while (S#temp >= 0){ 
            push(@pbody, shift(@temp));} 
   \left\{ \frac{\text{elseif}( \text{Swords} [0] \text{eq} " \text{QEXTEND" })}{} \right\}$newHash{extend} = $words[1];\left\{ \frac{\text{elseif}(8words[0] \text{eq} "\\@INHERIT")\{unless ($new Hash { inherit }) {
           my Qarray = ();
            $newHash{inherit} = \Qarray;}
        \lim_{x \to a} @temp = \frac{1}{2}split( / , / , $words [1] );
        \lim_{x \to 0} Sbody = SnewHash{inherit};
        while(\frac{4}{2}temp >= 0){
           push(@$body, shift(@temp));
        } 
   \left\{ \frac{\text{elseif}(\$words[0] \text{eq} "\\@CONST")\right\} \right\}$classList{$name} = \%newHash;
```
The second process in main is to *createDotFiles,* which is defined as:

```
Sparkb... sub createDotFiles{
    for each my v ( @diagramList ) {
            \lim_{x \to \infty} @diagram = \frac{s}{p}\lim_{x \to \infty} (/\s+/, $v);
            \text{if} (\text{Sdiagram} [1] = ^{\wedge} /(\w+)\.\(\w+)/{\}&in it; 
                    for (my \ $i=2; \ $i<=\$ \# diagram ; \ $i++[if(\n$ diagram [8i] = \sqrt{\phantom{a}}/ \Gamma L)$isHorizontal = 0; 
                            \left\{ \frac{\sin{\frac{\pi}{3}}}{1 - \pi} \right\}sisBrief = 1;
                            \left\{ \frac{\text{align} \, \text{align} \, \text{sum} \, \left( \frac{\text{3} \, \text{logram}}{\text{min} \, \text{sum} \, \text{sum} \,SisConcise = 1; 
                            \left\{ \frac{\text{sign}(3\text{sign}\text{min} - \text{min}(3\text{min}))\right\}$is Head = 1;
```

```
\text{elseif}(\text{S diagram} [\text{Si}] = \text{/(@METHOD)})sisMethodOnly = 1:
               \text{elseif}(\text{Sdiagram}[\text{Si}] = \text{}/\text{QATTRIBUTE})$isAttributeOnly = 1;\frac{\text{elseif}(\text{Sdiagram}[\$i]) = '/(\w+)/{\}push (@classesAdded, $diagram [$i]) unless(&findClass($diagram [$i]));
               \mathbf{r}\mathcal{F}next if ($#classesAdded <0);
          open my $out, "> $1.dot" | | die "Create file failed!\n";
          prologue ($out);
          print Classes ($out);
          printRelations ($out);
          epilogue ($out);
          system "dot -T$2 -0$1.82 $1.dot";
          unlink("$1.dot");
      \mathcal{F}\mathcal{F}\overline{\mathbf{r}}
```
For each item in @diagramList, it will create one dot file for GraphViz and one dot file is corresponding to one picture. The supporting function *findClass* is used to determine if the class will appear in this diagram and defined as:

```
Sparkb...sub findClass{
 my $found = 0;
 foreach my $v(@classesAdded){
     if($v eq $_[0]){
        $found = 1;last;
     \mathcal{F}$found:
٦
```
Every diagram is new, so the back end clears the environment first every time. The supporting function *init* is defined as:

```
Sparkb... sub init {
  (@classesAdded, @relationsAdded) = ((), ());($isHorizontal, $is Brief, $isConcise, $isHead) = (1, 0, 0, 0);($isMethodOnly, $isAttributeOnly, $isActionOnly) = (0, 0, 0);\overline{\phantom{a}}
```
where the variable @classesAdded is used to hold all the classes, which are going to appear in the current diagram and defined as:

Sparkb... $\lim_{x \to 0}$  @classesAdded = ();

and the variable @relationsAdded is used to describe all the relations between these classes and defined as:

```
Sparkb... my @relationsAdded = ();
```
and the variable \$isHorizontal is used to describe the direction of this diagram and its default value is 1, which means that the diagram will be drawn horizontally.

)

Sparkb... $my$  \$isHorizontal = 1;

and the variable \$isBrief, \$isConcise and \$isHead are used to describe the form of this diagram and defined as:

 $\Box$ Second as a respectively. One of the second  $\Box$  is the completion of the second property of  $\Box$ 

Sparkb... $my$  (\$isBrief, \$isConcise, \$isHead) =  $(0, 0, 0)$ ;

and the variable \$isMethodOnly, \$isAttributeOnly, and \$isActionOnly are used to indicate which part of the classes in the diagram will be shown and defined as:

```
Sparkb...my ($isMethodOnly,, % isActionOnly,, % if a number of edges is 1, 0, 0, 0);
```
After initialization and necessary settings, the back end begins to build the dot file basing on the obtained data.

First of all, it create a prologue as:

```
Sparkb ... sub prologue{ 
 my sout = s<sub>-</sub>[0];
  print $out {}^n\# Class diagram\n# Generated by Spark version 1.0\n\n".
              "digraph G {\n\ tedge [fontname=\"" .$edgeFontName. 
              "\backslash", fontsize=10, labelfontname=\xi".$edgeFontName.
              "\", labelfontsize=10;\n\tnode [fontname=\"".$nodeFontName.
              "\", fontsize=lO, shape=plaintext);\n"; 
  print $out "\trankdir=LR;\n\tranksep=1;\n" if($isHorizontal);
  print $out "\tbgcolor=\"" + $bgColor + "\";\n" if($bgColor = '/.+/);
```
where the variable  $\beta$ bgColor is defined as:

 $Sparkb ...$   $Ny$   $$bgColor = "";$ 

Then, back end begins to print classes listed in @classesAdded as following:

```
Sparkb ... sub printClasses {
   \| \cdot \| $out = $. [0];foreach my $v(@classesAdded){
         print: $out "\t".Sv." {label="; 
        externa!TableStart ($out); 
        #show head 
        innerTableStart ($out); 
        tableLine(\text{South}, "CENTER", "interface") \text{ if}(\text{Si} \text{I} \text{) if}(\text{si} \text{I} \text{) if}(\text{si} \text{I} \text{) if}(\text{si} \text{I} \text{) if}(\text{si} \text{I} \text{) if}(\text{si} \text{I} \text{) if}(\text{si} \text{I} \text{) if}(\text{si} \text{I} \text{) if}(\text{si} \text{I} \text{) if}(\text{si} \text{I} \text{) if}(\text{si} \text{I} \text{) if}(\text{si} \text{I} \text{) if}(\text{si} \text{I}tableLinc($out, "CENTER", $v); 
        innerTableEnd ($out); 
        \#add reuse relations
        my $classBody = $classList{$v};
        if($classBody ->{implement})}
             \lim_{x \to a} $member Body = $class Body ->{implement};
             foreach my $w(@$memberBody){
                  push { @relationsAdded 1 "Sv. implement . $w\n"); 
             \mathcal{E}} 
        if($classBody->{inherit})}
             my $memberBody = $classBody->{inherit};
             foreach my $w(@$memberBody){
                   _{\text{push}}( @relationsAdded, "$v.inherit.$w\n") _{\text{if}}(&findClass($w));
             }
         } 
         if($classBody->{extend})
```

```
push (@relationsAdded, "$v.extend.$classBody->{extend}\n")
   if(&findClass(&classBody \rightarrow\{extend\}));if ($classBody \rightarrow \{var\}){
   my $memberBody = $classBody->{var};
   my QvarList = keys(%$memberBody);
   foreach my $w(@varList){
       my $type = $memberBody->{$w};
       if($type = / '(.+)\s+\@LIST\s+(\w+)/){
          push(@relationsAdded, "$v.haslist.$2.$w\n") if(&findClass($2));
        -push (@relationsAdded, "$v.has.$type.$w\n") if(&findClass($type));
        \mathcal{E}\mathcal{F}\mathcal{F}unless ($isHead){
   #show Attributes
   my $displayed = 0;
   innerTableStart($out);
   unless ($isMethodOnly | | $isActionOnly ) {
       if ($classBody \rightarrow \{var\}){
           my $memberBody = $classBody->{var};
           my QvarList = keys (%$memberBody);
           foreach my $w(@varList){
               $displayed |= attribute($out, $w, $memberBody->{$w});
           \overline{\mathbf{3}}\mathcal{F}\mathbf{1}tableLine($out, "LEFT", " ") unless($displayed);
   innerTableEnd($out);
   #show operation
    innerTableStart($out);
    \deltadisplayed = 0;
    unless ($isAttributeOnly | | $isActionOnly ) {
       if($classBody \rightarrow \{init\}){
            % \begin{array}{rcl} \texttt{\$display} & = & 1; \end{array}my $memberBody = \text{SclassBody} \rightarrow \{\text{init}\};foreach my $w(@$memberBody){
               if(8w = '/(.+) \cdot (.+)')operation ($out, $1, $2, n n);
               }else{
                   operation ($out, $w, ((n), (n));
               \mathbf{R}\mathcal{E}\mathcal{F}if ($\texttt{classBody}~\texttt{—}\texttt{Method}$})\deltadisplayed = 1;
           my $memberBody = $classBody->{method};
           \overline{my} @methodList = keys(%$memberBody);
           foreach my $w(@methodList){
               my $type = $memberBody->{$w};
               \overline{my} ($para, $name) = ("", "");
               if(\$w = ^{\sim} / (.+)) \cdot (.+) / )$name, $space) = (1, $2);<sub>else</sub></sub>
                   \text{Same} = \text{Sw};\overline{\mathbf{1}}operation ($out, $name, $para, $type);
           \mathcal{F}\mathcal{L}\overline{\mathbf{1}}tableLine($out, "LEFT", " ") unless($displayed);
   innerTableEnd($out);
   #show action
    innerTableStart($out);
    \deltadisplayed = 0;
   unless ($isAttributeOnly | | $isMethodOnly ) {
       if ($classBody \rightarrow {action})}
```

```
\deltadisplayed = 1;
               \lim_{x \to a} $memberBody = $classBody->{action};
               foreach my $w(@$memberBody){
                  operation(Sout, Sw, "()", ""); 
               \rightarrow\mathbf{1}\mathcal{F}table Line ($out, "LEFT", " " ] unless ($displayed);innerTableEnd ($out); 
    }#end of unle .. (SisHead) 
    externalTableEnd ($out); 
   nodeProperties ($out); 
\mathcal{F}
```
where the variable \$islnterface is defined as:

 $Sparkb ... my$   $%isInterface = 0;$ 

The supporting function *externalTableStart* is used to draw the start border of class diagram and defined as:

```
Sparkb...sub externalTableStart{
  \lim_{x \to 0} ( $out, $bgcolor ) = ( $ - [0], x, y;
  $bgcolor = "bgcolor={\cdots}, $nodeFillColor." \ {\cdots}, \ {mod} \ {\cdots}, \ {mod} \ {\cdots}, \print $out "<<table border=\"0\" cellborder=\"1\" cellspacing=\"0\" ".
               "cellpadding =\" 2\" port=\" p \"". $ bgcolor." >".$line Postfix ;
```
where the variable \$nodeFillColor is defined as:

 $Sparkb ...$   $n w $nodeFillColor = "$ ;

and function *innerTableStart* is used to draw the inner border of class diagram and defined as:

```
Sparkb .. . sub innerTableStart { 
 \frac{my}{x} $out = $. [0];
  print $out $linePrefix.$linePrefix."<tr><td><table border=\"0\" ".
               " cellspacing=\n\gamma" cellpadding=\n\gamma"1\n\gamma". $linePostfix;
```
where the variable \$1inePrefix and \$1inePostfix are defined as:

Sparkb... $\text{my ($linePrefix, $linePostfix) = (" \t", " \nn$ ");

and function *tableLine* is used to draw a common line of class diagram and defined as:

```
Sparkb ... sub tableLine {
  my % out = $.[0];my ($topen, $tclose) = ("", "</td></tr >");
  !!1Y $prefix = $line Prefix . $linePrefix. $linePrefix i
  if($-[1] \eqno{\texttt{eq}}"CENTER"]$topen = $prefix." <tr><td></sup>";
  \left\{ \frac{\text{elseif}(1) \text{ eq}}{1} \right\} "LEFT"){
      $topen = $prefix." <tr>xt1 as1 = \{'"left\}' > ";\left\{ \text{elseif} (\$-[1] \text{eq} "RIGHT"){
```
 $\overline{\ }$ 

```
$topen = $prefix."<tr><td align=\"right\"> ";
\rightarrowprint $out $topen.$.[2]. $tclose. $linePostfix;
```
where the variable \$align is defined as:

 $Sparkb...my$  \$align = "CENTER";

and function *inner Table End* is used to draw inner end of class diagram and defined as:

```
Sparkb...sub innerTableEnd{
 my Sout = \{-0\};
 print $out $linePrefix.$linePrefix."</table></td></tr>".$linePostfix;
```
and function *externalTableEnd* is used to close class diagram and defined as:

```
Sparkb... sub externalTableEnd{
 my Sout = \{-0\};print $out $linePrefix.$linePrefix."</table>>";
J
```
and function *attribute* is used to display the attributes of class in diagram and defined as:

```
Sparkb... sub attribute {
  my $display = 1;
  if(\&find Class(math> - [2])){
       \deltadisplay = 0;
  \lelse\{if ($S_{2} = ^{'}/^(.+) \s + \@LIST \s + (\w + )/{}if(&findClass ($2)){
                 \deltadisplay = 0;
            <sub>else</sub></sub>
                 \frac{1111}{1111} Satt = $. [1];
                 Satt := ": ".$1 <u>unless</u>($isConcise || $isBrief);<br>tableLine ($-[0], "LEFT", $att);
            \rightarrow<sub>else</sub></sub>
            \frac{\log x}{\log x} $att = $.[1];<br>$att .= " : ".$.[2] \frac{\text{unless}}{\text{unless}} ($isConcise||$isBrief);
             tableLine(S=[0], "LEFT", Satt);\}$display;
```
and function *operation* is used to print operations of class in diagram and defined as:

```
Sparkb... sub operation {
   \underline{my} ($out, $name, $para, $type) = \mathbb{Q}_-;
   my scs = 3name;if($isBrief){
        scs . = " ()";
   \lelse\{sc s =$para;
        $type = \overset{nn}{\sim} if ($isConcise);<br>$cs .= \overset{n}{\sim} : ".$type <u>if</u> ($type <u>ne</u> "");
```

```
tableLine($out, "LEFT", $cs);
```
and function *nodeProperties* is used to print the common properties of the nodes of diagram and defined as:

```
Sparkb . . . sub nodeProperties{
 my sout = s<sub>-</sub>[0];
  print $out ", fontname=\"".$nodeFontName."\"".
              font color=\"". $nodeFontColor." \" ". 
              f, fontsize = ". $nodeFontSize. "]; \n ";
```
where the variable \$nodeFontName, \$nodeFontColor, and \$nodeFontSize are defined

as:

```
Sparkb...my ($nodeFontName, $nodeFontColor, $nodeFontSize) = ("arial", "black", 10);
```
After that, back end begins to print the relations listed in @relationsAdded as following:

```
Sparkb... sub printRelations{
  my $out = [-10];
   foreach my r (@relationsAdded) {
        \lim_{m \to \infty} ($tailLabel, $headLabel) = (" " , " " );
        \frac{\text{if}}{\text{if}}(\text{$s_{r} = 1 \text{ (}\sqrt{w+1}) \cdot \text{extend} \cdot (\sqrt{w+1})})print \text{3} fout "\t//". 1.^n extend ". 2.^n \n\cdot 1^n \cdot 2^n \cdot 2^n \cdot p \rightarrow ". 1.
                     " : p [ dir=back, arrowtail=empty, color=\"". SedgeColor." \"] ; \ n " ; 
        \left\{\frac{\text{elseif}(8r = ')(\w+))\cdot \text{implement}(\w+))}{\text{elseif}(8r = ')(\w+))\cdot \text{input}}\right\}print \text{3} out "\t//". 1.^n implement ". 2.^n \n\cdot " 't". 32.^n : p \rightarrow " .": p ( dir=hack, arrowtail=empty, atyle=dashed , color=\"". SedgeColor ." \ " }; \ n " ; 
         {\frac{\text{height}}{\text{matrix}}} $out "\t//".$1." inherit \.(\w+)/){ print $out "\t//".$1." inherit ".$2."\n"."\t".$2.":p -> ".$1.
                  ": p \left[ \text{dir=back}, \text{arrow tail=empty}, \text{color=}\right\}". \text{SedgeColor.} " \ \text{" } \right\};\ \text{'} n" ;{\frac{\text{elseif}(\$r = ^{\w +}\lambda \hat{w})}{\text{print}} \ (\w+)\.haslist \.(\w+)\.(\w+)/){<br>
{\frac{\text{if}(\$r = ^{\w +}\t1/ \ r. \$1.^n \text{ has a list of "$.}\t2."\nr. "\t".}\t81."\cdot p \Rightarrow ``\$2."\cdot p [".}" taillabel =\"".$tailLabel ."\", "." label =\"".$3."\", "." headlabel =\"".$headLabel.
                      \sqrt[n]{n}, "." fontname = \"". $edgeFontName." \", "." fontcolor = \"". $edgeFontColor." \", ".
                      "fontsize=".$edgeFontSize.", "."color=\"".$edgeColor."\", ".$associationMap{"list"}."]\\n";
        }else\{\hat{\mathbf{s}}_{r} = \hat{\mathbf{s}} / (1.0 + 1) \cdot (1.0 + 1) \cdot (1.0 + 1);
              print $out "\t// ".$1." ".$2." ".$3."\n"."\t".$1.":p-> ".$3.":p ["."taillabel=\"".$tailLabgl.
                      \mathbb{R}^n, "." \mathbb{I}abel=\"".$4."\", "." \mathbb{I}eadlabel=\"".$headLabel."\", "."fontname=\"".
                      SedgeFontName ." \ ", " ." fontcolor=\ "". $edgeFontColor ." \" 1 "." fontsize=".$edgeFontSize ." 1 " 
                      "color=\n\{\n\begin{bmatrix}\n'' & \text{?} \text{6} & \text{6} \\
\text{?} & \text{8} & \text{7}\n\end{bmatrix}\n\} \{\n\begin{bmatrix}\n'' & \text{8} & \text{8} & \text{8} & \text{8} \\
\text{8} & \text{9} & \text{1} & \text{1}\n\end{bmatrix}\n\}\}\mathcal{E}
```
where the variable \$edgeFontName, \$edgeColor, \$edgeFontSize, and \$edgeFontColor are defined as:

```
Sparkb...my ($edgeFontName, $edgeColor) = ("arial", "red");
        my ($edgeFontSize, $edgeFontColor) = (10, "black");
```
and the variable %associationMap is defined as:

 $\}$ 

```
Sparkb...my % associationMap = ( "assoc", "arrowhead=none","navassoc", "arrowhead=open", 
                              " has" , "arrowhead=none, arrowtail=ediamond",<br>"composed", "arrowhead=none, arrowtail=diamond",
                              "composed ", "arrowhead=none, arrowtail=diamond", 
                              "list", "arrowhead=dot, arrowtail=ediamond",<br>"depend", "arrowhead=open, style=dashed");
                                               "arrowhead=open, style=dashed");
```
The last job is to print epilogue as following:

```
Sparkb ... sub epilogue{ 
  my sout = s<sub>-</sub>[0];
  print $out "}\n";
  close $out;
```
## 5.5 Testing

To verify the design and implementation of Spark, we performed testing following the strategy mentioned in Section 3.6.4.

### 5.5.1 Usability Testing

Correct Usage

We tried to use Spark with an actual OOLP program file name, leaf.txt, as following:

peri sparkf-lime. pl leaf.txt

The result is that there are three Lime files and four pictures generated by Spark.

### No Parameters

We tried to use Spark without parameters as following:

peri sparkf-lime.pl

The result is

Usage: peri sparkf.pl filename

### Wrong Parameters

We tried to use Spark with fake file name as following:

peri sparkf-lime.pl aaa

The result is

Cannot open aaa!

These three results show that Spark can handle both legal and illegal usages and satisfies the design requirements.

### 5.5.2 Unit Testing

### Syntax Coverage

We composed a sample code program file that coverage all the syntax of Eiffel.

```
Testing of a declaration of a class. 
class STUDENT 
end 
Testing of the inheritance relation of a class. 
inherit STUDENT ... PEOPLE 
Testing of two features of a class. 
feature {NONE} PEOPLE ... name : STRlNG 
                age : INTEGER 
Testing of a deferred class. 
deferred class PEOPLE 
end 
Testing of a operation with formal specification and various statements of a class 
feature {NONE} 
          STUDENT . . . set_name ( new_name: STRlNG) is 
               local 
                   a: INTEGER 
               do 
                   name := new_namecreate employees. make 
                   getup 
                   if text_file_read. is_connected then
                       split := input\_string . splitend 
                   if text_file_read. is_connected then
                       split := input\_string . splitelse 
                   split := input\_string.split<br>end
                    end \mathbf{H} , and \mathbf{H} -the set of the set of the set of the set of the set of the set of the set of the set of the set of the set of the set of the set of the set of the set of the set of the set of the set of the s
                   inspect text_file_read.last_string.first.to_upper
```

```
end 
               when 'S' then
                   text_file_read . read_line 
               when 'B', 'T' then
                   text_file_read . read-line 
               else 
               e nd 
                  from text_file_read.read_line
                   until text_file_read.end_of_input
                   loop
                       text_file_read.read_line
                   end 
Testing of a deffered operation with formal specification of a class
feature 
   PEOPLE... set_name(n: STRING) is
          require 
              n \neq Void
           deferred 
           end 
Testing of a constant of a class
feature {NONE} STUDENT... min_age: INTEGER is 5
Testing of an invariant of a class
invariant 
end 
       PEOPLE... age > 0age < 200Testing of an operation with result of a class. 
feature {ANY} 
     STUDENT ... match (n: STRING) : BOOLEAN is 
          do 
              Result := name = nend 
I IOODE LIST BEGIN 
I IOODE LIST END
```
After running Spark on this sample,

peri sparkf-eiffel. pi coverage. txt

we got:

```
Testing of a declaration of a class.
class STUDENT
end 
Testing of the inheritance relation of a class.
inherit STUDENT ... PEOPLE 
Testing of two features of a class.
```

```
feature {NONE} PEOPLE .. . name : STRING 
             age: INTEGER 
Testing of a deferred class . 
deferred class PEOPLE
end 
Testing of a operation with formal specification and various statements of a class 
feature {NONE} 
        STUDENT...set_name(new_name: STRING) is
            local 
               a: INTEGER 
            do 
               name := new_namecreate employees. make 
               getup 
               if text_file_read. is_connected then
                   split := input\_string . splitend 
               if text_file_read. is_connected then
                  split := input\_string.\,splitelse 
                  split := input\_string, splitend 
               inspect text_file_read.last_string.first.to_upper
               when 'S' then
                   texLfile_read. read-line 
               when 'B', 'T' then
                   text_file_read.read_line
               else 
               end 
                    from text-file-read . read_line 
                    until text_file_read.end_of_input
                   loop 
                       text_file_read. read_line 
                   end 
            end 
Testing of a deffered operation with formal specification of a class
feature 
   PEOPLE ... set_name (n: STRING) is 
          require 
              n /= Void
           deferred 
           end 
Testing of a constant of a class 
feature {NONE} STUDENT...min_age: INTEGER is 5
Testing of an invariant of a class 
invariant 
      PEOPLE... age >0age < 200end 
Testing of an operation with result of a class. 
feature {ANY} 
     STUDENT . .. match (n: STRING): BOOLEAN is 
          do 
             Result := name = nend 
                                        ..
```
### 5. Implementation

```
I IOODE LIST BEGIN 
class STUDENT
inherit 
    PEOPLE 
feature {NONE} 
    set_name(new_name: STRING) is
         local 
         do 
            a : INTEGER 
            name := new_namecreate employees. make 
            getup 
            if text_file_read. is-connected then 
                split := input-string. split
            end 
            if text-file-read. is-connected then 
                split := input\_string . splitelse 
                split := input\_string . splitend 
            inspect 
               text_file_read. last_otring. first. to_upper 
             when 'S' then
               text_fi}e_read. read-line 
             when 'B', 'T' then 
               text_file_read. read_line 
             else 
            end 
            from 
               text-fil e -read . read-line 
             until text _file_read. end_of_input 
            loop 
                text_file_read.read_line
            end 
         end 
    min_age : INTEGER Ia 5 
feature {ANY} 
end 
    match(n: STRING) : BOOLEAN is
         do 
           Result := name = nend 
deferred class PEOPLE
feature 
    set_name(n: STRING) is
         require 
            n /= Void
         deferred 
         end 
feature {NONE} 
    name : STRlNG 
     age : INTEGER 
invariant 
end 
    age > 0age < 200I IOODE LIST END
```
The result shows that Spark can parse syntax of Eiffel and generates files correctly.

### **Diagram Files Generating**

We composed a mod file for testing of diagram generation.

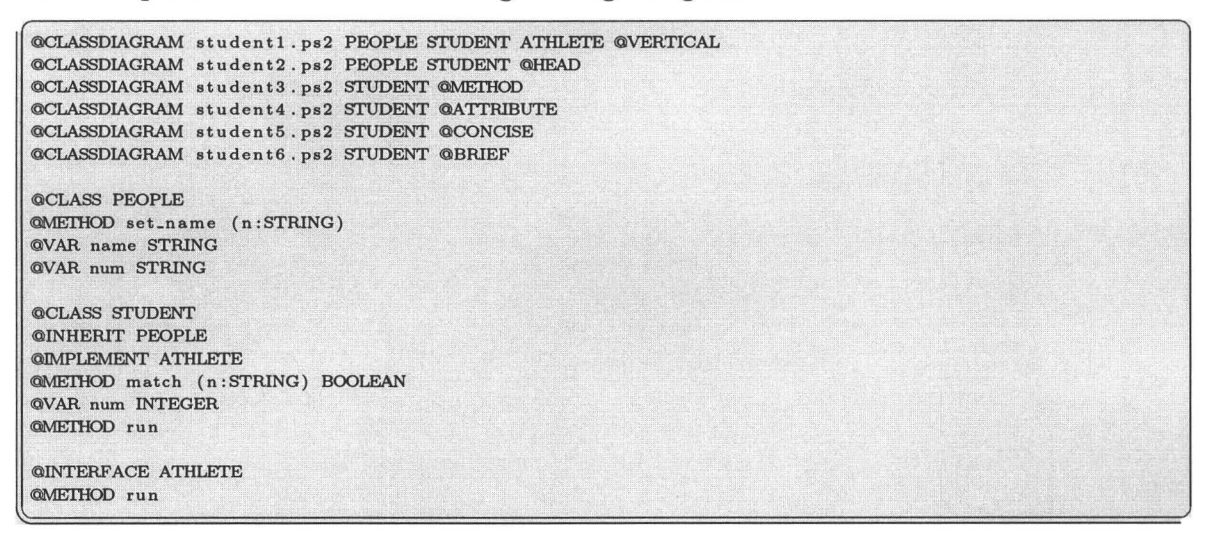

According to this mod file, Spark should generate 6 diagrams. Figure 5.5 is drawn vertically and includes all these three classes or interface.

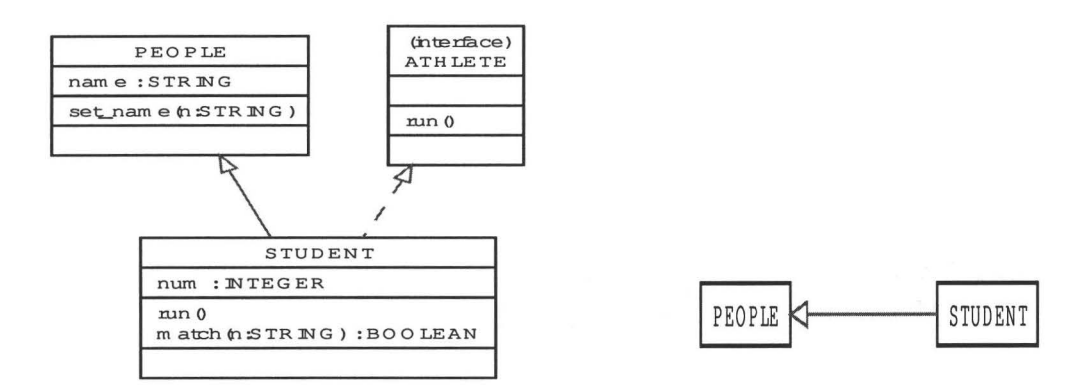

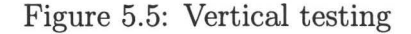

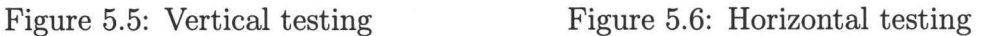

Figure 5.6 is drawn horizontally and shows the class head only.

Figure 5.7 shows the methods of a class only and figure 5.8 shows the attributes of a class only.

Figure 5.9 and figure 5.10 show classes in concise form and brief form respectively. The results shows that Spark satisfies the design requirements.

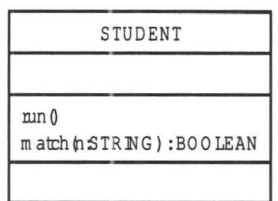

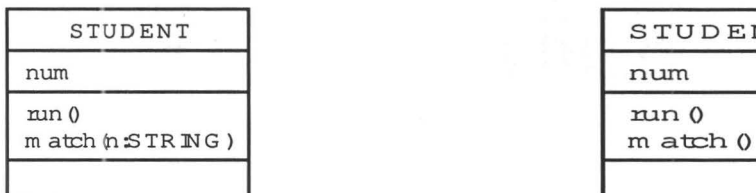

Figure 5.9: Concise form testing Figure 5.10: Brief form testing

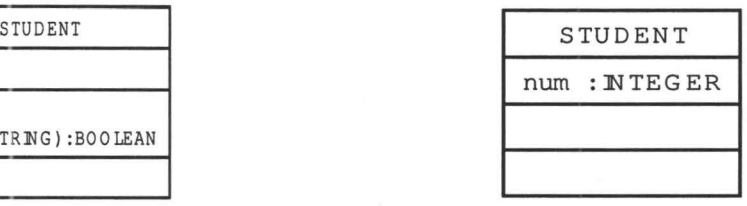

Figure 5.7: Method only testing Figure 5.8: Attribute only testing

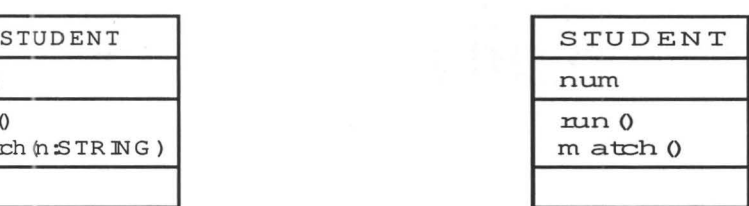

### **5.5.3 Integration Testing**

Our case study itself is perfect integration testing for Spark. The result that program files can be compiled successfully and the graphic notation files is successfully included in the documentation (see Chapter 4) shows that Spark satisfies the design requirements.

### **5.5.4 System Testing**

We conducted all testing mentioned above on MS Windows and Macintosh. The same results show that Spark is platform-independent and Spark satisfies the design requirements.

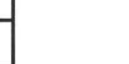

# **Chapter 6**

# **Conclusion and Future Work**

In this thesis, we presented a new programming paradigm, object-oriented literate programming, which combines several existed significant ideas and is used to construct object-oriented programs in literature style. A set of software tools, Spark, is implemented to support this technique. So far the implementation of Spark altogether contains about hand-written 5000 lines and consists of the following four parts:

- The front end of Spark for Lime (1200 lines).
- The front end of Spark for Eiffel (2500 lines).
- The front end of Spark for perl (800 lines).
- The back end of Spark (500 lines).

Chapter 3 introduced OOLP and all features of Spark, from which we can see how programmers can enjoy the freedom of choosing the combination of languages to develop their software. Chapter 4 gave a case study, Transit Information System, implemented with this technique. It turns out that object-oriented software applications can be expressed in literate style well. In addition, programmers do not need to worry about the graphical notations as well as any extra cost spent on training and tools. Of course, more complex examples are still needed to validate this technique.

Spark itself needs further development to make it more complete and useful. One of the most important things is to build more front ends for Spark in order to adapt more object-oriented programming languages, such as Java and C#.

More graphical notations are need to be supported. So far, Spark can only generate class diagrams. In fact, further development could let Spark have the ability to produce dynamic diagrams, such as sequence diagram and statechart, which can make software documentation more expressive and more complete.

# **Appendix A**

## **Installation**

In order to run the study case presented in this thesis it is necessary to get hold of the following five separate tools. All of them have setup programs as well as installation instructions that can be found on the Web.

## **A.l Perl**

Perl is a dynamic programming language created by Larry Wall. As an open source software, every body can download its latest version for free from *www. perl. com/ download. csp.* 

Perl is necessary, because Spark is developed entirely in this language. The version 5.8.8.820 is employed in the testing of Spark.

## A.2 **Graphviz**

Graphviz is a package of open source tools initiated by AT&T Research Labs for drawing graphs specified in DOT language scripts. Since it is free software licensed under the Common Public License, every one can download it for free from *www.ryandesign.com/graphviz* (for Mac OS) and from *www.graphviz.org/Download\_windows.php* (forMS Windows)

Graphviz is necessary, because the back end of Spark depends on it. The version 2.12 is employed in the testing of Spark.

## **A.3 AsciiDoc**

AsciiDoc is a text document format for writing short documents, articles, books and UNIX man pages. Its files can be translated to HTML and DocBook markups easily. Free use of AsciiDoc is granted under the terms of the GNU General Public License, so every one can download the latest version for free from  $www. methods.co.nz/asciidoc/downloads.html.$ 

AsciiDoc is necessary, because it is used as the document formatting language in the study case. The version 8.2.1 is employed in the testing of Spark.

## **A.4 Python**

Python is a dynamic object-oriented programming language. As an OSI certified open source software, every body can download its latest version for free from  $www. python. or q/download.$ 

Python is necessary, because AsciiDoc depends on it. The version 2.5.1 is employed in the testing of Spark.

## **A.5 SmartEiffel**

SmartEiffel is a free Eiffel compiler. It has been developed at the Lorraine Laboratory of Research in Information Technology and its Applications, an institute affiliated to the French National Institute for Research in Computer Science and Control. SmartEiffel can be downloaded for free from *smarteiffel.loria.fr.* 

SmartEiffel is necessary, because Eiffel is chose as the programming language in the study case. The version 2.2 is employed in the testing of Spark.

# Appendix B

# Source Code of Case Study

== The Requirement of Transit Information System In this project , we are asked to develop an information system for a local train and bus service. Our customer, HPTA (Happy Passenger Transit Authority) , has no clear picture what it should do, except to increase customer satisfaction and make traveling more attractive. All the information we have goes as follows: . . . . . . . . - It will be used by passengers as well as by HPTA staff. - Selected staff members would be allowed to update the information. Passengers should be able to enter their start and destination, a desired time, and get a bunch of possible connections . - Connections can be direct or with changing busses or trains.  $-$  For each bus and train station, the information like opening hours and accessibility is maintained. Users can browse a list of all bus and train routes or check the details of a certain route . - Some bus stops and train stops are conjoint, but some not. - Trains have two-digit numbers and busses have three-digit numbers. Connections between trains and busses must have at least five minutes for the change . For simplicity , we assume that detours and delays do not occur, stops are never skipped. = An Overview The following picture is an overview of this transit information system. As the root class, HPTA-TRANSIT..INFO is a subclass of SYSTEM, which is a predefined class in Eiffel and allow its subclasses to execute system command. Class DATABASE is a deferred class, whose subclasses, such as class FILE\_DATABASE, are responsible for maintaining system data. Class CONNECTION\_FINDER is also a deferred class, whose subclasses, such as class PRIME\_FINDER, are responsible for finding the possible connections . image: : hpta\_transit\_info.jpg [Class Family] //\$ HPTA\_TRANSIT\_INFO DATABASE FILE\_DATABASE CONNECTION\_FINDER PRIME\_FINDER ROUTE STAFF STATION KNOT @VERTICAL The purpose of the application is to maintain the system information , including local train or bus service and the status of staffs, and provide users current public transit service information, including possible connections, and routes. = Dictionary To understand the main terms used in the requirement, we create a dictionary. - passenger: a person, who want to get his or her destination by bus or train. staff: a person, who works for HPTA. - start: a station, where a passenger begin his or her journey. - destination: a station to which a passenger is going or directed.

- desired time: an interval, within which one want get to the destination from the start. - connection : a sequence of stations . - bus: a long motor vehicle for carrying passengers, usually along a fixed route. - train: a series of connected railroad cars pulled or pushed by one or more locomotives. - route: a course for buses or trains to travel from one station to another. - opening hour: a time, at which the first vehicle departs. - accessibility: a description of the running status of a station . - update: a change of system information. - browse: a display of the information of all routes. - check: a detail show of a certain route information. = Identifying Classes Basing on the requirements, we defined the classes as follows: class HPTA\_TRANSITJNFO end HPTA\_TRANSIT\_INFO is identified as a class of the entire system. class STAFF feature {NONE} number: INTEGER password : STRING end STAFF is a class with attributes employee number and password. The requirements state that selected staff members would be allowed update the system. class STATION feature {NONE} name: STRING open: STRING accessibility: STRING end STATION is a class with attributes name, opening hour, and accessibility. class ROUTE feature {NONE} number: INTEGER stops: LINKED\_LIST [STATION] end ROUTE is a class with attributes station list and route number.  $=$  Identifying Operations All three operations listed in the directory belong naturally in the class HPTA\_TRANSIT\_INFO, because they are dependent on the interface of the system. - login should belong in class STAFF, because it keep the secret of a certain staff. = Consulting The Library of Model There is no suitable business model in our existing library, so we have to build this system from the beginning.  $=$  Applying Design Patterns Accor ding to the requirements, our application needs to keep all system information and to calculat possible connections. There exist so many different methods for these two tasks. Hence, we apply the strategy design pattern . We declare two deferred classes

deferred class DATABASE end

```
and 
deferred class CONNECTION_FINDER
end 
Then, we define two private members for class HPTA_TRANSIT_INFO denoted by the class name
followed by three dots as following: 
feature {NONE} 
        HPTA_TRANSIT_INFO...db: DATABASE
        finder: CONNECTION_FINDER
i.e. 
image:: hptal.jpg [attributes of class HPTA_TRANSIT_INFO]
//S HPTA_TRANSITJNFO @ATTRIBUTE 
In this way, we can add new algorithms easily and even change mechanisms at runtime with
the following private methods: 
feature {NONE} 
        HPTA_TRANSIT_INFO... set_finder (new_finder: CONNECTION_FINDER) is
            require 
               new\_finder /= Void
            do 
               finder := new\_finderensure 
               finder = new\_finderend 
and 
feature {NONE} 
        HPTA_TRANSIT_INFO...set_database(new_database: DATABASE) is
            require 
               new_database / = Voiddo 
               db := new_data baseensure 
              db = new_databaseend 
Their preconditions require that the new comers are not invalid and their postconditions ensure that
the private member db and finder are set correctly. 
Class CONNECTION_FINDER describes the interface that is common to all concrete mechanisms
as following : 
image:: connection.jpg [Class connection_finder]
//$ CONNECTION_FINDER @MEIHOD
feature {HPTA-TRANSITJNFO} 
   CONNECTION_FINDER...
    get_connection (dbase: DATABASE; start, destination: STRING; time: INTEGER): STRING is
           require 
               start /= Void
               destination /= Void 
               time \ge 0dbase /= Void 
           deferred 
           end 
Class DATABASE describes the interface that is common to all concrete data maintain mechanisms 
as following:
```

```
image:: database. jpg (Class database] 
/ j$ DATABASE CMEIHOD 
feature {HPTA_TRANSIT_INFO, CONNECTION_FINDER}
       DATABASE ... get_first_bue_route : ROUTE is 
            deferred 
            end 
This method can return the first bus route object and is used by class HPTA.TRANSIT_INFO and class
CONNECTION.FINDER. Together with the following method, its clients can browse all bus routes
one by one . 
feature {HPTA_TRANSIT_INFO, CONNECTION_FINDER}
        DATABASE...get_next_bus_route(route: ROUTE): ROUTE is
            deferred 
            end 
Similarly, we can browse all train routes by the following two methods:
feature {HPTA_TRANSIT_INFO, CONNECTION_FINDER}
       DATABASE...get.first_train_route: ROUTE is
            deferred 
            end 
and 
feature {HPTA_TRANSIT_INFO, CONNECTION_FINDER}
        DATABASE...get_next_train_route(route: ROUTE): ROUTE is
            deferred 
            end 
Browsing all staff information is not necessary, but we need to find given staff object
by the following method . 
feature {HPTA_TRANSIT_INFO, CONNECTION_FINDER}
        DATABASE... find_staff (num: INTEGER): STAFF is
            require 
               num > 0 
            deferred 
            end 
This method can return an STAFF object , whose employee number equals 
to the parameter num . It is 
because all employee number start from 1 that the precondition is added.
For convenience , we also provide a route finding method as follows: 
feature {HPTA_TRANSIT_INFO, CONNECTION_FINDER}
        DATABASE .. . find-route (num: INTEGER): ROUTE Ia 
            require 
               num \geq min_train_route_num
               num <= max_bus_route_num 
            deferred 
            end 
The following method is the creation of class DATABASE and invoked by class HPTA_TRANSIT_INFO only.
feature {HPTA_TRANSIT_INFO}
        DATABASE...make is
            deferred 
            end 
   ---- -···•·· ·---·~-~-·
```

```
In order to update system information, class DATABASE also requires the interfaces of adding and
deleting as following: 
feature {HPTA_TRANSIT_INFO}
       DATABASE .. . add_route(new_route: ROUTE) is 
            require 
                new\_route /= Void
            deferred 
            end 
and 
feature {HPTA_TRANSIT_INFO}
       DATABASE... delete_route (route: ROUTE) is
            require 
                route /= Void
            deferred 
            end 
These two methods can add or delete a certain route to or from this
system respectively and is called by class HPTA_TRANSIT_INFO only.
Similarly, class HPTA_TRANSIT_INFO also can add or delete a certain staff by the following
two methods : 
feature {HPTA_TRANSIT_INFO}
       DATABASE . .. add_staff ( new_staff: STAFF) is 
            require 
                new\_staff /= Void
            deferred 
            end 
and 
feature {HPTA_TRANSIT_INFO}
       DATABASE...delete_staff (staff: STAFF) is
            require 
                staff /= Void
            deferred 
            e nd 
As long as some system information is updated, DATABASE object must be informed to save the
change by the following method . 
feature {HPTA_TRANSIT_INFO}
       DATABASE...do_save is
            deferred 
            end 
According to the requirements, only selected members can update the system. We define that when
the database is locked, only the user, who knows both employee number and password, can conduct
an update . 
feature {HPTA_TRANSIT_INFO}
       DATABASE . . . is-locked: BOOlEAN is 
            deferred 
            end 
The subclasses of these two deferred classes implement each concrete behavior mentioned above.
The following four constants are used to point out the bound of route number
feature {NONE} 
        DATABASE... max_bus_route_num : INTEGER is 999
        min_bus_route_num : INTEGER is 100
```
max\_train\_route\_num: INTEGER is 99 min\_train\_route\_num: INTEGER is 10 = Algorithms Design === File Database For simplicity, we save the system information in a file named "sys\_info.txt". So we define a subclass of class DATABASE, FILE\_DATABASE as following: class FILE\_DATABASE inherit DATABASE feature {NONE} file\_name: STRING is "sys\_info.txt" end i.e. image:: databases.jpg[the hirarchy of databases] //\$ DATABASE FILE\_DATABASE @HEAD @VERTICAL class FILE\_DATABASE keep bus routes, train routes and staffs with LINKED\_LIST as following: feature {NONE} FILE\_DATABASE...train\_routes: LINKED\_LIST [ROUTE] bus\_routes: LINKED\_LIST [ROUTE]<br>employees: LINKED\_LIST [STAFF] now, class FILE\_DATABASE becomes: image:: file\_database.jpg[attributes of file database] //\$ FILE\_DATABASE @ATTRIBUTE The creation of FILE\_DATABASE is method make create FILE\_DATABASE...make The main task of make is to initialize this three list feature {HPTA\_TRANSIT\_INFO} FILE\_DATABASE...make is  $d<sub>o</sub>$ create employees.make create bus routes make create train\_routes.make load ensure employees /= Void bus\_routes  $/=$  Void train-routes  $/=$  Void end and to load the system information for that file: feature {NONE} FILE\_DATABASE...load is local input\_string : STRING text\_file\_read: TEXT\_FILE\_READ text\_file\_write: TEXT\_FILE\_WRITE split: ARRAY[STRING] new\_staff: STAFF route: ROUTE do create text\_file\_read.connect\_to(file\_name) if text\_file\_read.is\_connected then from text\_file\_read.read\_line

```
else 
          end 
       end 
               until text_file_read. end_of_input 
               loop 
                      if text_file_read .last_string. upper = 1 then 
                  end 
                       inspect text-file-read . last-string. first. to_upper 
                       when 'S' then 
                           text_file_read. read_Jine 
                           input-string := text_file_read .last_string. twin 
                           split := input-string. split 
                           create new_staff .make (split . first. to-integer, split .last) 
                           employees. add_last ( new_staff) 
                       when 'B', 'T' then
                           text_fi)e_read . read-line 
                       else 
                       end 
                           input_atring := text_file-read . last-string .twin 
                           split := input_string. split 
                           route := find_route(split.item(4).to_integer)
                           if route = Void then
                              create route . make( split. item (4) . to-integer) 
                              route.add_station(split.first, split.item(2), split.item(3), split.last 
                              if split. item (4) . to-integer > max_train_route_num then 
                                   bus_routes . add-last (route) 
                              else 
                                   train_routes. add_last (route) 
                              end 
                           else 
                              route.add_station(split.first, split.item(2), split . item(3), split.last 
                           end 
                  text_file-read. read_line 
               end 
               text_file-read. disconnect 
               create text_file_write. connect_to ( file_name) 
               if text_file_write. is-connected then 
                   text_fi)e_write. disconnect 
               end 
By the following method, one can get the specific route object . 
feature {HPTA_TRANSIT_INFO, CONNECTION_FINDER}
        FILE_DATABASE ... find_route (num: INTEGER): ROUTE is
            local 
            do 
                i : INTEGER 
                route: ROUTE 
                if num > max_train_route_num then 
                   from i := \text{bus\_routers}. lower
                   until i > bus_routes.upper or else bus_routes.item(i) .match(num)
                   loop 
                      i := i+1end 
                   if i <= bus-routes . upper then 
                      route := bus_routes.item (i)
                   end 
                else 
                end 
                   from i := train\_routers. lower
                   until i > train_routers. upper or else train_routers.item(i) .match(num)loop 
                     i := i+1end 
                   if i <= train-routes.upper then 
                      route := train_routes.item(i)
                   end 
                Result := route
```
1·-- ..

```
end 
Similarly, using the following method, one can get the staff with such employee number:
feature {HPTA_TRANSIT_INFO, CONNECTION_FINDER}
         FILE_DATABASE...find_staff (num: INTEGER): STAFF is
              local 
             do 
              end 
                 i : INTEGER 
                 staff: STAFF 
                 from i employees. lower 
                 until i > employees.upper or else employees.item(i) .match(num)
                 loop 
                    i := i+1end 
                 if i <= employees . upper then 
                    staff := employees.item(i)
                 end 
                 Result := stateBy the following four methods, one can browse all train routes and bus routes:
feature {HPTA_TRANSIT_INFO, CONNECTION_FINDER}
         FILE_DATABASE...get_first_bus_route: ROUTE is
             local 
              do 
             end 
                 route: 'ROUTE 
                 if not b us-routes . ia_empty then 
                    rout e:= bua.routea. first 
                 end 
                 Result : =route 
         get_next_bus_route(route: ROUTE}: ROUTE is 
             require 
                 bus_{\texttt{-}routes.\texttt{index_of}(\texttt{route}) > 0local 
              do 
                 next_route: ROUTE 
                 if bus-routes. index.of(route) < bus-routes. upper then 
                     next_{\texttt{.route}} := \texttt{bus}_{\texttt{. route}} \cdot \texttt{item} (\texttt{bus}_{\texttt{. route}}, \texttt{index}_{\texttt{.} \texttt{of}} (\texttt{route}) + 1)end 
                 Result := next.route 
             end 
         get_first_train _ route: ROUTE is 
             local 
              do 
                 route: ROUTE 
                 if not train-routes. is-empty then 
                    route := train-routes . first 
                 end 
                 Result := route 
             end 
         get_next_train_ oute(route: ROUTE): ROUTE io 
              require 
                 train.ro tea.index.of(route) > 0
              local 
              do 
              end 
                 next.route: ROUTE 
                 if train\_routers.index_of(root) < train_routers.append, upper then
                     next\_route := train\_ routes . item (train\_ routes . index_of(root) + 1)end 
                 Result := next_route
By the following method, HPTA_TRANSIT_INFO object can add an arbitrary route to this database
```

```
feature {HPTA_TRANSITJNFO} 
        FILE_DATABASE ... add_route (new_route: ROUTE) is
            do 
                 if is-bus (new-route. get-number) then 
                     bus-routes. add-last (new-route) 
                 elseif is_train (new_route.get_number) then
                    train_routes.add_last (new_route)
                 end 
            end 
By the following method, HPTA_TRANSIT_INFO object can add a staff to this database
feature {HPTA-TRANSITJNFO} 
        FILE_DATABASE...add_staff(new_staff: STAFF) is
            do 
                 employees . add_Jast (new-staff) 
            end 
By the following method, HPTA_TRANSIT_INFO object can remove an arbitrary route from this database
feature {HPTA-TRANSITJNFO} 
        FILE_DATABASE...delete_route (route: ROUTE) is
            do 
                 If is-bus (route. get-number) then 
                    bus_routes.remove(bus_routes.index_of(route))
                 elseif is_train(route.get_number) then
                     train.routes . remove(train.routes . 
index_of(route)) 
                 end 
            end 
By the following method, HPTA_TRANSIT_INFO object can remove a staff from this database
feature {HPTA-TRANSITJNFO} 
        FILE_DATABASE...delete_staff (staff: STAFF) is
            do 
                 employees.remove(employees.index_of(staff))
            end 
In FILE_DATABASE, as long as employees is not empty, 
this database is locked , which means the user 
has to Jog in before updating. 
feature {HPTA-TRANSITJNFO} 
        FILE_DATABASE ... is-locked : BOOLEAN is 
            do 
                Result := not employees. is_empty
            end 
Whenever the database is changed, it have to save the new data to the specific file by the
following method : 
feature {HPTA_TRANSITJNFO} 
        FILE_DATABASE ... do_save is 
            local 
                 file_2_write: TEXT_FILE_WRITE
                 i: INTEGER 
            do 
                 create file_2_write.connect_to (file_name)
                 if file.2.write. is-connected then 
                    from i := employees. lower
                    until i > employees. upper 
                    loop 
                        employees.item (i) .do_save (file_2_write)
                        i := i + 1end
```
#### B. Source Code of Case Study 129

```
from i := bus_routes.lower
                     until i > bus.routes . upper 
                     loo 
                         bus_routes.item (i) .do_save (file_2_write)
                        i := i + 1end 
                     from i := train\_routers.lower
                     until i > train_routes.upper
                    loop 
                        train_routes.item(i) .do_save(file_2_write)
                        i := i + 1end 
                     file<sub>-2-write</sub>.disconnect
                  else 
                    io.put_string ("Update database failed!%N")
                 end 
            end 
For convenience, we define the following two methode to tell if the current route is bus or 
train route : 
feature {NONE} 
    FILE_DATABASE ... is.train (num: INTEGER): BOOLEAN is
       do 
          Result := num \geq min\_train\_route\_num and num \leq max\_train\_route\_numend 
    is .... bus (num: INTEGER): BOOLEAN ia 
       do 
         Result := num >= min\_bus\_route\_num and num <= max\_bus\_route\_numend 
  = Conditional Shortest Path
According to the requirement that connections between trains and busses must have at least
five minutes for the change, 
we have to consider bus 
station and train station as two different 
stations even they share the 
same name. In addition 
we define a constant change_time in class 
CONNECTION_FINDER, whose subclasses need it.
feature {NONE} 
   CONNECTION_FINDER...change_time: INTEGER is 5
For convenience, we assume that a bus needs 2 minutes to get to the second stop and a train
needs only 1 minute. So we also define the following two members in claaa CONNECI'ION..FINDER. 
feature {NONE} 
    CONNECTION_FINDER... train_time: INTEGER is 1
    bus .... time: INTEGER is 2 
PRIME_FINDER is one of the subclasses of CONNECTION_FINDER
inherit 
      PRIME_FINDER . . . CONNECTION_FINDER
i.e. 
image::connection\_finder.jpg [hierarchy of class HPTA_TRANSIT_INFO]
//$ CONNECTION_FINDER PRIME_FINDER @HEAD @VERTICAL
Our first algorithm, PRIME.FINDER, is that starting from the start stations, including both bus
station and train station, we search for all direct neighbors one after another and calculate
their time respectively. In this way, as long as we found the destination as the next neighbor or no more new neighbors before get to the destination, our searching work is done.
or no more new neighbors before get to the destination, our searching work is done.
To implement this algorithm, we declare list in class PRIME_FINDER
feature {NONE}
```

```
PRIME_FINDER...stop_list: LINKED_LIST [KNOT]
Every node of this list record the following information:
image : : knot . jpg [ attribute of class KNOT) 
//$ KNOT @ATTRIBUTE
feature {NONE} 
   KNOT ... station : STATION 
Form the start down to the destination, as long as the station is found as a valid neighbor,
it will be set in a KNOT object by the following method.
feature {PRIME_FINDER}
   KNOT ... set-station(value: STATION) is 
       do 
          {\tt station} := {\tt value}end 
Of course, class KNOT requires PRIME_FINDER object give a non Void value.
feature {PRIME_FINDER}
   KNOT...get_station: STATION is
      do 
         Result := station
       end 
After searching, PRIME.FINDER object can get the record of station by the above method.
feature {NONE} 
   KNOT ... number: INTEGER 
The number of KNOT object keeps the route number of the station and is set by the following method:
feature {PRIME_FINDER}
   KNOT...set_number (value: INTEGER) is
      require 
          value >= 0
         value <= 999 
       do 
         number := valueend 
A c cording to the requirement that train route number 
i s a two-digit number and bus route 
number is a three-digit number , we set a precondition 
like that for this method . 
feature {PRIME_FINDER}
   KNOT...get_number: INTEGER is
      do 
          Result := numberend 
The above method can tell PRIME.FINDER object the route, to which this station belongs.
feature {NONE} 
   KNOT .. . time: INTEGER 
Member time records the total time needed from start 
and is set by th e following method feature {PRIME_FINDER}
   KNOT...set_time (value: INTEGER) is
       requir e 
         value >= 0do
```

```
time := valueend 
The time of start node is 0 and the time of destination 
is desire time plus one, so here 
KNOT object requires a nonnegative number.
feature {PRIME_FINDER}
    KNOT...get_time: INTEGER is
      do 
          Result := timeend 
The above method is used to provide time for PRIME_FINDE object.
feature {NONE} 
   KNOT... pred: INTEGER
This member is used to record the index of last stop in this list. The pred of start is -1.
That the pred of two destination are all -1 means that there is no possible connection between
the start and the desti nation. 
PRIME_FINDER object set this member by the following method:
feature {PRIME_FINDER}
   KNOT...set_pred (value: INTEGER) is
      do 
          pred := valueend 
and get the value of this member by the following method:
feature {PRIME_FINDER}
   KNOT...get_pred: INTEGER is
      do 
         Result := predend 
Then, how can we judge if this node should be check for 
new neighbors? we define the member 
status in class KNOT.
feature {NONE} 
  KNOT .. . status: INTEGER 
If there is no more new neighbors can be found for the current station , thia member ahould 
be set as permanent, which is a constant of class KNOT;
feature {PRIME_FINDER}
  KNOT ... permanent: INTEGER is 1
otherwise, member status should be set as tentative, which is another constant of class KNOT.
feature {PRIME_FINDER}
   KNOT ... tentative: INTEGER is 0
This member can be set by the following method
feature {PRIME_FINDER}
   KNOT... set_status (value: INTEGER) is
      require 
          value >= tent a tive 
         value <= perma nent 
       do 
         status := valueend 
                    - ---------·- __ o
```

```
and get by the following method 
feature {PRIME_FINDER}
   KNOT...get_status: INTEGER is
       do 
         Result := statusend 
Method make is the creation of class KNOT
creation {PRIME_FINDER}
   KNOT... make
and its main task is to initialize this object with the given parameters as following : 
feature {PRIME_FINDER}
   KNOT... make(sn: STATION; num, t, ss, pr: INTEGER) is
       do 
       end 
          set_station (sn)
          set_number (num) 
          set_time ( t) 
          set_status ( ss) 
          set_pred (pr) 
Every node is added into the list by the following method : 
feature {NONE} 
   PRIME_FINDER...add_node (pr: INTEGER; s: STATION; t, num: INTEGER) is
       require 
         t >= 0
       local 
       do 
          node: KNOT
          create node.make(s, num, t, node.tentative, pr)
         if s = Void then 
           node.set_status(node.permanent) 
          end 
          stop_list .add_last(node) 
       end 
If the station is Void, then the new node will be considered as dead. 
The logic of possible connection finding is implemented mainly in the following method. 
feature {HPTA_TRANSITJNFO} 
     PRIME_FINDER ...
      get_connection ( dbase: DATABASE; start , destination: STRING; time : INTEGER): STRING is 
           require else 
              stop_list. upper = 0
           local 
           do 
              connection, cur-station: STRING 
              node: KNOTi , monitor: INTEGER 
              is-end , break: BOOLEAN 
              connection := ""
              desire_time := timeadd_bus-train_station (dbase, destination, desire-time+l) 
              add_bus_train_station ( dbase , start , 0) 
               i := 3cur_station := start.twin
              from 
               until is_end or else cur_station = Void
```
### B. Source Code of Case Study 133

```
loop 
                 monitor := atop_list. upper 
                  find_neighbor (dbase, cur_station, i)
                  if monitor = stop-list . upper then
                 end 
                    if stop-list. item (i) /= Void then
                        stop_list. item ( i) . set-status (node. permanent) 
                    end 
                 is-end := Truefrom 
                  until break or else i > stop_list .upper 
                 loop 
                 end 
                    if stop-list. item (i) /= Void then
                        node := stop_listਜitem(i)end 
                        if node.get_status = node.tentative and node.get_station /= Void then
                           cur-station := node . get-station . get-name 
                           ia_end := False 
                           break := Trueend 
                    if not break then 
                        i := i + 1end 
                  if break then
                    break := Falseend 
              end 
              \text{connection} := \text{get\_connection\_mes(1)}connection .- connection + get_connection-mea (2) 
              if connection.same_as("") then
              end 
                  connection := "There is no connection from your start"
                             + " to your destination in such time." 
              Result := connectionensure 
              Result /= Void
           end 
The first parameter provides the source of data; the second and third parameters are the names
of start station and destination station respectively; the last parameter is the desire time,
which will be used to set the private member desire_time:
feature {NONE} 
    PRlME-FINDER ... desire-time : INTEGER 
At the beginning of searching, we initialize the stop_list of a PRIME_FINDER object with four
nodes, i.e. bus and train stations of destination followed by bus and train stations of start,
using the following method: 
feature {NONE} 
    PRIME_FINDER... add_bus_train_station(dbase: DATABASE; name: STRING; time: INTEGER) is
        require 
           name /= Void 
           time \ge 0local 
        do 
           route : ROUTE 
           station : STATION 
           is-end: BOOLEAN 
           num: INTEGER 
           route := dbase. get_first_bua_route
```
```
end 
           until is_end or route = Void
           loop 
               station := route.get_first_station
               from 
               until is_end or station = Void
               loop 
                  if name.same_as(station.get_name) then
                     is\_end := Trueend 
                  if not is_end then
                    station := route.get_next_station (station)
                  end 
            end 
               end 
               If not is-end then 
                  route := dbase.get_next_bus_route(route)
               end 
            if not is_end then
              station := Void
            end 
            if route /= Void then
              num := route.get_numberelse 
              num := 0end 
            add\_node(-1, station, time, num)station := Void
            is-end := False
            route := dbase.get_first_train_route
            from 
            until is_end or route = Void
            loop 
               station := route.get_first_station
               from 
               until is.end or station = Void
               loop 
               end 
                 if name.same_as (station.get_name) then
                    is\_end := Trueend 
                  if not is_end then
                     station := route.get_next_station (station)
                 end 
               if not is_end then
               end 
             end 
                  route := dbase.get_next_train_route (route)
             if not is_end then 
              station := Voidend 
             if route /= Void then 
              num := route.get_numberelse 
              num := 0end 
             add_node(-1, station, time, num) 
Then from the bus station of start, we try to find its direct neighbor by the following method:
feature {NONE} 
   PRIME_FINDER ... find_neighbor (dbase: DATABASE; sn: STRING; pr: INTEGER) is
         require 
             sn /= Void 
          local 
             cost , index , switch: INTEGER
```
from

do

```
p_node, node: KNOT
route : ROUTE 
station , last: STATION 
name: STRING
break : BOOLEAN 
from switch := 0until switch > 1
loop 
    if switch = 0 then
       \cos t := \text{bus_time}else 
       \cos t := \tanh_-\tlim eend 
    if pr \geq stop_list. lower and pr \leq stop_list. upper then
       p-node := stop-list.item(pr)
    end 
    if p node /= Void then
         if p-node.get-station /= Void then
            if ow itch = 0 then 
               if is_train (p_node.get_number) then
                   \cosh := \text{change_time} + \text{cost}end 
               route := dbase.get_first_bus_route
            else 
               if is_bus (p_node.get_number) then
                  \cos t := \text{change_time} + \text{cost}end 
               \mathbf{r}oute := dbase.get_first_train_route
            end 
            from 
            until route = Void 
            loop 
               station := route.get_first_station
               last := station 
               from 
               until station = Void or break 
               loop 
                    name := station. get ... name . twin 
                    if name /= Void and name. is_equal (sn) then
                       if not last.get_name.is_equal (name) then
                          index := get_index (last, route.get_number)if index >= 0 then
                       end 
                              node := stop\_list. item(index)if node . get-station /= Void then 
                              end 
                           else 
                                   if is_train (node.get_number) then
                                  end 
                                      if node.get_time > p_node.get_time + cost then
                                         node.set_pred(pr) 
                                         node.set_time(p_node.get_time + cost)
                                         node.set_number(route.get_number)end 
                              add ... node(pr, last, p ... node. get ... time+coat, route . get ... number) 
                           end 
                        last := route.get_next_station (station)
                        if last /= Void then
                          Index := get-Index (last, route. get-number) 
                           if index >= 0 then
                              node := stop-list. item (index) 
                              if node.get_station /= Void then
                                   if is-train (node.get_number) then 
                                      if node.get_time > p_node.get_time + cost then
                                         node.set_pred(pr)
                                         node. set-time ( p_node. get-time + coot) 
                                         node . set-number (route. get_number)
```

```
end 
          end 
                   end 
                           end 
                       end 
                              end 
                                            end 
                                         else 
                                                 end 
                                                    end 
                                            add ... node(pr, last, p ... node.get ... time+cost, route.get ... number) 
                                         end 
                                      end 
                                      break := True 
                                   else 
                                      last := station i
                                      station := route.get_next_station (station)
                                  end 
                              break := False 
                              if switch = 0 then 
                                 route := dbase.get_next_bus_route(route)
                              else 
                                 route := dbase.get_next_train_route(route)
                              end 
                   switch := switch + 1For convenience, we define the following two methods to tell if the current route is train or bus: 
feature {NONE} 
and 
    PRIME_FINDER... is_train (num: INTEGER): BOOLEAN is
       do 
          Result := num >= 10 and num <= 99
       end 
feature {NONE} 
    PRIME_FINDER ... is_bus(num: INTEGER): BOOLEAN is
       do 
          Result := num >= 100 and num <= 999
       end 
The following method is used to get the index of a certain station in the list; if the target 
station is not in the list, -1 will be return.
feature {NONE} 
    PRIME_FINDER ... get_index(s: STATION; num: INTEGER): INTEGER is
       require 
          s /= Void 
       local 
       do 
          ind, i: INTEGER
          node: KNOT
          name : STRING 
          ind := -1from i := stop_list . lower
           until i > stop_list. upper
          loop 
              node := stop_list.time(i)if node. get-station /= Void then 
                 name := node . get ... station . get ... name 
                 if name. is-equal (s .get-name) then 
                   if is_bus(num) and is_bus(node.get_number) then 
                        ind := i 
                   elseif is_train(num) and is_train(node.get_number) then 
                        ind := i
```
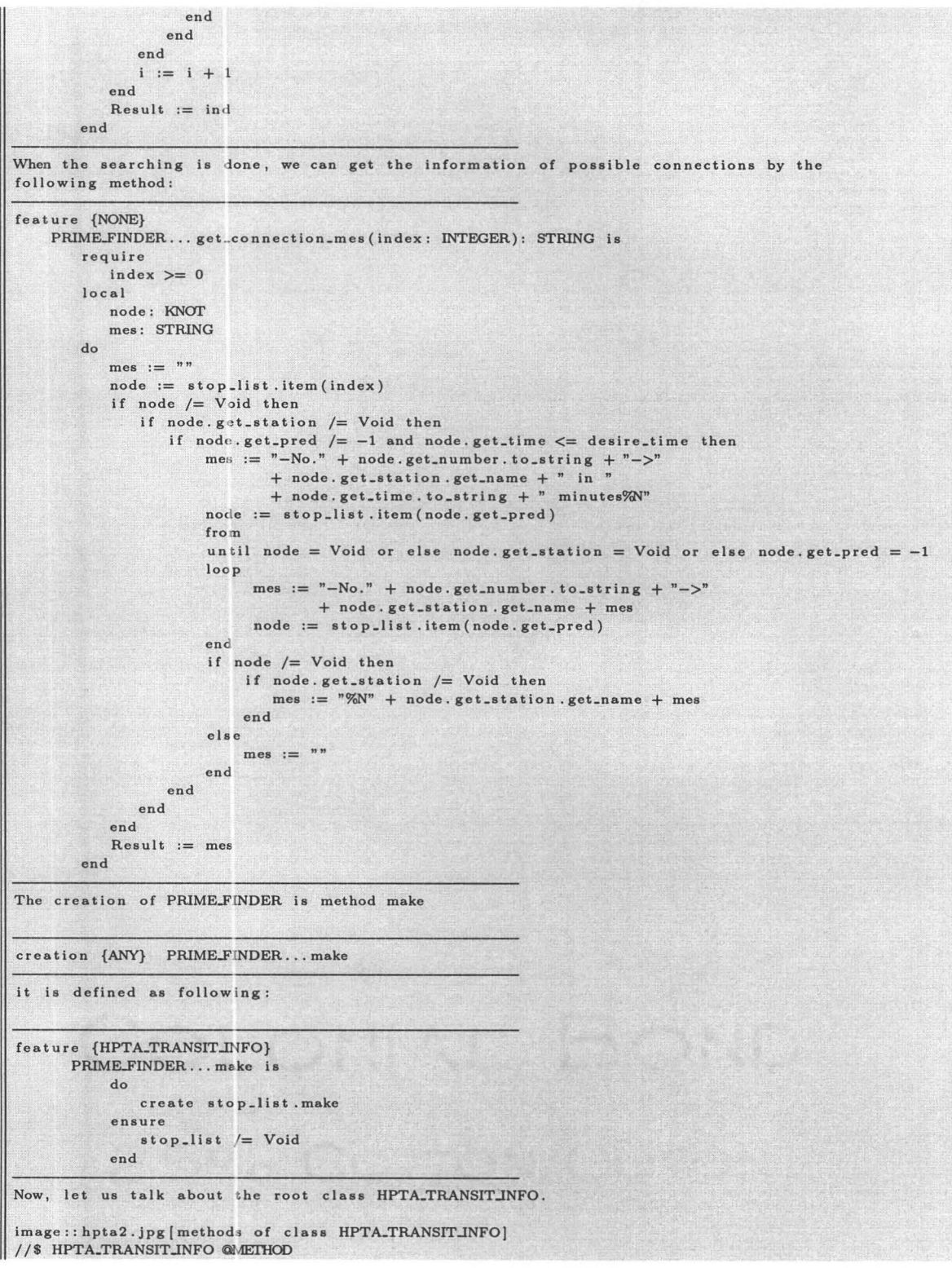

```
The creation of class HPTA_TRANSIT_INFO is make
create HPTA_TRANSIT_INFO... make
Its main task is to initialize the database and connection finder, and then run the whole system:
feature {ANY} 
        HPTA_TRANSIT_INFO...make is
             local 
                 prime_finder: PRIME_FINDER
                file_database: FILE_DATABASE
             do 
                create fi le ... data base. make 
                set-database (file-database) 
                create prime_finder.make
                 set_finder (prime_finder)
                run 
             end 
In order to increase customer satisfaction, we run the system by a series of menus
feature {NONE} 
        HPTA_TRANSIT_INFO... run is
                 do 
                      from 
                      until io.last_character.to_upper = 'Q'
                      loop 
                          menu 
                          io.read_character
                          io. put\_new\_lineinspect io . last ... character . to .. upper 
                          when 'U' then do_update 
                          when 'I' then do_inquire
                          else 
                          end 
                      end 
                 end 
In order to use OS command, we let class HPTA<sub>-TRANSIT<sub>-INFO</sub> be a subclass of class SYSTEM,</sub>
which is a predefined class in Eiffel.
inherit 
    HPTA_TRANSIT_INFO . . . SYSTEM
Method 
menu is the main menu of the interface of this system and 
feature 
{NONE} 
        HPTA_TRANSIT_INFO... menu is
                 do 
                  end 
                           execute_command_line (" cls")
                           io. put-string(" ( 
                                ••....•.••••.........••• .....•.•.•..... Welcome to HPTA
                                .•...............•••.... .........•.•••• uUpdate System In for mat ion 
                                   I Inquire about Transit Information
                                   Q Quit 
                                Enter menu choice: 
                                )")
```
This is the main menu and there are two items in it, through which users can either update or

inquire system information. The first line of the method body is used to clear the screen. If users chose the first menu item, they are going to enter the following menu, i.e. update\_menu: feature {NONE} HPTA\_TRANSITJNFO ... update-menu is do end **execu te .. command .. line (" cIa")**  io. put-string(" ( ..........•..••..••••••.••...••........ Welcome to HPTA ..............................•........ A Add D Delete G Go back **Enter menu choice:**  I") **In this menu, users can add new information, such as staffs and stations, as follow:**  feature {NONE} HPTA\_TRANSITJNFO ... add\_menu is do end **execute .. command .. line(" cis")**  io. put\_string (" [ .•••....•................•...•••••••••• Welcome to HPTA ...................•.•.•••.•••••••..•.• S Add a station E Add a staff G Go back Enter menu choice:  $\vert$ ") Follows the logic of method do\_add: feature {NONE} HPTA\_TRANSIT\_INFO...do\_add is local do employee: STAFF id: INTEGER **input, name, password, open, access, last: STRING**  is-end: BOOlEAN **route: ROUTE from**  until is\_end loop **add .. menu io . read .. line input := io. laat\_atring. twin io . put\_new\_Jine**  if not input. is-empty then inspect input. first. to\_upper **when 'G' then ia\_end := True when 'S' then**  io. put\_string("%NEnter station name: ") **io. read-line name:= io.laat\_etring . twin**  io. put\_string("%NEnter open hour: ") **io. read \_Jine open := io.laat\_atring.twin**  io. put\_etring("%NEnter Its accessibility: ")

```
end 
                  end 
             end 
                                io . read_line 
                                access := io . last_string . twin 
                                io. put _string("%NEnter route number : " ) 
                                io . read_line 
                                id := io .last-string. to-integer 
                                io . put_string("%NEnter the name of its last station : ") 
                                io . r e ad_Jine 
                                last := io. last_string. twin
                                route := db. find_route(id)
                                if route = Void then 
                                else 
                               end 
                                    create route. make( id) 
                                    route . add-station (name , access , open , last) 
                                    db.add_route(route) 
                                    route. add-station (name , access, open, last) 
                        when 'E' then
                         else 
                        end 
                                io.put_string("%NEnter your ID: ")
                                io . read-line 
                                id := io .last-string. to-integer 
                                io . put_string(" %NEnter your password : ") 
                                io . read_line 
                               password := io . last_string. twin 
                                create employee.make(id, password)
                               db . add_staff( employee) 
they can also delete those information as follow:
feature {NONE} 
        HPTA_TRANSIT_INFO... delete_menu is
                  do 
                  end 
                           execute_command_line (" cls ") 
                           io. put-string(" ( 
                                 .........••....••...................... 
                                            Welcome to HPTA 
                                 ...........................•...•....••. S Delete a station 
                                    E Delete a staff 
                                   R Delete a route 
                                    G Go back 
                                 Enter menu choice: 
                                 \vert" )
Follows the logic of method do-delete : 
feature {NONE} 
        HPTA_TRANSIT_INFO...do_delete is
             local 
             do 
                  is_e nd: BOOLEAN 
                  num: INTEGER 
                  staff : STAFF 
                  route: ROUTE
                  input , name: STRING 
                  from 
                  until is_end 
                  loop 
                     delete_menu
                     io . read_line 
                     input := io. last-string . twin
```

```
end 
   io. put_new_line 
   if not input. is_empty then
   end 
      inspect input. first. to_upper 
      when 'G' then is-end := True 
      when 'S' then 
            io. put_string("%NEnter route number: ")
             io. read-line 
             num := io. last_atring. to-integer 
             io. put_string("%NEnter station name: ") 
             io. read-line 
             name := io.last\_string.twin
             route := db . find_route (num) 
             if route /= Void then 
                route. remove-station (name) 
             else 
             end 
                io.put_string ("%NNo such a station%N")
                io. read-line 
      when 'R' then 
             io. put_string("%NEnter route number: ") 
             io . read_line 
             num := io. last_atring. to_integer 
             route := db. find-route (num) 
             if route /= Void then 
                db.delete_route(route) 
             else 
             end 
                io.put_string ("%NNo such a station%N")
                io. read-line 
      when 'E' then 
      e lse 
      end 
             io. put_string("%NEnter ID: ")
             io. read-line 
             num := io. last_string.to_integer
             statf := db.find\_staff(num)if staff /= Void then
                db. delete-staff( staff) 
             else 
             end 
                io.put_string ("%NNo such a staff%N")
                io . read-line
```
end

According to the requirement, only authorized staffs can do such things, so this system will ask the user to log in the system before he or she enter the update menu. The following method do\_update has the logic to require the user to enter hia or her employee number and password first.

```
feature {NONE} 
         HPTA_TRANSIT_INFO...do_update is
             local 
              do 
                 id : INTEGER 
                 passed, is_end: BOOLEAN
                 password, input: STRING 
                 staff: STAFF
                 io. read-line 
                 if db. is_locked then
                      io. put-string ("%NEnter employee ID: ") 
                      io. r e ad-line 
                      id := io. last_atring. to-integer 
                      \text{staff} := \text{db}. \text{find\_staff}(\text{id})if staff /= Void then
                         io.put_string ("%NEnter password: ")
```

```
end 
                else 
                end 
                    end 
                       io . read_line 
                       password := io. last_string. twin 
                       passed := staff.login(password) 
                    io.put_string ("[ 
                            The list of authorized staff is not empty,
                            so please set authorization as soon as possible ... 
                            1") 
                    passed := True 
                    io. read_line 
                if passed then 
                    from 
                else 
                end 
                    until is-end 
                    loop 
                    end 
                       update-menu 
                       io. read-line 
                       input := io. last_string. twin 
                        io. put_new_line 
                       if not input. is-empty then 
                           inspect input. first. to_upper 
                           when 'A' then do_add 
                       end 
                           when 'D' then do-delete 
                           when 'G' then ia_end := True 
                           else 
                           end 
                    db . do-save 
                    io . put-string ("%NLogin failedi%N") 
                    io. read-line 
The actual logging responsibility is assigned to class STAFF as public feature to class HPTA_TRANSIT_INFO:
feature {HPTA_TRANSITJNFO} 
        STAFF ... login(passwd: STRING): BOOLEAN is 
            require 
                 passwd /= Void 
             do 
                 Result := password.is\_equal (password)end 
If the result is True, the user can continue his or her update, otherwise, this system will 
remain on the main menu. 
If users chose the second menu item of the main menu, they will enter the following query menu 
without any bother, because the requirement says that any one can have access to the transit 
information. 
feature {NONE} 
        HPTA-TRANSITJNFO ... inquire-menu is 
                 do 
                          execute-command-line(" c ls ") 
                          io. put-string(" [ 
                               ..••••.•....•.......................... Welcome to HPTA 
                               •.•....•.•••.••...............•.....•.• F Find a possible connection 
                                   S Show a route 
                                   B Browse all routes 
                                   G Go back 
                                Enter menu choice: 
                                1")
```

```
end 
The first item of this menu is used for users to find a possible connection. Following the 
logic of method do_inquire, users are required to enter their start, destination, as well as
the i r desire time . 
feature {NONE} 
        HPTA_TRANSIT_INFO... do_inquire is
                 local 
                 do 
                     input, start, dest: STRING
                     is_e nd : BOOLEAN 
                     num , time : INTEGER 
                     route: ROUTEfrom 
                     until is_end
                     loop
                        i nquire .. menu 
                        io.read_line
                        i nput := io .laat .. strins. twin 
                        io.put_new_line
                        if not input . is_empty then
                           inspect input. first. to_upper 
                           when 'B' then 
                        e n d 
                                from route := db. get_firat-bua-route 
                                 until route = Void 
                                 loop 
                                      route . show 
                                     route := db.get_next_bus_route(route)
                                 end 
                                 from route := db . get .. firat .. train .. route 
                                 until route = Void 
                                 loop 
                                     route . ahow 
                                     route := db. get_next_train_route(route)
                                 end 
                                 io. put_string ("%N%NStrike any key to continue...")
                                 io. read .. line 
                            when 'F' then
                                 io. put_string("%NEnter the station name of your start: ")
                                 io. read .. line 
                                 start := io. laat .. atring. twin 
                                 io. put_string("%NEnter the station name of your destination: ")
                                 io. read-line 
                                 dest := io . laat .. string.twin 
                                 io.put_string("%NEnter your desire time(in minutes): ")
                                 io . read_line 
                                 time := io . laet_etring . to-integer 
                                 io. put_string (finder.get_connection (db, start, dest, time))
                                 io.put_string ("%N%NStrike any key to continue...")
                                 io . read_line 
                            when 'S ' then 
                                 io. put_string ("Input the route number (10 - 999): ")
                                 io . read-line 
                                 num := io. laet_etring. to-integer 
                                 route := db. find-route (num) 
                                 if route /= Void then
                                    route.show
                                 else 
                                    i o . put-string ("Sorry there is no such a route") 
                                 end 
                                 io.put_string ("%N%NStrike any key to continue...")
                                 io. read-line 
                            when 'G' then is_end := True 
                            else 
                            end
```
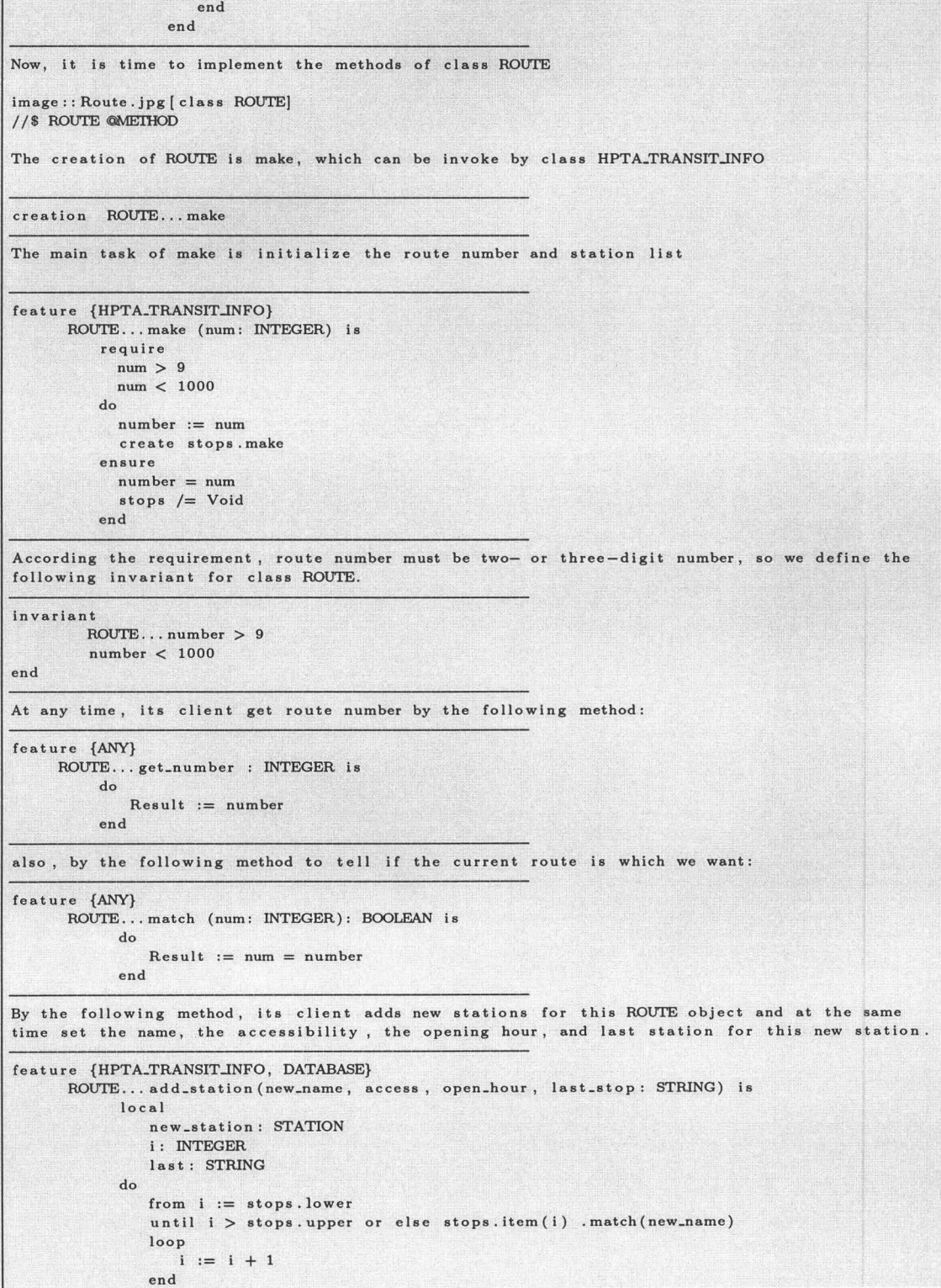

```
end 
               if i > s t ops . upper then 
               end 
                   create new_station.make(new_name, access, open_hour)
                    last := last .. stop. twin 
                   last . to .. upper 
                   if last.same_as("NONE") then
                       stops.add_first (new_station)
                   else 
                   end 
                      from i := stops . lower 
                       until i > stops.upper or else stops.item(i) .match(last_stop)
                      loop
                          i := i+1e n d 
                       if i \leq s tops. upper then
                         stops.add (new_station, i+1)
                       e l se 
                       e n d 
                          create new_station.make (last_stop, access, open_hour)
                          stops . add_last (new-station) 
                          stops . add-last ( new_station) 
HPTA_TRANSIT_INFO object removes a certain station by the following method, whose only
parameter is the name of the target station.
feature {HPTA-TRANSITJNFO} 
     ROUTE... remove_station(name: STRING) is
            local 
            do 
            end 
               i: INTEGER 
               from i := stops. lowe r
               until i > stops.upper or else stops.item(i) .match(name)
               loop 
                  i := i + 1end 
               if i \leq s tops . upper then
                  stops. remove ( i) 
               end 
The subclasses of CONNECTION.FINDER use the following two methods to visit all stations 
in this route 
feature {CONNECTION_FINDER}
      ROUTE...get_first_station: STATION is
           local 
            do 
            end 
               s tation : STATION 
               if stops . upper > 0 then 
                  statio := stops . first 
               end 
               Result := station 
      get_next_station (station 1 : STATION) : STATION i• 
           require 
               station1 /= Void
           local 
               station : STATION 
            do 
               if stops. index_of (station 1) < stope. upper then 
                  station := stops.item (stops.index.of (station 1 )+1)
               end 
               Result := station 
            end
```
Class ROUTE keep the secret of saving itself, so DATABASE object can call this method to

```
fulfill the task. Actually, such assignment is worth to discuss. Maybe should move to the
subclasses of DATABASE, because only they know exactly how to save those data.
feature {DATABASE} 
      ROUTE...do_save(file: TEXT_FILE_WRITE) is
           require 
              file. is-connected 
           local 
           do 
           end 
              i: INTEGER
              tag, last: STRlNG 
              if number > 99 then 
                 tag := "b"
              else 
                tag := "t"end 
              last := "None"
              from i := stops. lower 
              until i > stops.upper
              loop 
              end 
                 file.put_string(tag+"%N")
                 stops.item (i) .do_save (file)
                  file. put_string(" " + number. to_string +" " + last +"%N")
                 last := stops.item (i) .get_name.twin
                 i := i + 1Similarly, the following method Is responsible for showing the details of this route, 
but only class HPTA_TRANSIT_INFO know exactly how to display with interface, so this
method should be move to class HPTA_TRANSIT_INFO.
feature {HPTA_TRANSIT_INFO}
      ROUTE...show is
          local i: INTEGER 
          do 
              if number > 99 then 
                 io. put_string ("%NBus route No.") 
              else 
                 io . put_string ("%NTrain route No . ") 
              end 
              io. put-integer (number) 
              io.put_strlng (": ") 
              from i := stops. lower 
              until i > stops. upper 
              loop 
              end 
                 stops.item (i) .show
                 if i < stops.upper then 
                     io. put_string ('->")end 
                 i := i+1;io. put_new_line 
           end 
Same problem can be found on the method show of class STATION 
feature {ROUTE} 
        STATION ... show is 
           do 
                io. put-string (name) 
            end 
Now, let us look at the class STATION, whose creation is method make too ,
```

```
create STATION ... make
```

```
·- - ~
                                             -
and defined as following:
feature {ROUTE} 
        STATION...make (new_name, new_open, new_acc: STRING) is
            require 
                 new_name /= Void
                new<sub>-open</sub> /= Void
                new_a c c / = Voiddo 
                 name := new_name \cdot twinopen := new\_open. twin
                 \texttt{accessibility} := \texttt{new\_acc.twin}end 
The main task of it is to initial these three features of class STATION. At any time,
its client can visit these three features by the following methods:
feature {ROUTE, CONNECTION_FINDER}
        STATION . . . get_name: STRING is
            do 
                 Result := name. twinend 
         get .. acc: STRING is 
            do 
                 Result := accessibility.twinend 
         get-open: STRING io 
            do 
                 Result := open.twinend 
Similar with the method do<sub>-</sub>save of class ROUTE, this method should be moved into the
subclasses of DATABASE. 
feature {ROUTE} 
        STATION . . . do_save (file: TEXT_FILE_WRITE) is
            require 
                 file. is_connected
            do 
                 file. put_string(name + " " + accessibility + " " + open)
             end 
The same problem can be found on class STAFF 
feature {DATABASE} 
        STAFF...do_save(file: TEXT_FILE_WRITE) is
            require 
                 file.is.connected
             do 
                 file . put_string ("s\%N" + number. to_string + " " + password + "\%N")
             end 
We identify station with name only, i.e. if two stations share the same name, we assume
they are the same station. Here case is insensitive.
feature {ROUTE} 
        STATION...match (targetname: STRING): BOOLEAN is
             require 
                 targetname /= Void
             do 
                 Result := name.same_as (targetname)
             end 
Now, let us talk about the implementation of class STAFF.
image:: staff.jpg [class STAFF]
```

```
//$ STAFF QMEIHOD
The creation of class STAFF is make 
creation {ANY} STAFF ... make 
it is defined as following: 
feature {ANY} 
        STAFF . .. make ( id: INTEGER; passwd: STRING) is 
            require 
            do 
                id \geq 0passwd /=Void 
                number := id:
                password := passwd.twinensure 
                number>=0password = passwd 
            end 
its main task is initialize staff's id and password. 
Method match is used to identify a certain staff and Is defined as following: 
feature {ANY} 
        STAFF ... match ( id: INTEGER): BOOLEAN is 
            do 
                 Result := id = numberend 
Any staff has an unique employee number, which is generated from 0, and a password, 
which must not be Void : 
invariant 
end 
        STATE... number_positive: number >= 0password_not_void: password /= Void 
So far , we have implement the system. 
= Testing
-- Updating system
When no staff is authorized , we try to update system information. 
The result is 
image : : empty. jpg [empty) 
Otherwise, we try to update system information. The system requires 
ID and password for logging in as following: 
image : : updating. jpg [updating) 
These results satisfy the design requirements. 
\equiv Browsing all routes
We try to browse the information of all routes as following: 
image :: browse.jpg [browse]
These result satisfies the design requirements. 
= Finding connection
We try to find a connection between two stations as following: 
image:: connection. jpg (connection)
```
**These result satisfies the design requirements .** 

```
= Strategy pattern 
We construct a sample connection finder class and change the
algorithm a run-time .
```
class FAKE-FINDER **inh e rit**  CONNECTION\_FINDER creation {ANY} **make**  feature {HPTA\_TRANSIT\_INFO} **make is**  do end get\_connection (start, destination: STRING; time: INTEGER): STRING is do **Result :=**  $"$  **This is a test%** $N"$ **;** end

end

image:: strategy.jpg [strategy]

These result satisfies the design requirements.

In order to give an integrated view for ones who are used to read code, we list all program code here.

# Appendix C

# **Generated Code of Case Study**

```
class KNOT
creation {PRIME_FINDER}
     make
feature {PRIME_FINDER}
     get_number : INTEGER is
          do
              <u>Result</u> := number</u>
          _{\mathrm{end}}make(sn: STATION; num, t, ss, pr: INTEGER) is
         \frac{d\alpha}{d\alpha}set_station(sn)
              set_number(num)
             set_time(t)set_status(ss)
              set_pred(pr)
          end
      set_pred(value: INTEGER) is
          \frac{d\sigma}{dt}pred := valueend
      get_time : INTEGER is
          d\sigma<u>Result</u> := time</u>
          end
      set_time(value: INTEGER) is
          require
             value >= 0d\sigmatime := valueendget_pred : INTEGER is
         \frac{d\sigma}{dt}<u>Result</u> := pred</u>
          endpermanent : INTEGER is 1
      get_station : STATION is
         \frac{d\phi}{dt}<u>Result</u> := <b>station</b></u>
          endtentative : INTEXER is 0
      set_station (value: STATION) is
          do
```
 $\frac{1}{\sqrt{2}}$ 

 $\sim$   $\epsilon$   $^{\prime}$   $^{\prime}$ 

```
station := value
         <u>end</u></u>
     get_status : INTEGER is
        \frac{d}{d}Result := statusend
     set_status(value: INTEGER) is
         require
            value >= tentativevalue \leq permanent
         \frac{d\alpha}{d}status := value
         end
     set_number(value: INTEGER) is
         require
            value \geq 10value \leq 999
         \overline{d}number := valueend
feature {NONE}
     station : STATION
     number : INTEGER
     status : INTEGER
     time : INTEGER
     pred : INTEGER
end
deferred class DATABASE
feature {HPTA_TRANSIT_INFO}
     do_save is
        deferred
         end
     add_route(new_route: ROUTE) is
        require
            new\_{route} /= Void
         deferred
         endmake is
        deferred
         end
     delete_staff(staff: STAFF) is
        require
            staff /= Void
         deferred
         end
     delete_route (route: ROUTE) is
        require
                             .
            route /= Void
         deferred
         endadd_staff(new_staff: STAFF) is
        require
            new\_staff / = Voiddeferred
        end
     is-locked : BOOLEAN is
         deferred
         end
feature {NONE}
     min_train_route_num : INTEGER is 10
     max_bus_route_num : INTEGER is 999
     max_train_route_num : INTEGER is 99
     min_bus_route_num : INTEGER is 100
feature {HPTA_TRANSIT_INFO, CONNECTION_FINDER}
     find_route(num: INTEGER) : ROUTE is
       require
            num \geq min\_train\_route\_num
```

```
num <= max_bua_route_num 
          deferred 
          end 
      find_staff(num: INTEGER) : STAFF is
         require 
            num > 0deferred
          end 
      get_next_bus_route(route: ROUTE) : ROUTE is
         deferred 
          end 
      get_first_bus_route : ROUTE is
          deferred 
          end 
      get_next_train_route (route: ROUTE) : ROUTE is
         deferred
          end 
      get_first_train_route : ROUTE is
         deferred 
          end 
end
deferred class CONNECTION_FINDER
feature {HPTA_TRANSIT_INFO}
     get_connection(dbase: DATABASE; start, destination: STRING; time: INTEGER) : STRING is
         require 
             start /= Void
             destination /= Void
             time \ge 0dbase /= Void 
          deferred 
          end 
feature {NONE}
     train-time : INTEGER is 1 
     bus_time : INTEGER is 2
     change_time : INTEGER is 5
_{\rm end}class STAFF 
creation {ANY}
     make 
feature {HPTA_TRANSIT_INFO}
     login(passwd: STRING) : BOOIEAN is
         require 
            passwd /= Void 
          do
             <u>Result</u> := password.is.equals(passwd)</u>
          end 
feature {DATABASE}
     do\_save ( file : TEXT_FILE_WRITE) is
         require 
             file. is_connected 
          do
              file.put_string("s\%N'' + number.to_string + "_" + password + "\%N'')
          ond 
feature {NONE}
     password : STRING
     number : INTEGER
feature {ANY} 
     make(id: INTEGER; passwd: STRING) is
         require 
            id \geq 0passwd /= Void 
          \underline{\mathrm{do}}number := idnumber := 1d<br>
password := passwd.twin<br>
\frac{en\sinh n}{r} > - 0
          \frac{\text{ensure}}{\text{number}} = 0
```

```
password = passwdend
     match(id: INTEGER) : BOOLEAN is
        d\circResult := id = number
         end
invariant
     number\_positive: number >= 0password_not_void : password /= Void
end
class PRIME_FINDER
inherit
    CONNECTION_FINDER
creation {ANY}
    make
feature {HPTA_TRANSIT_INFO}
    make is
        do
            create stop_list.make
         ensure
            stop_list /= Void
         end
     get_connection(dbase: DATABASE; start, destination: STRING; time: INTEGER) : STRING is
        require else
            stop-list. upper = 0localconnection : STRING
            cur_station : STRING
            node : KNOT
            i : INTEGER
            monitor : INTEGER
            is_end : ECOLEAN
            break : BOOLEAN
         do
            connection := "\cup"
            \tt desire\_time \ := \ timeadd_bus_train_station(dbase, destination, desire_time+1)
            add_bus_train_station(dbase, start, 0)
            i := 3cur\_station := start.twinfrom
            <u>until</u> is = end <u>or else</u> cur<sub></sub> station = Void</u>
            loopmonitor := stop-list.upper
               find_neighbor(dbase, cur_station, i)
               if monitor = stop_list.upper thenif stop-list.item(i) /= Void then
                     stop_list.item(i).set_status(node.permanent)
                  end
               end
               is\_end := Truefrom
               until break or else i > stop-list.upper
               loopif stop_list.item(i) /= Void then
                     node := stop-list.time(i)if node.get_status = node.tentative and node.get_station /= Void then
                         cur_station := node.get_station.get_name
                         is-end := False
                         break := Trueend
                  end
                  if not break then
                     i := i + 1end
               end
               if break then
```

```
break := Falseendend
            connection := get_{\text{connection\_mes}(1)}connection := connection + get_{\text{connection\_mes}(2)}if connection.same_as(^{n n}) then
              connection := "_There_is_no_connection_from_your_start" + "_to_your_destination_in_such_time."
            end
            Result := connectionensure
           <u>Result</u> /= Void
         ond
feature {NONE}
     get_index(s: STATION; num: INTEGER) : INTEGER is
         require
           s /= Void
         local
           ind : INTEGER
            i : INTEGER
            node: KNOT
            name : STRING
        d\sigmaind := -1from
               i := stop\_list.loweruntil i > stop\_list. upperloopnode := stop_list.time(i)if node.get_station /= Void then
                  name := node.get_station.get_name
                  if name. is_equal(s.get_name) then
                     if is_bus(num) and is_bus(node.get_number) then
                        ind := ielseif is_train(num) and is_train(node.get_number) then
                        ind := i_{\rm end}end
              end
               i := i + 1end
            Result := indend
     add_bus_train_station(dbase: DATABASE; name: STRING; time: INTEGER) is
         require
            name /= Void
            time >= 0localroute : ROUTE
            station : STATION
            is_end : BOOLEAN
            num : INTEGER
         d\sigmaroute := dbase.get_first_bus_route
            from
            until is_end or route = Void
            loopstation := route.get_first_station
               from
               until is_end or station = Void
               loopif name.same_as(station.get_name) then
                     is\_end := Trueendif not is_end then
                     station := route.get_next_station (station)
                  ond
               end
               if not is_end then
```

```
route := dbase.get_next_bus_route(route)
               end
            end
            if not is_end then
               station := Void
            end
            if route /= Void then
               num := route.get_number
            else
               num := 0end
            add\_node(-1, station, time, num)station := Void
            is = end := Falseroute := dbase.get_first_train_route
            from
            until is_end or route = Void
            loop
               station := route.get_first_station
               from
               <u>until</u> is <u>-end</u> or station = Void</u>
               loop
                 if name.same_as(station.get_name) then
                     i\epsilon-end := True
                  end
                  if not is_end then
                     station := route.get_next_station(station)
                  endond
               if not is-end then
                  route := dbase.get_next_train_route(route)
               end
            end
            if not is_end then
               station := Void
            end
            if route /= Void then
               num := route.get_number
            else
               num := 0\underline{\text{end}}add\_node(-1, station, time, num)end
     get_connection_mes(index: INTEGER) : STRING is
         require
           index \geq 0local
            node : KNOT
            mes : STRING
         do
            mes := "..."
            node := stop_list.time(intack)if node /= Void then
               if node.get_station /= Void then
                  if node.get_pred /=-1 and node.get_time \Leftarrow desire_time then
                      mes := "-No." + node.get_number.to_string + "->" + node.get_station.get_name + "_in_" +
                      node := stop_list.item(node.get_pred)
                      from
                      <u>until</u> node = Void or else node.get-station = Void or else</u>
node.get_pred = -1loopmes := "_-No." + node.get_number.to_string + "_->" + node.get_station.get_name + mes
                         node := stop_list.item(node.get_pred)
                      end
                      if node /= Void then
                        if node.get_station /= Void then
                            mes := \sqrt[n]{N} + node.get_station.get_name + mes
                        end
```

```
else
                   mes := "_"
                end
             end
         end
      end
      Result := mesend
is_train(num: INTEGER) : BOOLEAN is
   do
      <u>Result</u> := num >= 10 and num <= 99</u>
   ond
add_node(pr: INTEGER; s: STATION; t, num: INTEGER) is
   require
      t \geq 0localnode : KNOT
   d\alphacreate node.make(s, num, t, node.tentative, pr)
      if s = Void thennode.set_status(node.permanent)
      endstop_list.add_last(node)
   end
stop_list : LINKED_LIST [KNOT]
desire_time : INTEGER
is_bus(num: INTEGER) : BOOLEAN is
   \underline{\mathrm{do}}Result := num >= 100 and num <= 999end
find_neighbor(dbase: DATABASE; sn: SIRING; pr: INTEGER) is
   require
      sn /= Void
   <u>local</u></u>
      cost : INTEGER
       index : INTEGER
      switch : INTEGER
      p_node : KNOT
      node : KNOT
      route : ROUTE
       station : STATION
      last : STATION
       name : STRING
       break : BOOLEAN
   \underline{\mathrm{do}}from
         switch := 0until switch > 1loopif switch = 0 thencost := bus_timeelsecost := train_timeendif pr >= stop_list.lower and pr <= stop_list.upper then
            p-node := stop-list.item(pr)
         end
          if p-node /= Void then
             if p-node.get-station /= Void then
                if switch = 0 thenif is_train (p_node.get_number) then
                      cost := change_time + costend
                   route := dbase.get_first_bus_route
                elseif is_bus(p_node.get_number) then
                      cost := change_time + costend
```

```
route := \text{dbase.get\_first\_train\_route}end 
                      from
                      <u>until</u> route = Void</u>
                      loop.
                          station := route.get\_first\_stationlast := station 
                          from
                          until station = Void or break 
                          loop 
                             name := station.get_name.twinif name /= Void and name. is equal(sn) then
                                if not last . get_name. is_equal (name) then
                                    index := get_index( last, route.get_number)if index >= 0 then
                                       node := atop_liat. item(index) 
                                       if node.get_station /= Void then
                                          if is_train (node.get_number) then
                                             if node.get_time > p_node.get_time + cost thennode.aet_pred(pr) 
                                                 node. aet_time ( p_node. get-time + coat) 
                                                 node.set_number (route.get_number)
                                             end
                                          end
                                       end 
                                   else 
                                       add_node(pr, last, p_node.get_time+cost, route.get_number)
                                    end 
                                end 
                                last := route.get_next_station (station)
                                if last /= Void then
                                    index := get-index( last, route .get-number) 
                                    if index \geq 0 then
                                       node := stop_liat .item( index) 
                                       if node.get_station /= Void then
                                          If is_train (node.get_number) then
                                             if node. get-time > p_node . get_time + coat then 
                                                 node.set_pred(pr)
                                                 node. aet_time ( p_node. get-time + coat) 
                                                 node.set_number (route.get_number)
                                             end 
                                          end 
                                       end 
                                    elso 
                                       add_node(pr, last, p_node.get_time+cost, route.get_number)
                                   end 
                                end 
                                 break := Trueelse 
                                 last := station 
                                 station := route.get.next_station (station)end 
                          end 
                          break := False 
                          if switch = 0 then
                             route := dbase.get.next_bus\_route(root)else 
                             route := dbase.get_next_train_route (route)
                          end 
                      end 
                   end 
                end
                switch := switch +1end
         end
end
```

```
class STATION
```

```
creation
    make
feature {ROUTE, CONNECTION_FINDER}
     get_open : STRING is
        d\OmegaResult := open.twinend
     get_acc : STRING is
         \underline{d}o
            <u>Result</u> := <i>accessibility</i> . twin</u>
         end
     get_name : STRING is
         \underline{\mathrm{do}}Result := name.twinend
feature {NONE}
     accessibility : STRING
     open : STRING
     name : STRING
feature {ROUTE}
     do_save(file: TEXT_FILE_WRITE) is
         require
            file.is_connected
         do
            file.put_string(name + "_" + accessibility + "_" + open)
         end
     make(new_name, new_open, new_acc: STRING) is
         require
            new_name /= Void
            new_{open} /= Void
             new\_acc /= Void
         d\sigmaname := new_name.twinopen := new.open.twin\bar{acc} essibility := new\_acc.twinend
     show is
         \frac{d\phi}{dt}io.put_string(name)
         end
     match (targetname: STRING) : BOOLEAN is
         require
             targetname /= Void
         do
           Result := name.same-as(targetname)_{\rm end}\bf endclass FILE_DATABASE
inherit
    DATABASE
creation
    make
feature {HPTA_TRANSIT_INFO}
     do_save is
         local
             file_2_write : TEXT_FILE_WRITE
             i : INTEGER
         d\sigmacreate file_2_write.connect_to(file_name)
             if file_2_write.is_connected then
                from
                 i := employees.lower
                <u>until</u> i > employees. upper</u>
                loop
                   employees.item(i).do_save(file_2_write)
                   i := i + 1end
```

```
from
                  i := \text{bus}_{\text{-} \text{routes}}. lower
                until i > bus_routes.upper
                loop 
                   bus_routes.item(i).do_save(file_2_write)
                   i := i + 1end
                from
                  i := train\_routers. lower
                unitil i > train_routes.upper
                loop.
                   train_routes.item (i).do_save (file_2_write)
                   i := i + 1end 
                file_2_write.disconnect
            else 
                io.put_string ("Update_database_failed !%N")
            end 
         ond 
     add_route (new_route: ROUTE) is
         do 
            if is_bus (new_route.get_number) then
                bus_routes.add_last(new_route)
             elseif is_train (new_route.get_number) then
                train_routes.add_last(new_route)
            end 
         end 
     make is 
         do 
            create employees. make
             create bus routes . make
             create train_routes.make
             load 
         ensure 
             employees /= Void
             bus-routes /= Void 
            train\_routers /= Void
         end 
     delete\_staff(statf: \,STAFF) is
         do 
            employees. remove (employees. index_of (staff))
         end 
     delete_route(route: ROUTE) is 
         do 
            if is_bus(route.get_number) then
                bus_routes.remove(bus_routes.index_of(route))
            elseif is_train (route.get_number) then
                train_routes.remove(train_routes.index_of(route))
            end 
         end 
     add_staff(new_staff: STAFF) is
         do 
            employees. add_last (new_staff)
         end 
     is_locked : BOOLEAN is
         do 
            <u>Result</u> := not employees. is_empty</u>
         e nd 
feature {NONE}
     file_name : STRING is "sys_info.txt"
     is_bus (num: INTEGER) : BOOLEAN is
         do 
            <u>Result</u> := num >= min_bus\_route_name and num <= max_bus\_route_name</u>
         end 
     employees : LINKED_LIST [STAFF]
     is_train (num: INTEGER) : BOOLEAN is
         do
```
 $Result := num >= min.train\_routine_name$  num <= max\_train\_route\_num</u>

```
end
     bus_routes: LINKED_LIST [ROUTE]
     load is
         local
            input_string : STRING
            text_file_read : TEXT_FILE_READ
            text_file_write : TEXT_FILE_WRITE
            split : ARRAY[STRING]
            new_staff : STAFF
            route : ROUTE
         do
            create text_file_read.connect_to(file_name)
            if text-file-read. is-connected then
               from
                  text_file_read.read_line
               until text-file-read.end-of-input
               loop
                  if text[ile_read.last_string.upper = 1 then
                     inspect
                         text_file_read.last_string.first.to_upper
                     when 'S' then
                        text_file_read.read_line
                        input_string := text_file_read.last_string.twin
                         split := input_string.split
                        create new_staff.make(split.first.to_integer, split.last)
                        employees.add_last(new_staff)
                     when 'B', 'T' then
                        text_file_read.read_line
                        input_string := text_file_read.last_string.twin
                        split := input\_string . splitroute := find\_route(split.item(4).to\_integer)if route = Void then
                           create route.make(split.item(4) .to_integer)
                           route. add_station (split. first, split.item (2), split.item (3), split.last)
                           if split.item (4).to_integer > max_train_route_num then
                               bus_routes.add_last(route)
                           else
                               train_routes.add_last(route)
                           end
                        else
                           route.add_station(split.first, split.item(2), split.item(3), split.last)
                        end
                     else
                     end
                  end
                  text_file_read.read_line
               end
               text_file_read.disconnect
            else
               create text_file_write.connect_to(file_name)
               if text-file-write.is-connected then
                  text_file_write.disconnect
               end
            end
         endtrain_routes : LINKED_LIST [ROUTE]
feature {HPTA_TRANSIT_INFO, CONNECTION_FINDER}
     find_route(num: INTEGER) : ROUTE is
        local
            i : INTEGER
            route : ROUTE
         d\sigmaif num > max_train_route_num then
               from
                  i := bus_routes.lower
               <u>until</u> i > bus-routes. upper or else bus-routes. item (i). match(num)</u>
               loop
                  i := i + 1
```

```
end 
           if i \leq bus_routes. upper then
              route := bus_routes.item(i)
           end 
       e lse 
           from
             i := train\_routers. lower
           until i > train-routes.upper or else train-routes.item(i).match(num)
           loop 
              i := i + 1end 
          if i \leq train_routes.upper then
              route := train_routes.item(i)
          end 
       end 
       Result := routeend 
get_next_bus_route(route: ROUTE) : ROUTE is
    require
       bus_routes . index_of(route) > 0local 
        next_route : ROUTE
    do
       if bus routes. index ... of (route) \langle bus routes. upper then
           next\_route := bus\_ routes. item (bus_routes. index_of(route) +1)
       end 
       Result := next_{\texttt{.}route}end 
get_first_bus_route : ROUTE is<br>
local
       route : ROUTE 
    d\sigmaif not bus routes. is empty then
          route := bus routes. first
       end 
       Result := routeend 
find_staff(num: INIECER) : STAFF is
    local 
        i : INTEGEP, 
        staff : STAFF 
    d\mathbf{o}from
          i := employees. lower
       <u>until</u> i > employees. upper or <u>else</u> employees.item(i).match(num)</u>
       loop
          i := i + 1end 
       if i \leq employees. upper then
          staff := employeea . item(i) 
       end 
       Result := stateend 
get_next_train_route (route: ROUTE) : ROUTE is
    require
       train\_routers.index_of(root) > 0local
        next_route : ROUTE
    do
       if train_routes.index_of(route) < train_routes.upper then
           next\_route := train\_ routes . item (train\_ routes . index\_of (route) +1)end 
       Result := next_{\texttt{.route}}end 
get_first_train_route : ROUTE is
    local 
       route : ROUTE
    do
```

```
if not train-routes. is-empty then
               route := train_routes.first
            end
            Result := routeond
end
class ROUTE
creation
    make
feature {HPTA_TRANSIT_INFO}
    remove_station (name: STRING) is
        locali : INTEGER
         do
            from
              i := stops. lower
            \frac{until}{ i > stops.upper <u>or</u> else stops.item(i).match(name)
            loopi := i + 1ond
            if i \leq s tops. upper then
              stops.remove(i)
            end
         end
     show is
        local
            i : INTEXER
         do
            if number > 99 then
               io.put_string ("%NBus_route_No.")
            elseio.put_string ("%NTrain_route_No.")
            end
            io.put_integer(number)
            io.put_string (":-")from
              i := stops.lower
            until i > stops.upperloopstops.item(i).show
               if i < stops.upper then
                  io.put_string (''-')endi := i + 1ond
            io.put_new_line
         endmake(num: INTEGER) is
        require
           num > 9\texttt{num} \, < \, 1000do
            number := numcreate stops.make
         ensure
            number = numstops /= Void
         end
feature {DATABASE}
     do_save(file: TEXT_FILE_WRITE) is
        require
            file.is_connected
         locali : INTEGER
            tag : STRING
            last : STRING
        do
```

```
if number > 99 then
               tag := "_b"e lse 
               tag := " _t"end 
            last := "_{\neg}None"from
               i := stops. loweruntil i > stops.upper
            loop 
               file.put_string(tag+"%N")
               stops.item(i).do_save(file)
               file. put_string("_" + number. to_string +"_" + last +"%N")
               last := stops. item(i). get_name.twini := i + 1end 
         end 
feature {NONE}
    number : INTEGER. 
     stops : LINKED-LIST [STATION) 
feature {CONNECTION_FINDER}
     get_first_station : STATION is 
        local 
            station : STATION 
         do
            if stops. upper > 0 thenstation := stops. first
            end 
            Result := stationend 
     get_next_station(station1: STATION) : STATION is
        require
            station1 / = Void
         local 
            station : STATION 
         do
            if stops.index_of(station1) < stops.upper then
               station := stops.item (stops.index_of(station1) +1)end 
            Result := stationend 
feature {HPTA_TRANSIT_INFO, DATABASE}
     add_station (new_name, access, open_hour, last_stop: STRING) is
         local 
            new-station : STATION 
            i : INTEGER 
            last : STRING
         do
            frorn 
               i :=stops. lower
            until i > stops.upper or else stops.item(i).match(new_name)
            loop 
               i := i + 1end 
            if i > stops. upper thencreate new_station.make(new_name, access, open_hour)
               last := last-stop. twin 
               last.to_upper
               lf last.same_as("NONE") then
                  stops. add_first (new_station)
               else 
                  from
                    i := stops. loweruntil i > stops.upper <u>or</u> else stops.item(i).match(last_stop)</u>
                  loop 
                     i := i + 1end 
                  if i \leq s tops. upper then
```

```
stops.add(new_station, i+1)
                             else 
                                  create new_station.make(last_stop, access, open_hour)
                                  stops. add-last ( new_station) 
                                  stops . add-last ( new_station) 
                             end 
                       end 
                  end 
              end 
feature {ANY} 
       get-number : INTEGER. is 
             do 
                  <u>Result</u> := number</u>
              end 
        match(num: INTEGER) : BOOLEAN is
             \frac{d\mathbf{o}}{d\mathbf{v}}Result := num = numberend
invariant
       number > 9 
        number < 1000 
end
class HPTA_TRANSIT_INFO
inherit 
      SYSTEM
creation
       make 
feature {NONE}
      delete-menu is
            do 
                   execute_command_line ("cls")
                   io . put-string( " [ 
-----------------------------······································· 
---------------------------------------Welcome-to ..HPTA 
                    -----------------------------······································· --------------------------------S-Delete_a_station 
                               --------------------------------E-De lete-a-staff 
               --------------------------------R-Delete -a-route 
              --------------------------------G-Go-back 
        -----------------------------Enter-menu-choice : 
             -----------------------------)") end 
       db : DATABASE 
        update_menu is
              do 
                   execute_command_line("cls")
                  io. put-string(" [ 
-----------------------------······································· 
---------------------------------------Welcome_ to ..HPTA 
-----------------------------······································· 
--------------------------------A-Add 
            --------------------------------0-Delete 
             --------------------------------G-Go-back 
         ....................................................................................... Enter ... menu ... choice: 
           -----------------------------)") end 
       menu is
              do 
                   execute_command_line ("cls")
                   io . put_string (" [ 
-----------------------------······································· 
------------------------ ---------------Welcome-to ..HPTA 
-----------------------------······································· 
................................................................................................ U ... U pdate ... System ... In form at ion 
               ................................................................................................ I ... Inquire ... about ... Transit ... Information 
               --------------------------------Q-Quit 
     ....................................................................................... Enter ... menu ... choice :
```

```
end
    set_finder(new_finder: CONNECTION_FINDER) is
        require
           new\_finder /= Void
        do
           finder := new\_finderensure
           finder = new\_finderend
    inquire_menu is
        \underline{d}\underline{o}execute_command_line("cls")
           io.put_string("[
                                                ********************
                              ----------Welcome-to-HPTA
                      ***********************
       ----------------------------F-Find_a_possible_connection
     -----------------------------S-Show-a-route
       ---------------------------B-Browse-all-routes
    --------------------------------G_Go_back
    ---------------------------Enter_menu_choice:
end
    do_delete is
        local
           is_end : BOOLEAN
           num : INTECIER
           staff : STAFF
           route : ROUTE
           input : STRING
           name : STRING
        do
           from
           until is_end
           loopdelete-menu
              io.read_line
              input := io. last_string. twin
               io.put_new_line
              if not input. is_empty then
                 inspect
                    input.first.to_upper
                 when 'G' then
                   i s-end := True
                 when 'S' then
                    io.put_string("%NEnter_route_number:_")
                    io.read.line
                    num := io.last_string.to_integer
                    io.put_string("%NEnter_station_name:_")
                    io.read_line
                    name := io<math>. last\_string . twinroute := db.find\_route(num)if route /= Void then
                       route.remove_station(name)
                    else
                       io.put_string ("%NNo_such_a_station%N")
                       io.read_line
                    endwhen 'R' then
                    io.put_string("%NEnter_route_number:_")
                    io.read_line
                    num := io. last-string. to. integerroute := db. find_route (num)
                    if route /= Void then
                       db. delete_route (route)
                    else
                     io.put_string ("%NNo_such_a_station%N")
```

```
io. read_line 
                   end 
                when 'E' then
                   io.put_string ("%NEnter_ID:_")
                    io. read-line 
                    num := io. last-string . to-integer 
                    staff := db. find_staff(num)
                    if staff /= Void then
                        db. delete-staff (staff) 
                    e ls e 
                       io.put_string ("%NNo_such_a_staff%N")
                        io . read-line 
                end<br>else
                end 
            end 
        endend
finder : CONNECTION_FINDER
do-update is 
    local 
        id : INTEGER 
         id : <u>INTEGER</u><br>passed : <u>BOOLEAN</u><br>is_end : <u>BOOLEAN</u><br>nassword : STRING
         passed : BOOLEAN
         password : STRING
        input : STRING
        staff : STAFF 
    do
        io.read_line
        if db. is_locked then
            io.put_string ("%NEnter_employee_ID:_")
            io. read-line 
            id := io. last-string. to-integer 
            \texttt{staff} := \texttt{db}. \texttt{find\_staff}(\texttt{id})if staff /= Void then
                io. put_string ("%NEnter-password: -"} 
                io. read_Jine 
                password := io . last-string . twin 
                passed := staff.login(password)
            end
        else 
           io.put_string(" [<br>-------------The_list_of_authorized_staff_is_not_empty,
     --------------------------The-list-of-authorized-staff-is-not-empty, --------------------------80- please :..set _au thoriz at ion _as-soon _as_ possible . .. 
            passed := Trueio. read-line 
        end. 
        if passed then
            from
            until is-end 
            loop 
                update_menu 
                io. read_Jine 
                input := io. last-string. twin 
                io.put_new_line
                if not input. is ... empty then
                    inspect
                       input. first.to_upper
                    \underline{\text{when}}'A' then
                       do_add 
                    when 'D' then
                        do-delete 
                    when 'G' then
                       is\_end := Trueelse
                    end end
```

```
end 
                  db. do_s ave 
              else 
                  io . put_s tring ( "%NLogin-failed 1%N" ) 
                  io. r ea d-line 
              end 
          end 
     run is 
          do 
              from 
              until io. last_character.to_upper = 'Q'loop 
                 menu 
                  io.read_character
                  io.put_new_line
                  inspect 
                     io. last_character. to_upper
                  when 'U' then
                    do_update
                  when 'I' then
                     do-inquire
                  else 
                  end 
              end 
          end 
     add-menu is 
          do 
              execu te_co m mand_line ( " cIa " ) 
              io. put-string( " [ 
                     -----------------------------······································· ----------------------- ----------------Welcome_ to ..HPI'A 
                         ----------------S<sub>-Add-a-station</sub>
             ----------------------E-Add_a_staff<br>-----------------------G_Go_back
                                    ---G-Go-back
           ----------------------Enter_menu_choice :
-----------------------------) ") end 
     do_add is
          local 
              employee : STAFF 
              id : INTEGlR 
              input : STRING
              name : SIRING
              password : STRING 
              open : STRJNG 
              access : SIRING
              last : STRING
              is_end : BOOLEAN
              route : ROUTE 
          do
              from
              until ia_end 
              loop 
                 add_menu
                  io. read - line 
                  input := io. last-string. twin 
                  io . put_ne w_line 
                  if not input. is_empty then
                     inspect
                        input. first.to_upper
                     when 'G' then 
                        is-end := True 
                     when 'S' then
                         io.put_string("%NEnter_station_name:_")
                         io . read_line 
                         name := io .l aat_atring . twin 
                         io.put_string ("%NEnter_open_hour: -")
```

```
io.read line
                open := io. last_string.twin
                io.put_string("%NEnter_its_accessibility:_")
                io.read_line
                access := io. last_string. twinio.put_string("%NEnter_route_number:_")
                io.read_line
                id := io.last_string.to_integer
                io.put_string("%NEnter_the_name_of_its_last_station:_")
                io.read-line
                last := io.last_string.twin
                route := db. find_route(id)
                if route = Void then
                   create route.make(id)
                   route.add_station(name, access, open, last)
                   db.add_route(route)
                else
                  route.add_station(name, access, open, last)
                ond
             when 'E' then
                io.put_string("%NEnter_your_ID:_")
                io.read_line
                id := io.last_string.to_integer
                io.put_string("%NEnter_your_password:_")
                io.read_line
                password := io.last_string.twin
                create employee.make(id, password)
                db.add_staff(employee)
             else
             ond
          end
      end
   end
set_database(new_database: DATABASE) is
   require
       new\_database /= Void
   do
      db := new_databaseensure
      db = new_databaseend
do-inquire is
   local
      input : STRING
       start : STRING
       dest : STRING
       is_end : BOOLEAN
      num : INTEGER
       time : INTEGER
       route : ROUTE
   d\sigmafrom
       until is_end
       loop
          inquire_menu
          io.read_line
          input := io.last_string.twin
          io.put_new_line
          if not input. is_empty then
             inspect
               input.first.to_upper
             when 'B' then
                from
                   route := db.get_first_bus_route
                until route = Void
                looproute.show
                   route := db.get_next_bus_route(route)
```

```
end
                     from
                        route := db.get_first_train_route
                     <u>until</u> route = Void</u>
                     looproute.show
                        route := db.get_next_train_route(route)
                     end
                     io.put_string ("%W%NStrike_any_key_to_continue...")
                     io.read_line
                  when 'F' then
                     io.put_string("%NEnter_the_station_name_of_your_start:_")
                     io.read_line
                     start := io.last_string.twin
                     io.put_string("%NEnter_the_station_name_of_your_destination:_")
                     io.read_line
                     dest := io. last\_string.twinio.put_string("%NEnter_your_desire_time(in_minutes):_")
                     io.read_line
                     time := io.last_string.to_integer
                     io.put_string(finder.get_connection(db, start, dest, time))
                     io.put_string ("%N%NStrike_any_key_to_continue...")
                     io.read_line
                  when 'S' then
                     io.put_string ("Input_the_route_number_(10_-_999):_")
                     io.read_line
                     num := io.last_string.to_integer
                     route := db. find_route (num)
                     if route /= Void then
                        route.show
                     else
                        io.put_string ("Sorry_there_is_no_such_a_route")
                     end
                     io.put_string ("%W%NStrike_any_key_to_continue...")
                     ic.read_line
                  when 'G' then
                     is\_end := Trueelse
                  end
               end
            end
         end
feature {ANY}
    make is
         local
            prime_finder : PRIME_FINDER
            file_database : FILE_DATABASE
         do
            create file.database.make
            set_database(file_database)
            create prime_finder.make
            set_finder (prime_finder)
            run
         end
end
```
## **Appendix D**

#### **Reference Manual of Spark**

#### **D.l Code Block Tag**

Code Block Tag is used to identify the class, to which this block belongs. So there is nothing need to do for the class block, but for class member block, including invariant block, ones must put code block tag, class name followed by three dots, at the beginning.

#### **D.2 Graphic Notation Setting**

All the tags listed as following should be put in setting line, which is right behind graphic including command.

- @VERTICAL: if set, the diagram will be drawn vertically, otherwise horizontally.
- @HEAD: if set, the class diagram will be shown with class name nodes only.
- @BRIEF: if set, the class diagram will be shown without parameters and types.
- @CONCISE: if set, the class diagram will hide all the information about the method's parameters of the involved class.
- @METHOD: if set, all class methods only will be shown in this diagram.
- @ATTRIBUTE: if set, only attributes of class can be saw in the diagram.
- @ACTION" if set, only actions of class can be saw in the diagram.

#### **D.3 Program Code Quotation**

"CODE LIST BEGIN" and "CODE LIST END" are the specific tags used to include continuous program code into the source file. This tags can be put anywhere in the source file as comments. Front ends will insert the parsed code between them, if they find them.

## **Appendix E**

## **Document Structure of AsciiDoc**

An AsciiDoc document consists of a series of block elements. Almost any combination of zero or more elements constitutes a valid AsciiDoc document: documents can range from a single sentence to a multi-part book. In the following table of AsciiDoc document structure, parentheses '(' and ')' indicate grouping when needed, square brackets '[' and ']' enclose optional items, curly parentheses ' $\{$ ' and ' $\}$ ' show the (zero or more) repeatable items, and vertical bars '|' separate alternatives.

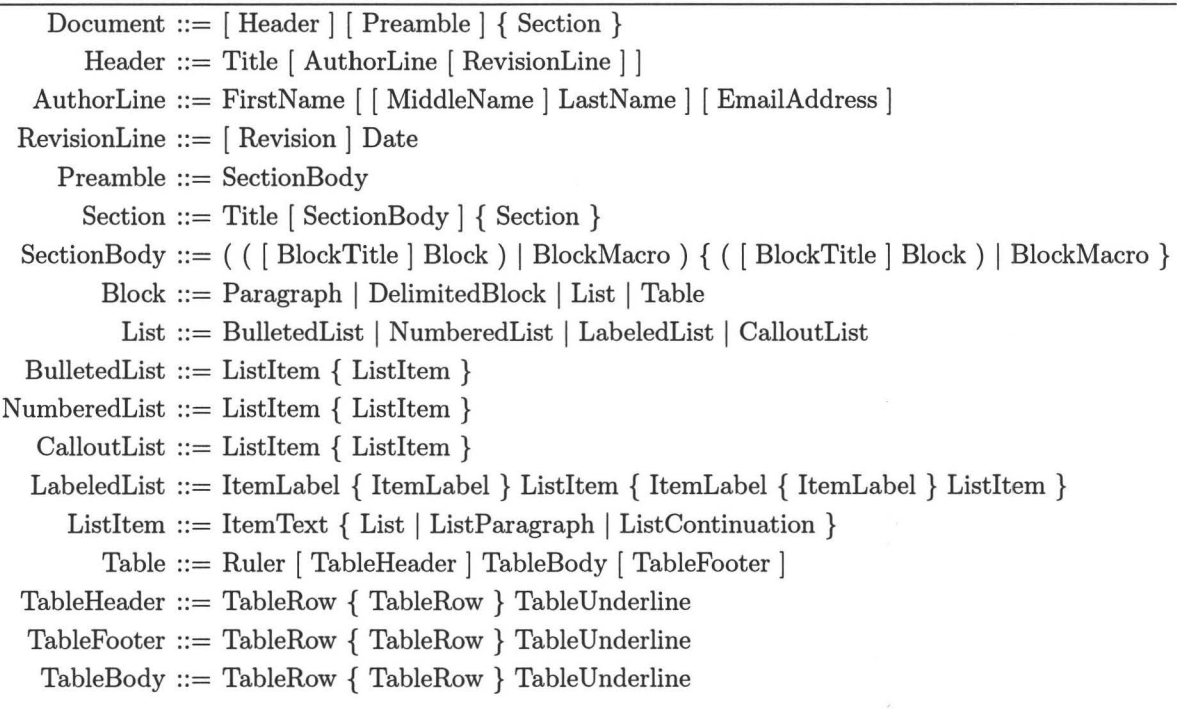

TableRow ::= TableData { TableData}

Table E.l: The block structure of AsciiDoc.

**JOT TONICO** 

and the first of the state of the state

### **Appendix F**

### **Syntax of Dot**

The following is an abstract grammar for the dot language. Terminals are shown in bold font and nonterminals in italics. Literal characters are given in single quotes. Parentheses '(' and ')' indicate grouping when needed. Square brackets '[' and ']' enclose optional items. Curly parentheses ' $\{$ ' and ' $\}$ ' show the (zero or more) repeatable items. Vertical bars 'I' separate alternatives.

```
graph ::= [strict] ( digraph | graph ) id '{' s}tmt-list '}'id ::= letter \{ letter \mid digital \mid \_ \}letter ::= a | b | c | d | e | f | g | h | i | j | k | l | m | n | o | p | q | r | s | t |
                     u|v|w|x|y|z|A|B|C|D|E|F|G|H|I|J|D|L|M \mid N \mid O \mid P \mid Q \mid R \mid S \mid T \mid U \mid V \mid W \mid X \mid Y \mid Zdigital ::= 1 \mid 2 \mid 3 \mid 4 \mid 5 \mid 6 \mid 7 \mid 8 \mid 9 \mid 0stmt-list ::= [stmt [<sup>'</sup>;' ] [stmt-list ]stmt ::= attr-stmt I node-stmt I edge-stmt I subgraph I id '=' id 
    attr \cdotstmt ::= (graph | node | edge ) attr-list
      attr-list ::= '[' [a-list] ']' [ attr-list]a-list ::= id' = 'id \lceil ',' \rceil \lceil a-list \rceilnode\text{-}stmt ::= node\text{-}id \text{ } [attr\text{-}list \text{ } ]node-id ::= id \mid port \midport ::= port-location [ port-angle ] I port-angle [ port-location ] 
port-location ::= ':' id | ':' '(' id ',' id ')'
   port-angle ::= '@' id
```

```
edge-stmt ::= ( node-id I subgraph ) edgeRHS [ attr-list ] 
edgeRHS ::= edgeop ( node-id I subgraph ) [ edgeRHS] 
subgraph ::= [\text{subgraph } id \mid \{ \} \text{ } sunt-list \text{ } \} \text{ } ] subgraph id
   edge op ::= -> | --
```
Table F.l: Abstract grammar for the dot language

The language supports C++ style comments:  $/*$  \*/ and //.

Semicolons aid readability but are not required except in the rare case that a named subgraph with no body immediate precedes an anonymous subgraph, because under precedence rules this sequence is parsed as a subgraph with a heading and a body.

Complex attribute values may contain characters, such as commas and white space, which are used in parsing the dot language. To avoid getting a parsing error, such values need to be enclosed in double quotes.

# **Bibliography**

- [1] *FunnelWeb Developer Manual*, 2000. Version 3.2d for FunnelWeb V3.2.
- [2] "Asciidoc." Stuart Rackham, 2007.
- [3] S. W. Ambler, *Process Patterns: Building Large-Scale Systems Using Object Technology.* New York: Cambridge University Press, first ed., 1998.
- [4] W. J. Brown, H. W. McCormick, and S. W. Thomas, *Anti-Patterns and Patterns in Software Configuration Management.* New York: Wiley, first ed., 1999.
- [5] T. Budd, *An Introduction to Object-Oriented Programming.* Oregon State University: Pearson Education, seconded., 1996.
- [6] F. Buschmann, R. Meunier, H. Rohnert, P. Sommerlad, and M. Stal, *Pattern-Oriented Software Architecture: A System of Patterns.* Chichester, U.K.: Wiley, first ed. , 1996.
- [7] D. Cameron and B. Rosenblatt, *Learning GNU Emacs.* Sebastopol, CA: O'Reilly and Associates, first ed., 1991.
- [8] S. J. Chapman, *MATLAB Programming for Engineers.* Toronto, Ontario: Thomson, third ed., 2004.
- [9] B. Childs, "Literate Programming, A Practioner's View," *TUGboat Journal,*  vol. 13, no. 3, pp. 261–268, 1992.
- [10] B. J. Cox and A. J. Novobilski, *Object-Oriented Programming: An Evolutionary Approach.* The Stepstone Corporation: Addison-Wesley Publishing Company, second ed., 1991.
- [11] S. Cozens, *Advanced Perl Programming.* Sebastopol, CA: O'Reilly, seconded., 2005.
- [12] D. de Champeaux, D. Lea, and P. Faure, *Object-Oriented System Development.*  Massachusetts: Addison-Wesley Publishing Company, first ed., 1993.
- [13] D. F. D'Souza and A. C. Wills, *Objects, Components, and Frameworks with UML, The Catalysis Approach.* New Jersey: Addison Wesley Longman, Inc., first ed., 1999.
- [14] J. Elison, E. R. Gansner, E. Koutsofios, S.C. North, and G. Woodhull, "Graphviz and Dynagraph - Static and Dynamic Graph Drawing Tools," *Graph Drawing Software Journal,* pp. 127-148, January 2003.
- [15] P. H. Feiler and W. F. Tichy, "Propagator: A Family of Patterns," *Proceedings of the Tools-23: Technology of Object-Oriented Languages and System,* p. 355, August 1997.
- [16] J. Fitzgerald, P. G. Larsen, P. Mukherjee, N. Plat, and M. Verhoef, *Validated Designs for Object-oriented Systems.* Springer, first ed., 2004.
- [17] M. Fowler, *Analysis Patterns: Reusable Object Models.* MA: Addison-Wesley, first ed., 1997.
- [18] E. Freeman, E. Freeman, K. Sierra, and B. Bates, *Head First Design Patterns.*  Cambridge, MA: O'Reilly Media, first ed., 2004.
- [19] E. Gamma, R. Helm, R. Johnson, and J. Vlissides, *Design Patterns: Elements of Reusable Object- Oriented Software.* Massachusetts: Addison-Wesley Publishing Company, first ed., 1995.
- [20] E. R. Gansner and S. C. North, "An Open Graph Visualization System and Its Applications to Software Engineering," *Software-Practice and Experience Journal,* vol. 30, no. 11, pp. 1203-1233, 1999.
- [21] D. V. Heesch, *Doxygen.* http:/ /www.stack.nl/ dimitri/doxygen/, 2007.
- [22] C. A. R. Hoare, "An Axiomatic Basis for Computer Programming," *Communications of the ACM,* vol. 12, no. 10, pp. 576-583, October 1969.
- [23] D. E. Knuth, *The WEB System of Structured Documentation.* Stanford University, 1983. WEB user manual, version 2.5.
- [24] D. E. Knuth, "Literate Programming," *The Computer Journal,* vol. 27, no. 2, pp. 97-111, May 1984.
- [25] D. E. Knuth and S. Levy, *The CWEB System of Structured Documentation.*  American Methematical Society, 1994. CWEB user manual, version 3.0.
- [26] D. E. Knuth, *The TF;Xbook.* Stanford University: Addison-Wesley Professional, first ed., 1984.
- [27] J. A. Krommes, *FWEB.* http:/ /w3.pppl.gov/ krommes/fweb\_toc.html, 1998. A WEB System of Structured Documentation for multiple languages.
- [28] C. Larman, *Applying UML and Patterns: An Introduction to Object-oriented Analysis and Design.* Upper Saddle River, NJ: Prentice Hall, first ed., 2001.
- [29] C.-A. Lehalle, *Documentation for ocamaweb.ml.* ocamaweb.sourceforge.net, 2002.
- [30] J. L. McCarthy, "Recursive Functions of Symbolic Expressions and Their Computation by Machine, Part I," *Communications of the A CM,* vol. 3, no. 4, pp. 184-195, April 1960.
- [31] B. Meyer, *Object-Oriented Software Construction.* Santa Barbara, California: Prentice Hall PTR, second ed., 1997.
- [32] B. Meyer, "An Eiffel Tutorial," *ISE Technical Report, Interactive Software Engineering Inc.(ISE),* July 2001.
- [33] F. Mittelbach, M. Goossens, J. Braams, D. Carlisle, and C. Rowley, *The ETF;X Companion.* Addison-Wesley Professional, second ed., 2004.
- [34] T. J. Mowbray and R. C. Malveau, *COREA Design Patterns.* New York: Wiley, first ed., 1997.

#### **BIBLIOGRAPHY 179**

- [35] S. Oualline, *Vi IMproved Vim.* Indianapolis, Indiana: Sams, first ed., 2001.
- [36] T. W. Pratt and M. V. Zelkowitz, *Programming Languages: Design and Implementation.* Maryland: Prentice Hall, fourth ed., 2001.
- [37] PTLogica, *Source Code Documentation as a Live User Manual.*
- [38] N. Ramsey, "Literate programming simplified," *IEEE Software,* vol. 11, no. 5, pp. 97-105, September 1994.
- [39] J. Rumbaugh, M. Blaha, W. Premerlani, F. Eddy, and W. Lorensen, *Object-Oriented Modeling and Design.* New Jersey: Prentice-Hall, Inc., first ed., 1991.
- [40] R. W. Sebesta, *Concepts of Programming Languages.* University of Colorado: Addison Wesley Longman, Inc., first ed., 1999.
- [41] E. Sekerinski, "Concurrent Object-Oriented Programs: From Specification to Code," in *First International Symposium on Formal Methods for Components and Objects,* (Leiden, Netherlands), pp. 403-423, Springer-Verlag, 2003.
- [42] H. V. Vliet, *Software Engineering: Principles and Practice.* New York, NY 10158-0012, USA: Wiley, seconded., 2000.
- [43] K. Walden and J.-M. Nerson, *Seamless Object-Oriented Software Architecture-Analysis and Design of Reliable Systems.* New Jersey: Addison Wesley Longman, Inc., first ed., 1994.
- [44] L. Wall, T. Christiansen, and R. Schwartz, *Programming Perl.* Sebastopol, CA: O'Reilly & Associates, seconded., 1996.
- [45] N. Walsh and L. Muellner, *DocBook: The Definitive Guide.* O'Reilly & Associates, first ed., 1999.
- [46] R. Wirfs-Brock, B. Wilkerson, and L. Wiener, *Designing Object-Oriented Software.* New Jersey: Prentice-Hall, Inc., first ed., 1990.